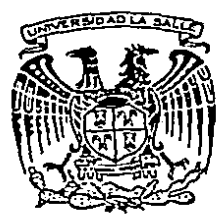

# UNIVERSIDAD LA SALLE

## **ESCUELA DE INGENIERIA**

INCORPORADA A LA U. N. A. M.

## ANALISIS DEL AREA DE FABRICACION Y ACONDICIONAMIENTO DE UNA FABRICA DE ADHESIVOS

#### **TESIS PROFESIONAL** QUE PARA OBTENER EL TITULO DE INGENIERO MECANICO ELECTRICISTA . PRESENTA

### DANIEL ESTEBAN ARGAEZ VALENCIA

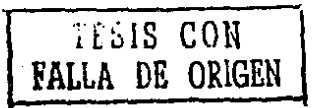

1988

300 6

MEXICO, D.F.

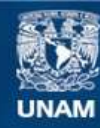

Universidad Nacional Autónoma de México

**UNAM – Dirección General de Bibliotecas Tesis Digitales Restricciones de uso**

# **DERECHOS RESERVADOS © PROHIBIDA SU REPRODUCCIÓN TOTAL O PARCIAL**

Todo el material contenido en esta tesis esta protegido por la Ley Federal del Derecho de Autor (LFDA) de los Estados Unidos Mexicanos (México).

**Biblioteca Central** 

Dirección General de Bibliotecas de la UNAM

El uso de imágenes, fragmentos de videos, y demás material que sea objeto de protección de los derechos de autor, será exclusivamente para fines educativos e informativos y deberá citar la fuente donde la obtuvo mencionando el autor o autores. Cualquier uso distinto como el lucro, reproducción, edición o modificación, será perseguido y sancionado por el respectivo titular de los Derechos de Autor.

## TITULO

ANALISIS DEL AREA DE FABRICACION Y ACONDICIONAMIENIO DE L'A FABRICA DE ADHESIVOS.

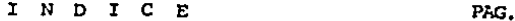

CAPITULO I : INTRODUCCION.

to a

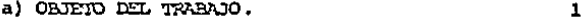

b) DESARFOLLO DEL TRABAJO.  $\mathbf{1}$ 

CAPITULO II : ANTECEDENTES.

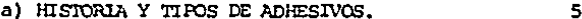

- b) ANTECEDENTES DEL ESTUDIO DE TIEMPOS. 8
- c) ANTECEDENTES DEL ESTUDIO DE MOVIMIENTOS.  $12$

CAPITULO III : EL TIEMPO, VARIABLE DE DETERMINISTICA.

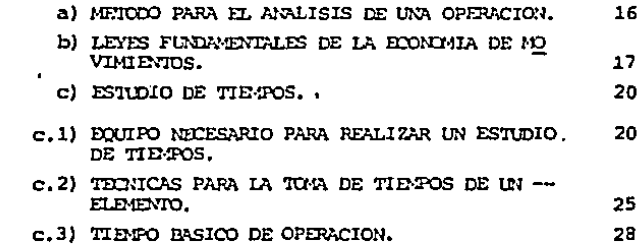

PAG.

CAPITHIO IV

## : ANALISIS DEL DEPARTAMENTO DE PRODUCCION.

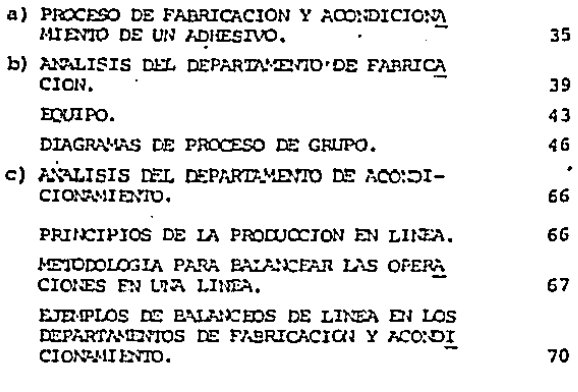

#### CAPITULO V : ANALISIS DE CAPACIDAD DE PLANTA.

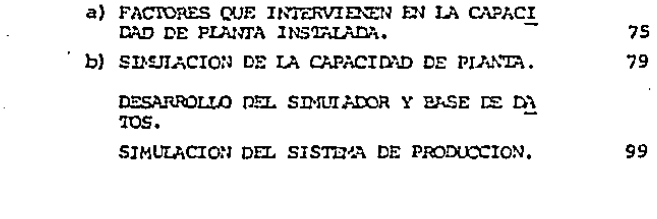

CAPIT CONCLUSIONES 115 ÷

### APENDICE

118

#### PT TULO  $\mathbf{r}$ гA

#### INTRODUCCION.

#### a) OBJETO:

Este trabajo tiene como objeto, proporcionar la información necesaria para dirigir y controlar más eficientemente la función de producción de la fábrica en estudio, por medio de  $1a$ realización de Estudios de Tiempos y Movimientos en dicha área.

Con ésto la empresa podrá contar con los elementos necesarios para determinar:

- Capacidad instalada.

- Planes y programas de producción.

- Programas de mantenimiento.

- Programas de adquisición de materias primas.

- Necesidades de recursos humanos.

- Sistemas para la evaluación del trabajo.

Contando con esta información, se facilitará el cumplimiento de los objetivos de la empresa.

5) DESARROLLO DEL TRABAJO.

Capítulo II.- En este capítulo expongo en forma breve la histo ria de los adhesivos y sus tipos, así como el desarrollo de los Estudios de Tiempos y Movimientos.

Capitulo III.- Este capitulo trata sobre la metodologia emplea da para analizar una operación, así como el equipo necesario para realizar un estudio de tiempos, las técnicas para tomar éstos y el método empleado para determinar el tiempo estándar de una operación.

Capítulo IV. - En este capítulo prosento una pequeña reseña sobre el proceso de fabricación de un adhesivo en sus distintas fases, así como las técnicas empleadas para analizar las estaciones de trabajo del área de producción, con el objeto de aprovechar las oportunidades que presenta una operación para economizar tiempos y distribuir las cargas de trabajo en una forma equitativa y justa en su realización.

Capítulo V.- En éste capítulo, trato sobre la parte práctica del trabajo, donde desarrollé un programa, cuyo banco de datos es el resultado del estudio de tiempos, permitiendo simular el comportamiento del sistema de producción ante ciertos factores que modifican la capacidad instalada.

## Capitulo VI.-En este capitulo, expongo las conclusiones de

este trabajo.

## CAPrTULO II

## A N T E C E D E N T E S

- 4 -

#### A N T E C E D E N T E S

#### a) HISTORIA Y TIPOS DE ADHESIVOS.

Desde los tiempos antiguos, ya se utilizaban adhesivos apli cados do manera sofisticada. Algunas esculturas en Tebas, que datan dosde hace 3300 anos, describen el engomado do piezas delgadas de chapeado.

A principios de siglo, se encontr6 que el almid6n de tapioca se podía convertir en liquido, que mezclándolo con una soly\_ ción cáustica, se lograba tener un adhesivo estable a la tempg ;atura ambiente y por lo mismo lograr una producción económica de maderas terciadas.

En la actualidad, los adhesivos son componentes esenciales para la elaboración de muebles, cartones, sobres, a4tom6viles, zapatos, libros, construcciones. circuitos electrónicos y mi- les de artículos más.

El adhesivo es un producto especializado, que depende de una técnica para su aplicación, la cuál consiste en aplicar el sustrato en forma liquida o pastosa (estado físico del adhesivo) , para lograr la máxima penetración en las porosidades del adherente; sin embargo para que se desarrolle la máxima fuerza cohesiva es necesario que el adhesivo seque, o sea que se con-

- s -

vierta en un material cien por ciento sólido. Esta transición de líquido a sólido se logra por distintos métodos según el ti po de pegamento, de los que mencionaremos algunos a saber:

H0t Melt: Es un nuevo- tipo de· adhesivo termoplástico, que se suaviza y funde en caliente, volviéndose nuevamente sólido al enfriarse. En este caso, el vehículo que otorga el carácter fluido es el calor, que reduce la viscosidad para poderlo remQ. ver ficilmente. Esta cualidad hace que éste adhesivo represente una forma de pegado de las más rápidas que haya desarrollado la tecnolog!a.

Otros tipos de adhesivos son los de acetato. los cuáles es- ~án constituidos por dispersiones en agua de resinas sintéti- cas sólidas de acetato de polivinilo (P.V.A.). Estos adhesivos han tenido una gran aceptación dentro del mercado como en los campos de empaques, madereros, domésticos, papeleros, etc., de bido a su bajo precio. a su facilidad de aplicación. a su am- plia compostibilidad y además cuenta con características adhcsivas excelentes,

En este estudio se presenta el proceso de fabricación de es te tipo de adhesivo.

Existen los adhesivos de contacto, también conocidos como pegamentos de neopreno. Estos tienen su base constituida por cloroprenas y solventes orgánicos. Estos productos ofrecen la - 6 -

más amplia variedad de propiedades que cualquier otra clase nérica de adhesivos, debido a los muy diferentes aditivos **aue** se agregan en forma física y guímica a los elastómeros. Todos ellos poseen la particularidad de requerir de un cierto tiempo abierto después de la aplicación y antes del ensamble, cuidando que seque casi todo el solvente de la película aplicada, con el objeto de que quede exclusivamente la parte sólida del pegamento y así lograr la fuerza de cohesión adecuada.

Otra de las grandes ventajas que presentan estos tipos de adhesivos es la versatilidad en sus diferentes viscosidades. lo que le permite adecuarse perfectamente a cualquier método de aplicación.

En la actualidad existe una gran variedad de adhesivos, con alto grado de especialización, por lo que creo conveniente hablar solamente de estos tipos de pegamentos, ya que son los que tienen mayor demanda dentro del mercado común.

bJ ANTECEDENTES DEL ESTUDIO DE TIEMPOS Y MOVIMIENTOS

Estudio de tiempos: Los primeros indicios de éttos estudios se presentaron en la industria manufacturera de alfileres. siendo en el año de 1760, cuando el Sr. Perronet, realizó estu dios sobre alfileres comunes del No.6, obteniendo como resulta do la cantidad estándar de 494 piezas por hora.

Posteriormente Charles Babbagc realiz6 estudios sobre la misma industria, pero en alfileres comunes del No.11, llegando a la conclusi6n que una libra de alfileres (aproximadamente 5,546 piezas), debía de fabricarse en 7,6892 horas.

En el afio de 1081, Frederick w. Taylor comenzó a realizar estudios de tiempos en Hidvale Steel Company de Filadelfia, donde después do doca anos desarrolla el sistema llamado "TA-- REA", que consistía en planear por lo menos con un día de anti cipaci6n el trabajo de cada empleado, girando las instruccio- nes por escrito y describiendo el trabajo a ejecutar en forma detallada así cdmo los medios. lugar y el tiempo para llevar a cabo la operaci6n.

Este tiempo lo determinaba utilizando la técnica de dividir el trabajo en pequeñas porciones llamadas "elementos", que eran medidos en forma individual, y el conjunto de estos valeres determinaban el tiempo total de la operación o actividad.

- a -

En 1895, Taylor presentá sús hallazgos y recomendaciones -ante la Asamblea de la American Society of Mechanical Engineers (A.S.M.E.) efectuada en Detroit. dónde los ingenieros presentes interpretazon los resultados como un nuevo sistema de trabajo a destajo, *Y* no· como una técnica para analizarlo y mejorar los m! todos. Este resultado era de esperarse, ya que las tasas que se consideraban como válidas eran estimadas por los supervisores o capataces, quienes ofrecían datos inexactos y por consiguiente permitía a los ingenieros dar altos resultados, y por otra parte los obreros saldrían afectados en sus percepciones por el vo lamen de producción.

En junio de 1903. en la reuni6n de la A.S.M.E. efectuada en Saratoga, Taylor presenta su art!culo llamado Shop Managment (Administraci6n del taller), donde expone los fundamentos de la administración científica para el incremento de la eficiencia en la industria, mencionando como parte de ésta la realización de estudios de tiempos junto con sus implementos y métodos para llevarlos a cabo, así como la reafirmaci6n del concepto "tarea", apoyando la creación de un departamento de planeaci6n y un sistema de incentivos por la realización exitosa del trabajo.

Muchos directores de fábricas aceptaron con beneplácito ésta técnica, y con algunas modificaciones, obtuvieron resultados sa tisfactorios. En 1917, c. Bertran Thompson informó acerca de - 9 -

113 plantas ó fábricas que habían implantado ésta técnica, comentando que 59 consideraron que habím tenido un éxito rotundo 20 sólo un éxito parcial y 34 un fracaso completo.

.<br>د مداف از این معراق و و په معاون<del>ت دولت و د</del> که کتاب او د و دولت د د د د د

Esto crea un "boom" en la industria, ya que estaba interesa da en ablicar ésta administración, teniendo como consecuencia el surgimiento de "expertos en eficiencia" como Barth y Merrick quiénes implantaban tasas muy difíciles de lograr y obteniéndo como resultado una gran resistencia por parte de los obreros provocando serios problemas: ésto lo conoce la dirección quién decide interrumpir estos programas.

Por el contrario, en otros lugares, dónde las tasas eran ba ias y por lo tanto fáciles de alcanzar, surgió como consecuencia que el obrero ganara demasiado según el criterio del  $<sub>pa</sub>$ </sub> trón, por lo que decidió convertir el trabajo más pesado y dis minuir la retribución, originando así una violenta reacción por parte de los trabajadores.

Sin embargo, el caso que tuvo mayor trascendencia fué el de Watertown Arsenal (1910), dónde la Interstate Commerce realizó una investigación sobre éstos estudios, concluyendo ésta con la inclusión de una cláusula a la Ley de las Partidas Presu-puestales del Gobierno en el año de 1913, dónde se estipulaba que ninguna fracción de las partidas podría aplicarse al pago de personas encargadas de trabajos de estudios de tiempos en - $10 -$ 

las empresas dirigidas por el gobierno.

En 1947, la Lev de las Partidas Presupuestales para estable cimientos militares y la del departamento de Marina, estipulaba lo siquiente:

Sección 2.- "Ninguna fracción de las partidas a que se refiere esta ley, servirá para el salario o paga de un funcionario, 90 rente, superintendente, capataz o cualquier otra persona responsable del trabajo de un empleado del gobierno de los Estados Unidos, que se ocupe o haga que se lleve a cabo, mediante un cronómetro o cualquier otro aparato de medición de tiempo. un estudio de tiempos para alguna clase de trabajo de tal  $em$ pleado, desde que empieza hasta que termina, o para los movimientos ejecutados durante su actividad: tampoco se podrá disponer de ninguna parte de las partidas a que se contrae ésta ley para pagar premios, bonificaciones o recompensas en efecti vo a ningún empleado además de su salario normal. exceptuando los casos que así autorice la Ley".

Posteriormente en julio de 1947, la Cámara de Representan-tes aprobó una ley que permitía a la Secretaria de Guerra hacer uso de estos estudios.

Las condiciones se mantuvieron en esta forma hasta el año de 1949, cuando desaparecieron las estipulaciones de las parti

 $-11 -$ 

das de la prohibición del cronómetro en las actividades fabriles, por lo:tanto en la actualidad no existe ninguna restricción para la práctica del estudio de tiempos.

c) ANTECEDENTES DEL ESTUDIO DE MOVIMIENTOS.

El fundador del estudie de mevimientos del cuerpo humano fué Frank B. Gilbreth, quien estableció una técnica que *ne* pue de definir como el estudio de los movimientos del cuerpo humano que se utilizan para ejecutar una operación laboral determi nada. con la mira de mejorar ésta, eliminando los movimientos innecesarios y simplificando los necesarios, así como el establecimiento de la secuencia de éstos para lograr una cficicn- cia máxima.

Gilbreth puso en prueba sus teorías en el trabajo de la colocación de ladrillos en la albañilería, oficio en el que esta ba empleado. Después de introducir mejoras en los métodos por medio de estos estudios y el adiestramiento del operarle, logró incrementar el promedio de colocación de ladrilles hasta trescientos cincuenta por hombre y por hora, teniéndose una ta sa de ciento veinte ladrillos por hombre y por hora, que era · considerada como un nivel satisfacterio de trabajo.

La Teoría de los esposos Gilbreth logró que la industria re conociera la importancia de un estudio minucioso sobro lqs' mo-

- 12 -

vimientos de una persona en relación con su capacidad para aumentar la producción, y así reducir la fatiga al adiestrar a los operarios acerca dol nuevo m6tcdo para llevar~a cabo la operación.

Estos estudios los fueron perfeccionando, hasta utilizar he rramientas como la cámara cinematográfica. la cuál por medio de un dispositivo que regula la velocidad de ésta, se podía profundizar en el estudio de los micromovimientos.

Gilbroth al analizar les movimientos, llegó a la conclusión de que cualquier trabajo se realiza por medio do la combina-- ci6n de diez y siete movimientos, a los cuáles los nombr6 "THERBLIGS", que es simplemente su nombro escrito en forma inversa.

- 13 -

## CAPITULO III

EL TIEMPO,

VARIABLE OETERMINISTICA.

#### EL TIEMPO, VARIABLE DETERMINISTICA.

Uno de los principales problemas con los que se afronta toda empresa industrial, es conocer el tiempo justo para reali-zar una actividad por un operario. Por ésta razón se crearnn técnicas que permitieran determinar el tiempo y la forma en que se debe desarrollar ésta lo más eficientemente posible.

La técnica a utilizar estará en funci6n del COSTO-BENEFICIO que pueda proporcionar el estudio y, para la selecci6n de éstas, se tienen que hacer las siguientes cuestiones:

- ¿ Se cuenta con costo cstándard da mano de obra directa?.

¿ Se cuentan con tiempos estándar para la planeación y - programaci6n do la producción ?

¿ El volumen do unidades a producir es elevado ?

¿ El producto tiene una alta competencia en el mercado ?

¿ El costo de la mano de obra. es alto ?

¿ Las operaciones tienen un alto grado de frecuencia ?

Cualquiera de éstas cuestiones es suficiente para determi- nar la técnica a utilizar. En nuestro caso es la determinación de tiempos estándar para la planeaci6n y programación de la producción y así, poder contar con los parámetros para controlar y evaluar la actuación del departamento de producción.  $15 -$ 

a) METODO PARA EL ANALISIS DE UNA OPERACION.

Toda operación debo ser analizada bajo los siguientes principios:

- 1°.- Observar la ope:ación, conociendo el porque de ásta, as! . como la frecuencia y condiciones de trabajo.
- 2º.- Conocer las dimensiones de la pieza, el material y el equipo disponible.
- 3~.- Analizar los movimientos y determinar la secuencia de ástos as! como el de las operaciones.

Al momento de analizar los movimientos, verificaremos si - 6stos se pueden economizar, realizando un análisis y estudio de los mismos en el momento do ser ejecutado el trabajo por el operario y teniendo como objetivo la reducción o elimina- ci6n de aquellos que sean ineficientes y a la vez facilitar los eficientes.

Los movimientos eficientes o efectivos se clasifican: por su naturaleza física o muscular y en objetiva o concreta.

Los primeros son: alcanzar, mover, tomar, soltar y precolo car en posición. mientras quo los segundos son usar, ensam-- blar y desensamblar.

Los movimientos ineficientes se clasifican en elementos -mentales o semimentales y en demoras o dilaciones. Los primeros básicamente se concretan en la operación de buscar; y los - 16 -

segundos son los retrasos inevitables y evitables, como descan sar (para contrarrestar la fatiga), sostener, distracción, etc.

Por lo tanto es importante que al diseñar un centro de trabajo se consideren estos movimientos, para que las condiciones de éste forcen a operar funciones exclusivamente efectivas. lográndose ésto por medio del establecimiento de lugares pre-determinados para la instalación del equipo de trabajo así como dispositivos para la sujeción del material.

b) LEYES FUNDAMENTALES DE LA ECONOMIA DE MOVIMIENTOS.

Otro punto importante para poder reducir los movimientos -del cuerpo humano, es conocer las leyes fundamentales de su economía, que a continuación se enumeran:

- 1º. Ambas manos deben de iniciar y finalizar simultáneamente sus divisiones básicas de trabajo, y no deben de estar inactivas al mismo tiempo, salvo en los periodos de descanso.
- 2º. Los movimientos de las manos deben ser simétricos. alejándose del cuerpo y acercándose a éste simultánea-mente.
- 3º. El impulso o ímpetu físico de una acción debe ser aprovechado en ayuda del trabajo siempre que sea posible, y reducirse al mínimo cuando tenga que ser contrarrestado

por un esfuerzo muscular.

- 4°. Los movimientos contínuos en línea curva son preferibles a los realizables en línea recta, para cambios de dirección repentinos y bruscos.
- 5°. Debe emplearse el menor número posible de divisiones básicas de trabajo y &stas deben limitarse a las clasificaciones del orden más bajo posible. (1° Novimiento de dedos; - 2° Movimiento de dedos, muñecas y antebrazos; 3° Movimiento de dados, muílecas, antebrazos y brazos; 4º Movimiento de dedos, muílecas, antebrazos, brazos y cuerpo).
- 6°. Debe procurarse que todo trabajo que pueda hacerse con los pies se ejecute al mismo tiempo que el de las manos.  $\ddot{\phantom{a}}$
- $7°$ . Los dedos cordial y pulgar pueden efectuar trabajos más pe sados ya que el indice, el anular *y* ol meílique, no son capaces do manejar cargas considerables por largo tiempo.
- 8°. Los movimientos de torsión deben hacerse con los codos fle xionados.
- 9°. Para asir o tomar las herramientas deben usarse las falanges de los dedos más cercanas a la palma de la mano.
- 10º. Deben destinarse sitiog fijos para guardar toda herramienta y material, a fin de permitir que exista una mejor se- cuencia de operaciones *y* eliminar o reducir los the'rbligs  $\mathbb{R}^2$ do buscar o seleccionar.

 $-18 -$ 

- 11°. Deben tenerse en consideración las necesidades de visibili dad en la sección de trabajo, para eliminar hasta donde sea posible la excesiva fijación de la vista.
- 12<sup>°</sup>. El ritmo es esencial para llevar a cabo regular y automati cámente una operación, por lo que el trabajo se debe de or ganizar de tal forma que se pueda realizar a un ritmo fá-cil *y* natural.
- lJª. Se deben emplear operaciones múltiples de las herramientas siempre que sea posible combinando dos 6 más de ellas, o bien obteniendo operaciones múltiples por dispositivos ali mentadores.
- 14~. Todas las palancas, manijas, volantes do mano y otros me- dios de control deben de estar diseñados de manera que pro porcionen la mayor ventaja mecánica posible y se pueda uti lizar el conjunto muscular más fuerte.

Todos estos puntos se deben analizar antes de realizar el es tudio de tiempos, con el prop6sito de verificar si el método utilizado es el 6ptimo: en caso de detectar una posible mejoría en ol método en el momento de realizar el estudio, éste debe suspenderse y comentar al operario el nuevo método e implemen-tarlo.

- 19 -

el ESTUDIO DE TIENPOS.

DEFINICION. - El estudio de tiempos es el análisis dado por una operación, para determinar los elementos de los que está compuesta, el orden en que suceden y el tiempo necesario para realizarlos en una forma más oficiente.

Los objetivos que se persiguen al realizar el estudio de tiempos son los siguientes:

1.- Analizar las operaciones y condiciones de trabajo para realizar modificaciones en caso que sea necesario en el método actual.

2.- Incrementar la eficiencia y eficacia por medio de la utilización de movimientos estrictamente necesarios.

3.- Establecer y estandarizar condiciones pertinentes para incrementar la eficiencia de la operación.

4.- Establecer estándares equivalentes y justos.

c.1.) EQUIPO NECESARIO PARA REALIZAR UN ESTUDIO DE TIEMPOS.

Por lo que hace a los elementos necesarios para llevar adelante este estudio, debemos considerar el siguiente equipo como indispensable para realizarlo, integrándose de la siguiente forma:

#### CRONOMETRO:

El cronómetro es el instrumento que se utiliza para medir los tiempos de los elementos, y el tipo que se recomienda es conocido cemo "stop watches", que presenta diferentes modali dados en el comportamiento de las manecillas, las cuales se explican posteriormente en las técnicas para la toma de tiem. pos.

El cronómetro se recomienda que su carátula este en siste ma decimal, con el objeto de poder tener mayor exactitud en las lecturas y facilitar los cálculos matemáticos, los cronó metros decimales más comunes son:

- Decimal de minuto.

centocimal do minuto.

Decimal de hora.

En este estudio se utilizó el centesimal de minuto (0.010 min.), que consta do 100 divisiones en su carátula, corres- pendiendo cada una a un centésimo de minuto: cada vuelta de la manecilla es igual a un minuto, acumulándose en un cuadran te menor, que esta formado por treinta divisiones, cada una de un minuto.

- 21 -

 $-$  FORMATO PARA REGISTRAR INFORMACION.

El diseño del formato tiene como objeto registrar la máxima información posible del proceso u operación en estudio.

El encabezado debe de registrar la fecha, el número de estu dio, número de hoja, nombro y clave de la pieza a estudiar, nombre del departamento, máquina o estación de trabajo, dispositivos que se utilizan, velocidad de la operación, nombre del empleado en estudio. nombre del analista, nombre y firma de quien aprueba y autoriza el estudio y finalmente la hora de inicio y término del estudio.

La informaci6n que debo de registrarse para ser procesada es lá siguiente:

NO.mero y descripción de la operación , nfimero de operarios, estación de trabajo. diez observaciones como m!nimo por ele- mento. número de piezas observadas por operación y el tipo de dispositivo que se utiliza, qua puede ser manual. semiaut6matico o automáticp.

Es importante considerar un renglón para observaciones espe ciales en el momento de realizar el estudio, e indicar el núme ro de la operación afectada y la causa·,

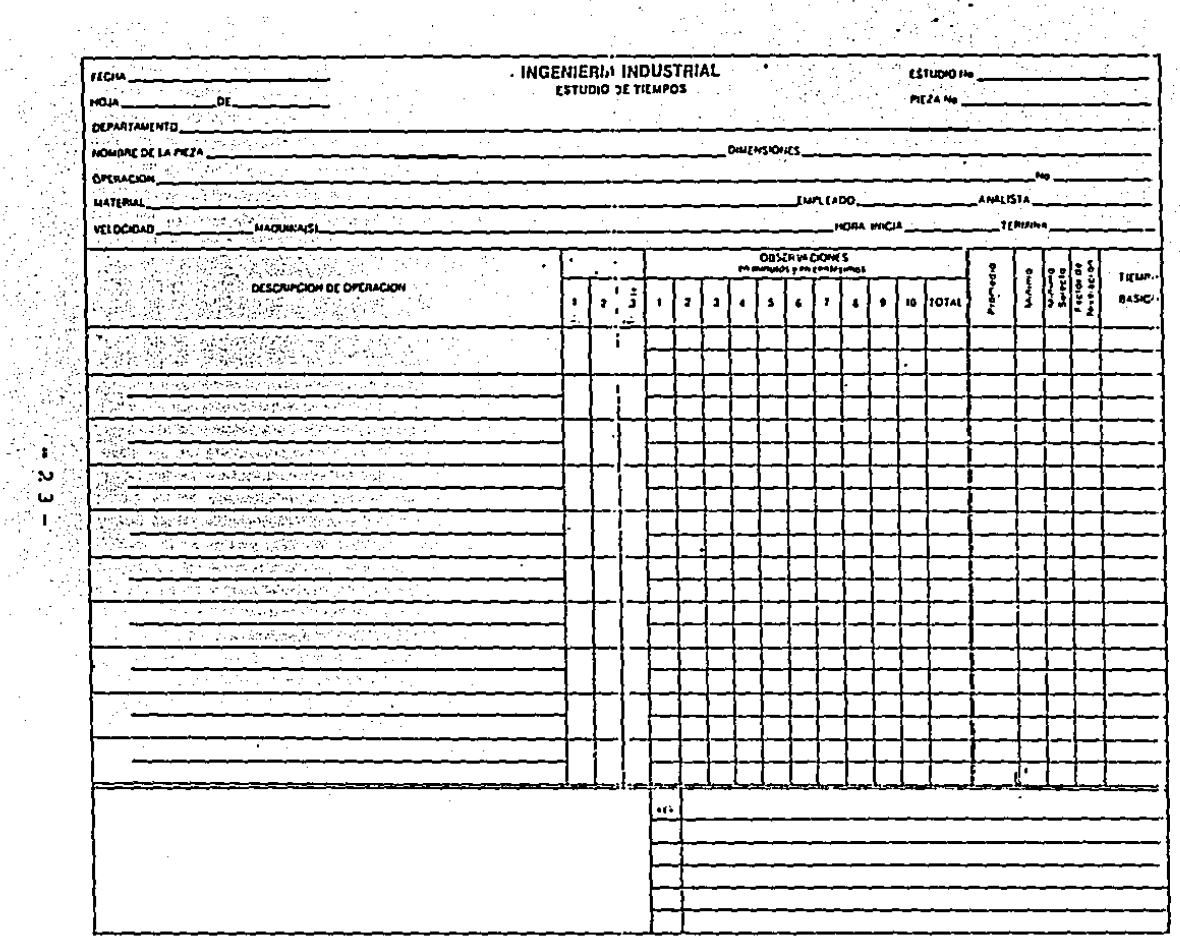

- Tabla de trabajo.

La tabla de trabajo tiene que estar diseñada bajo los prin cipios de integración; esto significa que sea mangable, adaptable al cuarpo y ligera; contando con dispositivos para suje tar el formato y colocar el cronometro, con el objeto de facilitar su visualización y poder hacer lecturas y registrarlas a gran velocidad

Como complemento de éste equipo es importante contar con una calculadora, que permita elaborar cálculos en el minimo tiempo; aqui es donde se integra la información registrada en forma decimal, ya que en caso contrario se tendría que transformar las unidades contínuamente; el tacómetro os importante considerarlo, pués con este aparato de medición, se puede verificar si el equipo está trabajando a su velocidad de diseño. ya que las poleas, cjes, bandas, volantes, husillos, etc. tienden a desgastarse, teniendo como consecuencia variar las especificaciones de diseño del equipo.

24

c.2) Técnicas para la toma de tiempos de un elemento.

Las técnicas más sobresalientes para tomar los tiempos de un elemento de una operación son:

- Vuelta cero o "snapback".

```
- Lectura continua
```
- Lectura acumulativa.

Estas técnicas se distinguen básicamente por el sistema de registrar la información, por lo cual para cada técnica se cuenta con un cronómetro que se adecúe a esos sistemas.

Para la técnica vuelta cero o "snapback", se utiliza un cronómetro que su sistema de operación le permita regresar las manecillas a coro sin que éste se detenga. Pués esta técnica consta en escoger un elemento de la operación a estudiar. se realiza la lectura a su término y el analista regresa en ese instante las manecillas a cero para así tomar el tiempo del mismo o siguiente elemento.

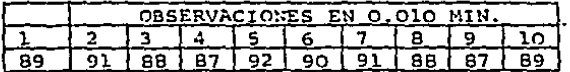

Por lo tanto las ventajas que presenta esta técnica es reducir el trabajo de escritorio, va que los tiempos registrados son netos, además se pueden eliminar retrasos del operario por distracción u otras causas. teniendo como resultado la facili-dad de calificar la actuación del operario.

Sin embargo se cuenta con algunas desventajas, como: tener una alta fijación en el cronómetro, por la velocidad en que regrosa las manecillas y como consecuencia descuidar la actuación del operario, también al momento de regresar las manecillas a cero, se- pierde en promedio una cienmilésima de hora por loctura, aunque depende de la habilidad del analista.

Pero estas deaventajas se han eliminado al contar con eron6metros electrónicos, los cuales cuentan con memoria on pantalla, y el tiempo en que regresan las "manecillas" a cero se pierdo, ya que su velocidad de respuesta es igual a la veloci- dad de la luz.

En el método de lectura contínua, se cuenta con un cronóme tro que su sistema de operación le permite tener dos manecillas A y B. Donde la manecilla A siempre estará en contínuo movimien to, mientras que la, B se detiene al término del elemento para tomar la lectura; posteriormente accionando el botón continua-v. dor esta manecilla alcanzará a la A,

 $-26 -$ 

Por lo tanto el sistema de registro en este método sería de la siguiente forma.

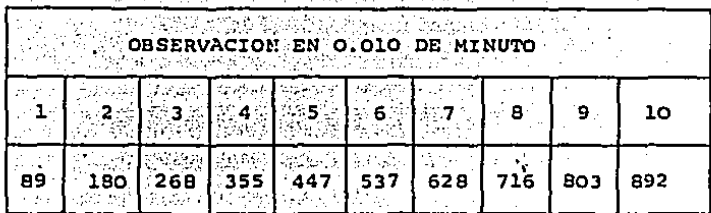

La desventaja que presenta es el incremento de trabajo en la oficina. ya que los tiempos netos por observación se obtie nen al realizar una substracción entre la observación a determinar y la anterior.

Por ejemplo:

El tiempo neto de la octava observación es:

 $T, 0, g$  =716 - 628 = 88 centésimas de segundo

Sin embargo, quenta con varias ventajas como: Incorporar elementos extraños en el estudio; poder efectuar lecturas de dos centésimas de minuto siempre y cuando el elemento siguiente no sea de un tiempo no muy pequeño y se puede comprobar. la lectura de todos los elementos con el tiempo total.

27

En la técnica de la lectura acumulativa, el cálculo del tiempo por elemento se realiza en la misma forma que en el método de la lectura contínua. Para tomar el tiempo del elemento se utilizan dos cronómetros interconectados entre sí por medio de un "linkage", que es un dispositivo cuvo objeto es accionar a un cronómetro y detener al otro instantáneamente, y así po-der efectuar la lectura y registrarla, mientras que el otro cronómetro toma el tiempo del mismo o siguiente elemento a ana lizar.

Para que éstas técnicas se puedan llevar a cabo, es importante dividir la operación en los elementos necesarios para po der efectuar la lectura y registrarla sin ningún problema. en. caso contrario, todo el trabajo realizado tendría como resulta do datos falsos y, por lo tanto, no poder determinar un tiempo justo para la realización de la actividad.

La técnica utilizada en este estudio fué la vuelta cero  $\bullet$ "snapback", utilizando un cronómetro electrónico.

c.3) Tiempo básico de operación.

DEFINICION.- Es el tiempo requerido para un operario de tipo -'medio, plenamento calificado y adiestrado, traba-

> jando a un ritmo normal, para llevar a cabo la operación.

> > $-20 -$

Como lo dice la definición, es importante seleccionar al operario, quien debe contar con las siguientes cualidades:

En primer lugar debe ser de tipo medio, o sea con habili-dad y destreza adecuadas, experiencia en el puesto, etc.: caso de ser una operación nueva, el operario debe conocer la -·máquina y/o tener experiencia en una operaci6n similar.

Este operario será calificado por sus actuaciones al reali zar la operación durante el estudio; a esto se le conoce como el factor de nivelaci6n, el cual va en función de la destreza <sup>y</sup>efectividad de los movimientos realizados al ejecutar ésta.

La destreza so caracteriza por la habilidad, seguridad, coordinación y ritmo en sus movimientos, mientras que la efectividad por el automatismo, exactitud, facilitación, elimina- ci6n y combinación do los mismos,

Con toda ésta informacion concentrada en el formato, se procede a realizar los cálculos para la determinación del tiem po básico de operación.

- 29 -

1°. Calcular la suma de los tiempos de las observaciones por elementos:

$$
T = \frac{\frac{i}{2} - 1}{\frac{1}{N}} - n_{\frac{i}{2}}
$$

Donde n, es el tiempo por observación

2°. Calcular la suma de las piezas observadas por elemen- tos:

$$
N = \frac{i + 1}{N} - n_i
$$

Donde n, son las piezas por observación.

3°. Calcular el tiempo promedio del elemento por unidad:

$$
X = \frac{T}{N}
$$

4º. Localicar el tiempo mínimo registrado del elemento en estudio (x).

 $5^\circ$ . Calcular. el tiempo mínimo selecto ( $X'$ ):

$$
x' = \frac{x + x}{2}
$$

6°. Evaluar la actuación del operario (F.N.), cuyo valor está dado por el criterio del analista en porcentaje:

e de la provincia de la provincia<br>De **PAN de La provincia de** la provincia del provincia del provincia del provincia del provincia del provincia<br>De la provincia del provincia del provincia del provincia del provincia del p

7°. Calcular el tiempo básico de operación (T.B.O.):

 $T.B.O. = (X') X/(F.N')$ .

Ya determinado el tiempo básico de operación, se procede a calcular el tiempo estándar, cuya definición dice que es el tiempo requerido para un operario de tipo medio, plenamente ca lificado y adiestrado, trabajando a un ritmo normal para lle-var a cabo la operación, considerando las toleracias o márge-nes que requiera el tipo de trabajo.

Como se menciona, es indispensable conocer las condiciones de trabajo y evaluarlas, determinando así las tolerancias justas para que el operario cumpla con el trabajo impuesto.

Dentro de las tolerancias más comunes, tenemos las siguien tes:

1.- Tolerancias constantes: son las básicas ocasionadas

por la fatiga y por los retrasos personales, o sea las

funciones indispensables del cuerpo humano.

 $31 -$
- 2.- Tolerancias variables: éstas estan en función de la po sición del cuerpo.
- 3.- Tolerancias por empleo de fuerza muscular: en éstas, se consideran las operaciones de levantar, tirar y empujar.
- 4.- Tolerancia por alumbrado, esto procederá siempre y cum do sea deficiente para el tipo de trabajo a desarro-- $llar.$
- 5.- Tolerancia por condiciones atmosféricas, como el calor y la humedad que exista en el lugar. 6.- Tolerancia por atención estricta al trabajo. 7.- Tolerancia por el nivel del ruido. 8.- Tolerancia por el esfuerzo mental. 9.- Tolerancia por monotonía.

10.- Tolerancia por tedio.

Estas tolerancias se pueden reducir al mejorar las condi-ciones de trabajo, o bien, por medio de la automatización en el equipo.

Por lo tanto el tiempo estándar esta dado por la siguiente relación:

$$
TE = \frac{T \cdot B \cdot O}{(1 - \underbrace{Tolerncia}_{100})} \qquad (1 - \underbrace{Tolerncia}_{100})
$$

En la práctica es común expresar el tiempo estándar en horas por centenar de unidades u horas por millar de unidades: esto está en función de la duración del tiempo del ciclo: el primer caso es utilizado para ciclos largos y el segundo para ciclos cortos.

En el departamento de fabricación el tiempo estándar está dado por lote de fabricación, mientras que en los departamen-tos de serigrafía y acondicionamiento está en horas-máquina por millar de unidades.

## CAPITULO IV

## ANALISIS DEL DEPARTAMENTO DE PRODUCCION.

## ANALISIS DEL DEPARTAMENTO DE PRODUCCION

a) PROCESO DE FABRICACION Y ACONDICIONAMIENTO DE UN ADHESIVO.

En la siguiente página se presenta la estructura de un adhesivo de acetato de línea doméstica en sus distintas fases de fabrica. ción y acondicionamiento de la fábrica en estudio. Como se puede ver, su proceso de producción está compuesto por cuatro niveles:

 $\cdot$ 1

**NIVEL OPPRACION** ACONDICIONAR ADHESTVO. BAJAS ADHESIVO.  $\ddots$  2 FABRICAR ADHESIVO.  $\cdots$ <sup>3</sup> FABRICAR SOLUCION DE A.P. . . . . 4  $\sim$  2 SERIGRAFIAR ENVASE 2a. TINTA. SERIGRAFIAR ENVASE 1a. TINTA.  $2.13<sup>2</sup>$ 

Analizando los niveles, en el proceso de fabricación trabajan dos líneas independientemente, con ol objeto de abastecer oportunamente a la línea de acondicionamiento.

La primera linea está formada por fabricar solución de A.P., fa bricar adhesivo y bajarlo en tambores; mientras que la otra 11nea prepara los envases por medio de la serigrafía en sus dos tintas, lo que significa que se tienen que balancear éstos dos departamentos con respecto a las líneas de acondicionamiento -para eliminar cuellos de botella y el flujo del material sea.-constante.

35.

La operación de acondicionar el adhesivo consiste en envasar, ta par y empacar el producto para surtirio a los canales de distribución.

El proceso de fabricar un adhesivo está dividido en seis etapas:

1.- Recepción de la orden de fabricación

2. Preparar el equipo y solicitar materiales al almacén de materias primas.

3. - Preparar e incorporar las materias primas al reactor.

4.- Mezclar las materias primas.

5.- Aiustar el adhesivo.

6.- Descargar el adhesivo.

El movimiento de materiales, la preparación de materias primas y su transporte al centro de trabajo lo realizan los operarios, con tando con una canastilla sujeta a un polipasto manual, para subir el material a la plataforma pesándolo para incorporarlo al reac-tor en la cantidad especificada por el procedimiento de manufac-tura.

Es importante mencionar que al realizar éstas operaciones, el -reactor se mantiene estático (como se demuestra en los diagramas de cuadrilla), lo que nos lleva a balancear las operaciones ejecutadas por los operarios con el objeto de distribuir las cargas de trabajo en una forma equitativa.

La cuarta fase, está determinada por el procedimiento de manufac tura, el cuál indica que el tiempo de mezclado debe ser de sesen ta minutos a una velocidad constante entre 80-90 R.P.M.,

36

recirculando una cubeta con achesivo cada quince minutos.

En la segunda etapa se ajusta el adhesivo. ésto es con el objeto de que el producto se encuentra dentro de su rango de acepta ción como el porcentaje de sólidos, viscosidad, adhesividad, -tiempo de secado, etc. Este ajuste es determinado por el departamento de control de calidad, quién es el responsable de indicar la forma de realizar el ajuste.

La sexta atapa, consiste en descargar el adhesivo del reactor por medio de la fuerza de gravedad. En los diagramas de proceso de cuadrilla. el tiempo de descarga no se incluye, ya que es tá en función del producto final deseado.

En ésta fase se acondicionan presentaciones mayores a los 125 grms. por falta de máquinas envasadoras de una capacidad mayor. El proceso de fabricar la solución de A.P., consta en calentar el líquido a una temperatura de 80 °C, e incorporar la materia prima mezclandola por 3 horas a una velocidad en las aspas de R.P.M., posteriormente se baja en tambores abiertos galva 80 nizados con el objeto de que se enfrie a la temperatura ambiente para poder ser incorporado a los reactores donde se fabrica el adhesivo.

El proceso de serigrafiar el envase consta de tres pasos: - El primer paso se flamea el envase de polietileno, ésto es con el objeto de eliminar grasas y dilatar el envase para lograr una mejor adherencia de la tinta.

- El segundo paso es imprimir la primera tinta por medio del pro

37

ceso de la serigrafía.

El tercer paso es opcional, ya que depende si se desea una sugunda tinta en la presentación del envase, el cuál será flamea do de nuevo y se procedera a serigrafiar la segunda tinta, en ésta operación se considera los threbligs de colocación y fila ción, ya que existe el riesgo de encimamiento de tintas.

b) ANALISIS DEL DEPARTAMENTO DE FABRICACION.

Como un principio básico para analizar el denartamento de fabricación, es necesario conocer que no siempre se puede ontimizar simultáneamente los recursos humanos y unidades de capital. pués depende de factores como la demanda, el alto -costo de la mano de obra d del equipo, condiciones de trabajo, ect.

A continuación se exponen unas gráficas que explican lo antes mencionado:

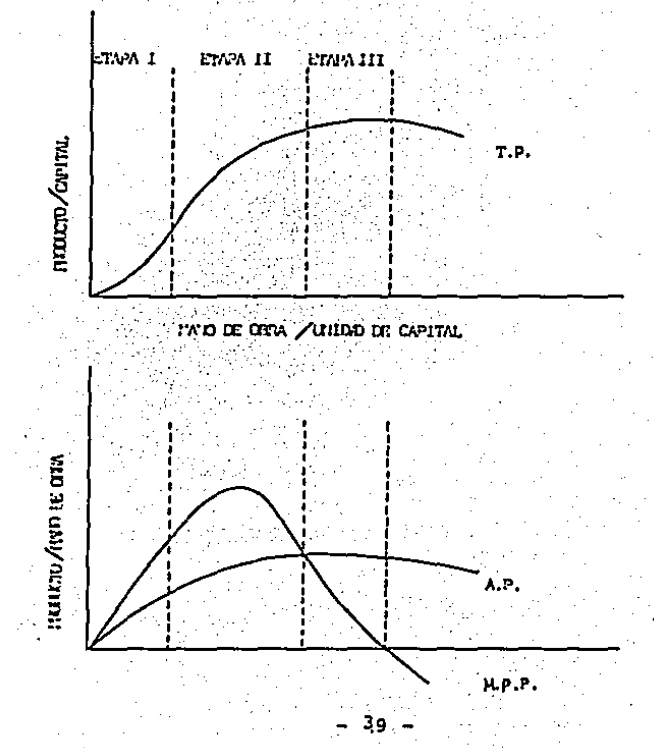

Donde: T.P. es la producción total.

A.P. es la producción promedio.

M.P.P. es la producción marginal por mano de obra.

Estas graficas están fundamentadas en la Ley de los rendi-1 mientes dec~ecientes, por lo que nos lleva a las siguientes conclusiones:

- l.- La primera etapa, se caracteriza por un alto incremento de eficiencia en las líneas, donde la producción total se incrementa en forma casi proporcional a la mano de obra.
- 2.- La segunda faso, se caracteriza por un producto medio decreciente de la mano do obra, sin embargo el producto físico marginal es positivo, va que el producto total conti núa aumentando. Esto se puede verificar en el porcentaje\_ de balanceo de una línea, que será explicado posteriormen te al analizar el departamento de acondicionamiento.
- J.- En la tercera etapa. la aplicaci6n de cantidades mayores\_ de mano de obra a una unidad de capital, reduce el produc to medio de mano de obra, aún más, adicionalmente el produeto físico marginal de mano de obra es negativo *Y* el producto total decrece.

- 40 -

 $\ddotsc$ 

4.- Por consiguiente la primera y segunda etapa:, son las com binaciones a elegir. siendo el último pur\to de 'la primera etapa donde se maximiza la eficiencia en los operarios, <sup>y</sup> en el último punto de la segunda etapa se consigue la máxima eficiencia de la unidad de capital. Después de este\_ punto es donde se debe de considerar la inversión de una unidad de capital o recurrir a la subcontrataci6n, para que el incremento de la producción sea lo más rentable po sible.

Teniendo como base todos los puntos mencionados y cong ciendo ol proceso de fabricación, concluyo que el tiempo\_ de la primera y segunda etapa de éste proceso (proveer, subir, preparar e incorporar las materias primas), el tiempo es casi directamente proporcional a la cantidad de pegamento a fabricar. sucediendo lo contrario en la opera ci6n de mezclado, ya que el tiempo es constante para cual quier cantidad de adhesivo a producir, siempre y cuando las revoluciones de las flechas sean las mismas.

Esta conclusión es el principio del modelo matemático\_ para que éste seleccione el reactor a utilizar para maximizar la producción al mínimo costo.

- 41 -

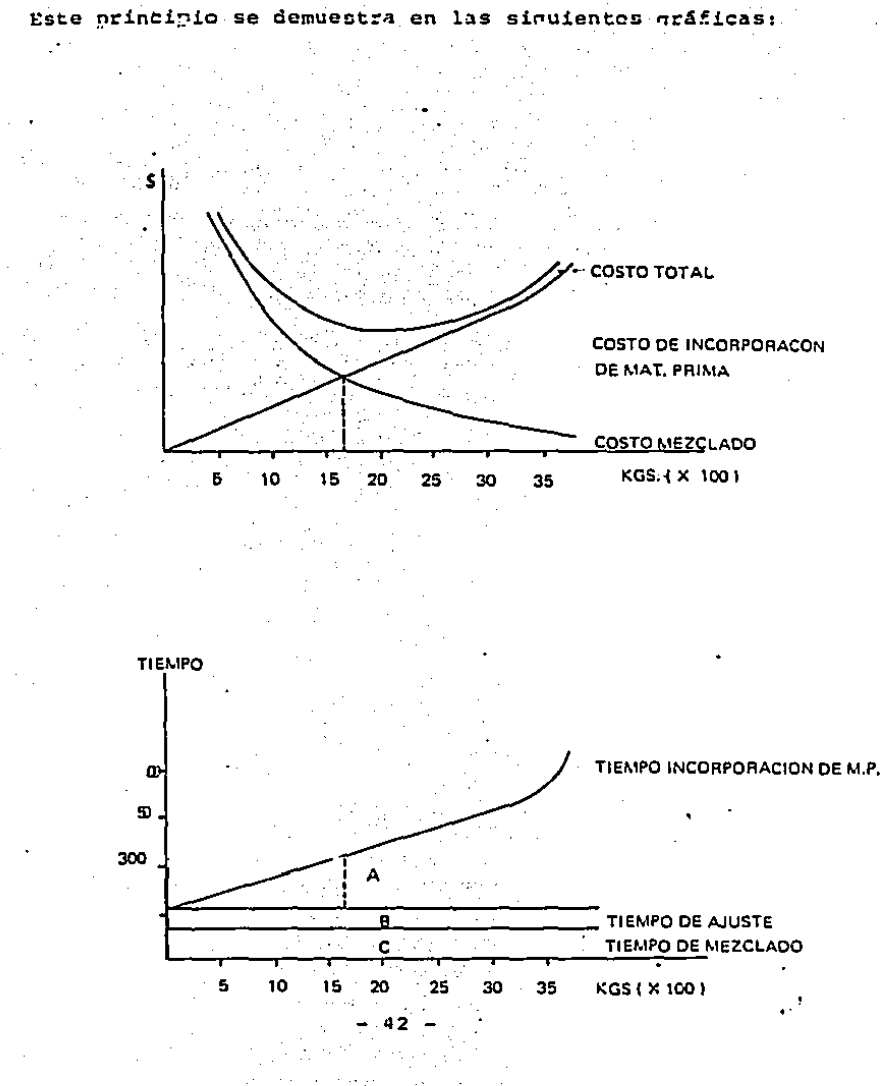

A continuación comento sobre el equipo y mano de obra dicha área.

Actualmente se cuenta contres reactores con las siguientes capacidades:

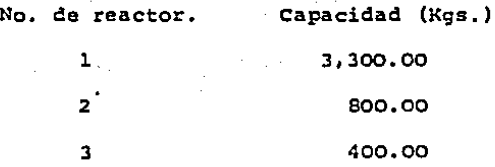

Y con respecto a la mano de obra se cuenta con tres operarios, quienes realizan el proceso completo de la fabricaci6n\_ del pegamento e inclusive realizan la operaci6n de acondicionamiento cuando ésta es necesaria.

Para poder analizar estas estaciones de trabajo y el proce so de fabricación, se elaboraron diagramas de proceso de cuadrilla, que son una rnodificaci6n de los diagramas hombre-m4- quina, cuyo objeto es indicar la relaci6n exacta entre el tiempo ciclo de trabajo del operario con.el ciclo de opera-- ción de la máquina y, así maximizar la utilización de ambos recursos por medio de un equilibrio de las operaciones entre\_ ellos.

Los tiempos que se utilizaron para elaborar estos diagra- mas son los tiempos básicos de oparaci6n determinados en el estudio de tiempos, siendo trazados a escala, utilizando como

43 -

ésta el centímetro por unidad de tiempo.

OPE.

·Para elaborarlo se utilizan líneas verticales, las cuáles\_ representan operaciones del hombre o del equipo según sea el caso, éstos se interpretan de la siguiente forma:

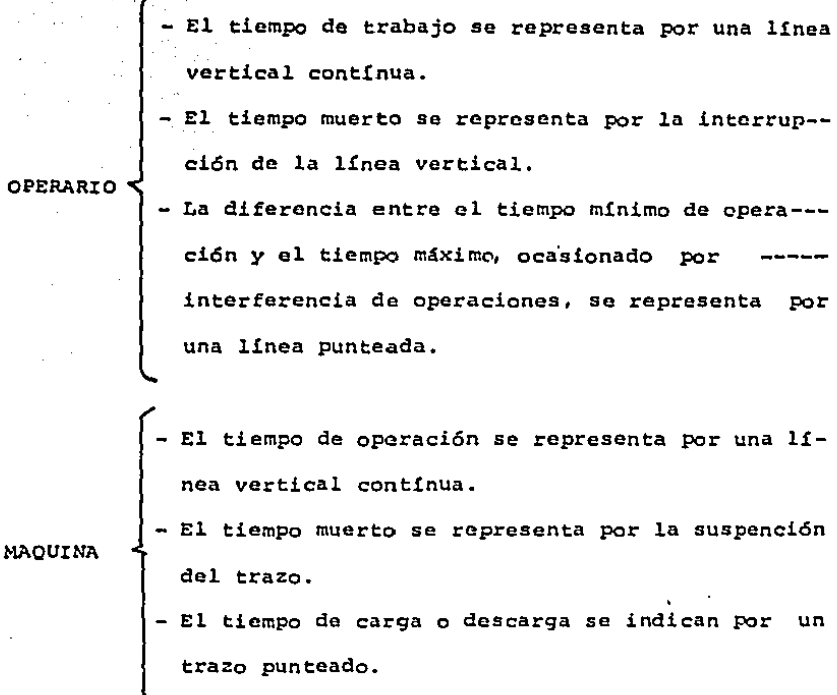

Por medio de estos diagramas se analizaron cuatro tipos de adhesivos, de los cuáles analizaremos ahora entre ellos aquel

- 44 -

que tiene mayor demanda en ei mercado común, presentando sus diagramas de proceso de cuadrilla en las tres estaciones de trabajo.

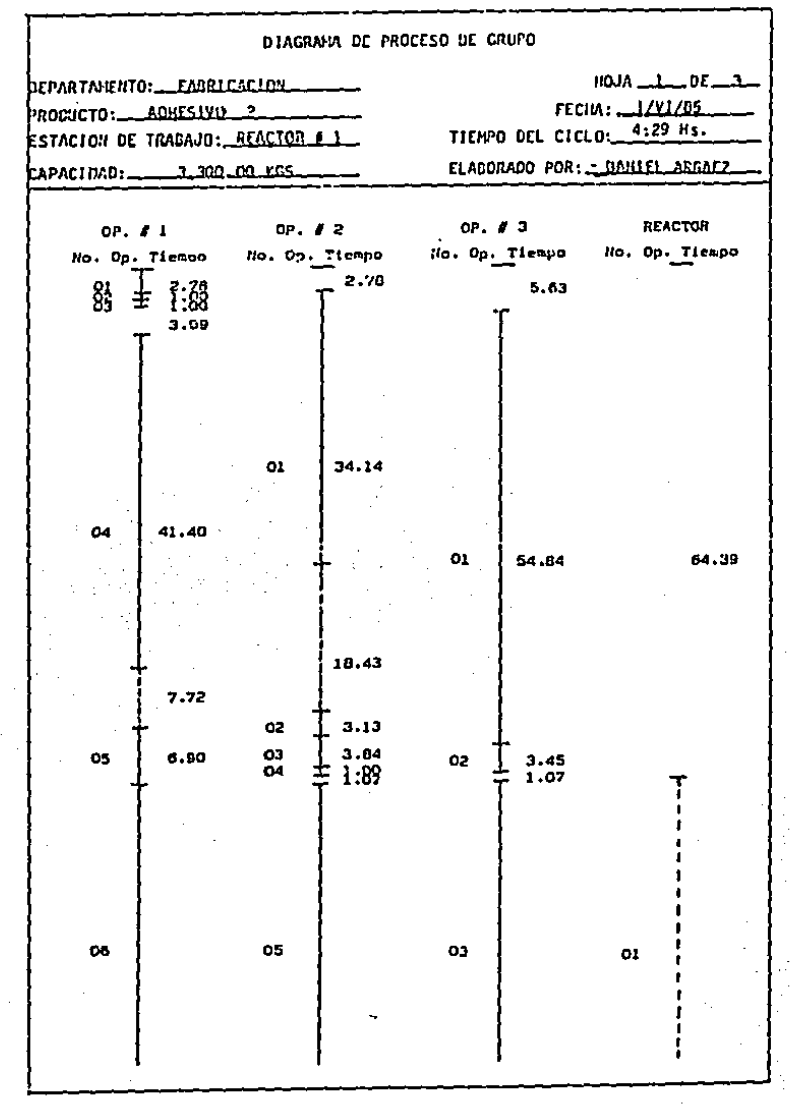

 $46 -$ 

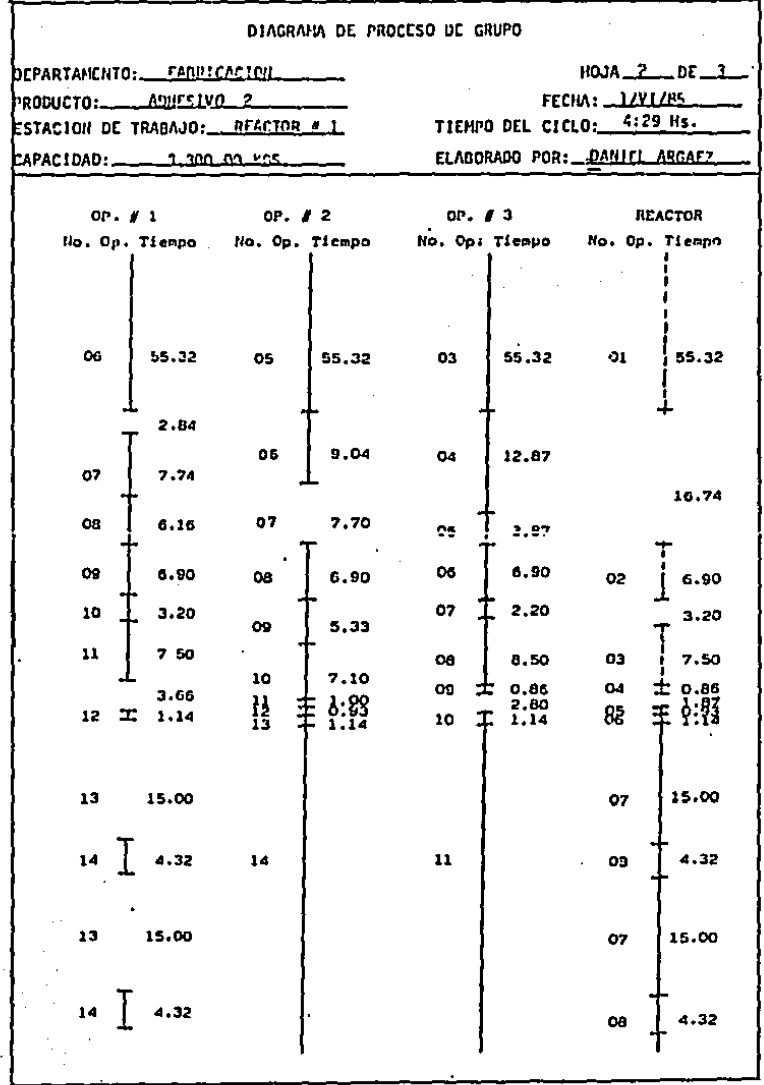

 $\cdot$ 

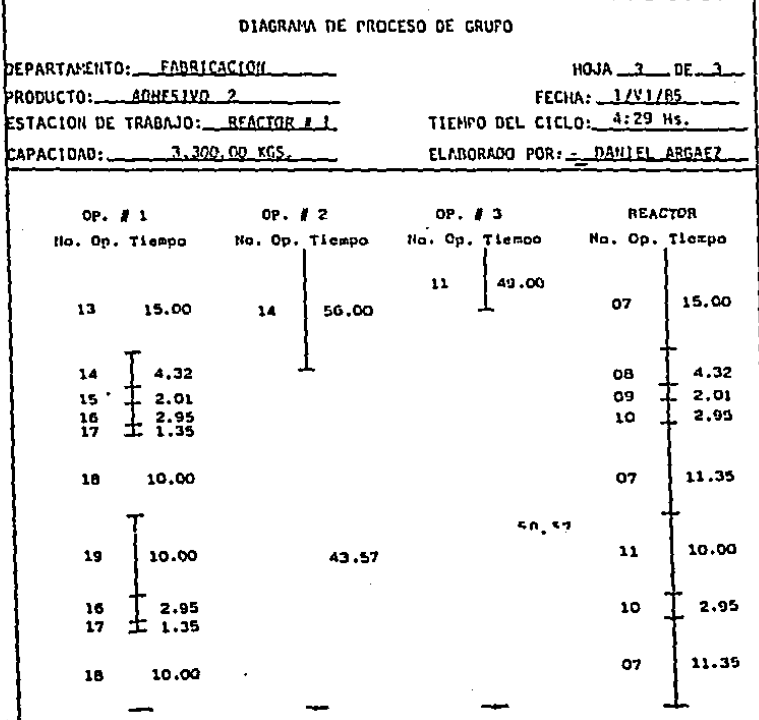

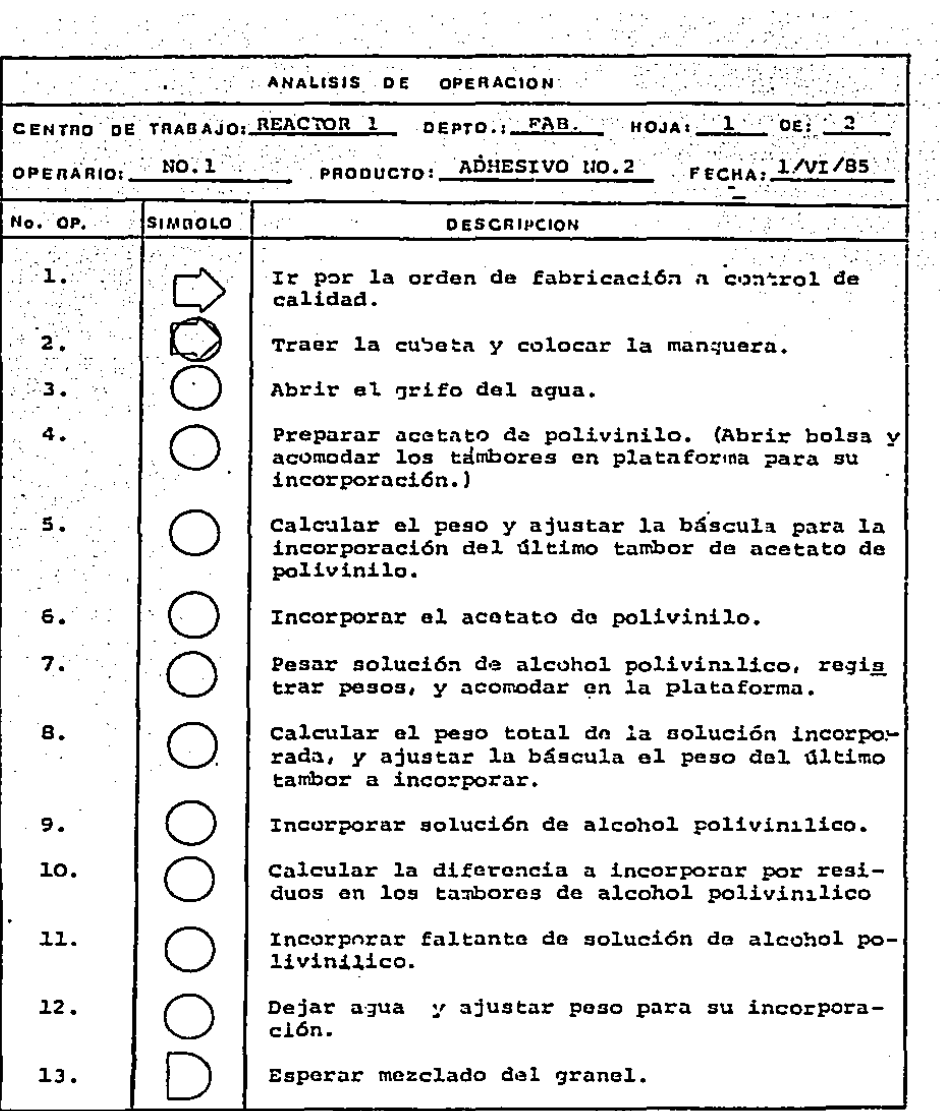

「猛、猛、猛、猛、猛、猛、

<sup>-</sup>

l,

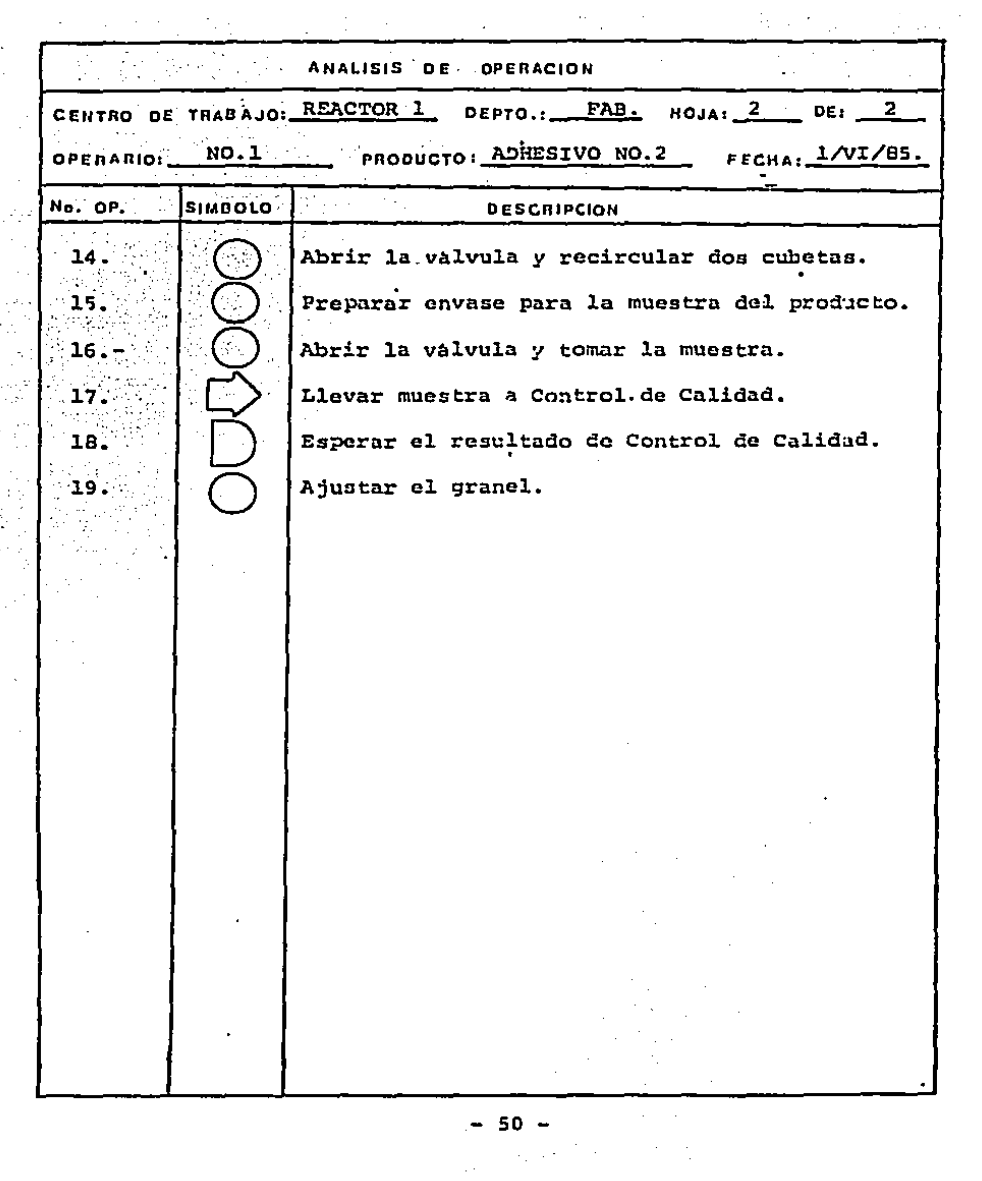

 $\frac{1}{2}$ 

 $\sim$ 

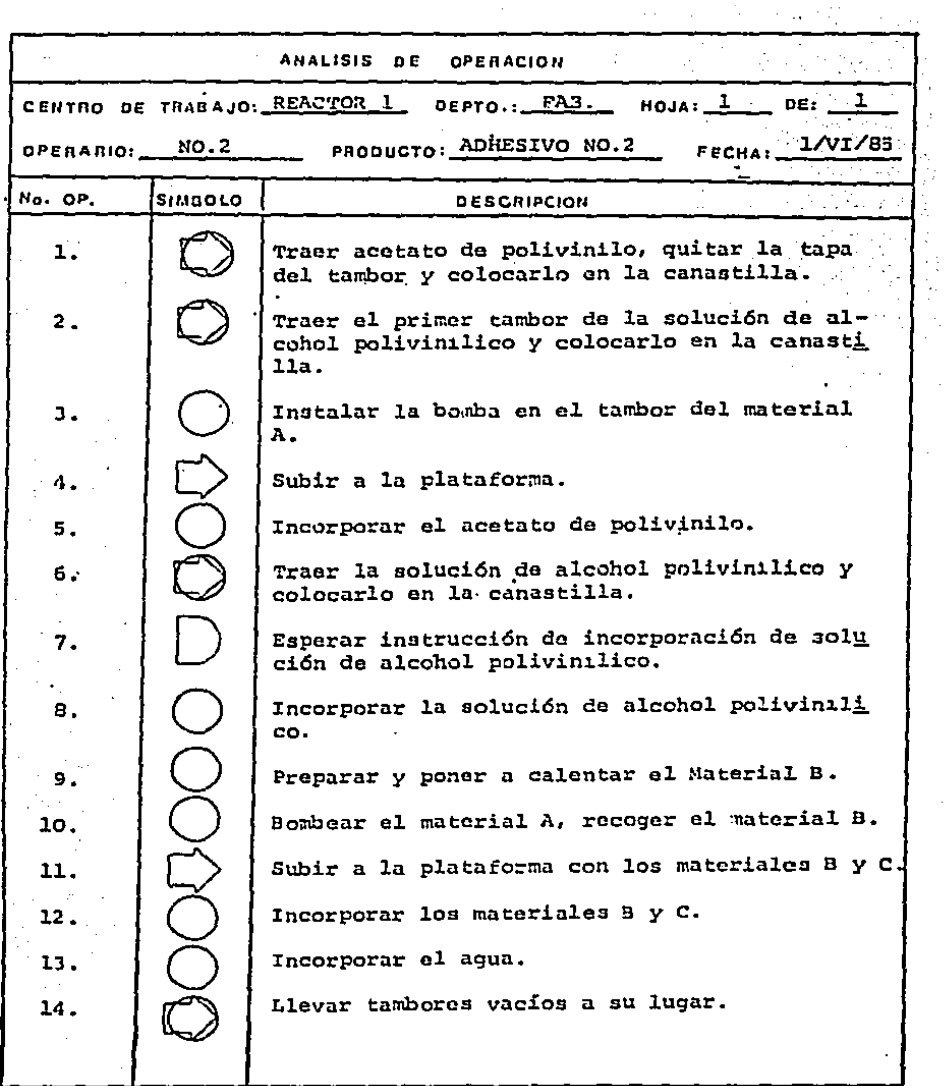

 $\bar{z}$ 

 $\bar{\mathcal{A}}$ 

 $\frac{1}{2}$ 

l<br>H

 $\frac{1}{2}$ 

 $\bullet$  <br>  $\bullet$  , associated as a second constraint on  $\bullet$ 

 $\cdot$ 

ý,

 $\label{eq:3.1} \left\langle \left( \mathbf{1} \right) \mathbf{1} \right\rangle = \left\langle \left( \mathbf{1} \right) \right\rangle = \left\langle \left( \mathbf{1} \right) \mathbf{1} \right\rangle + \left\langle \left( \mathbf{1} \right) \right\rangle + \left\langle \left( \mathbf{1} \right) \right\rangle$ 

 $-51 -$ 

k,

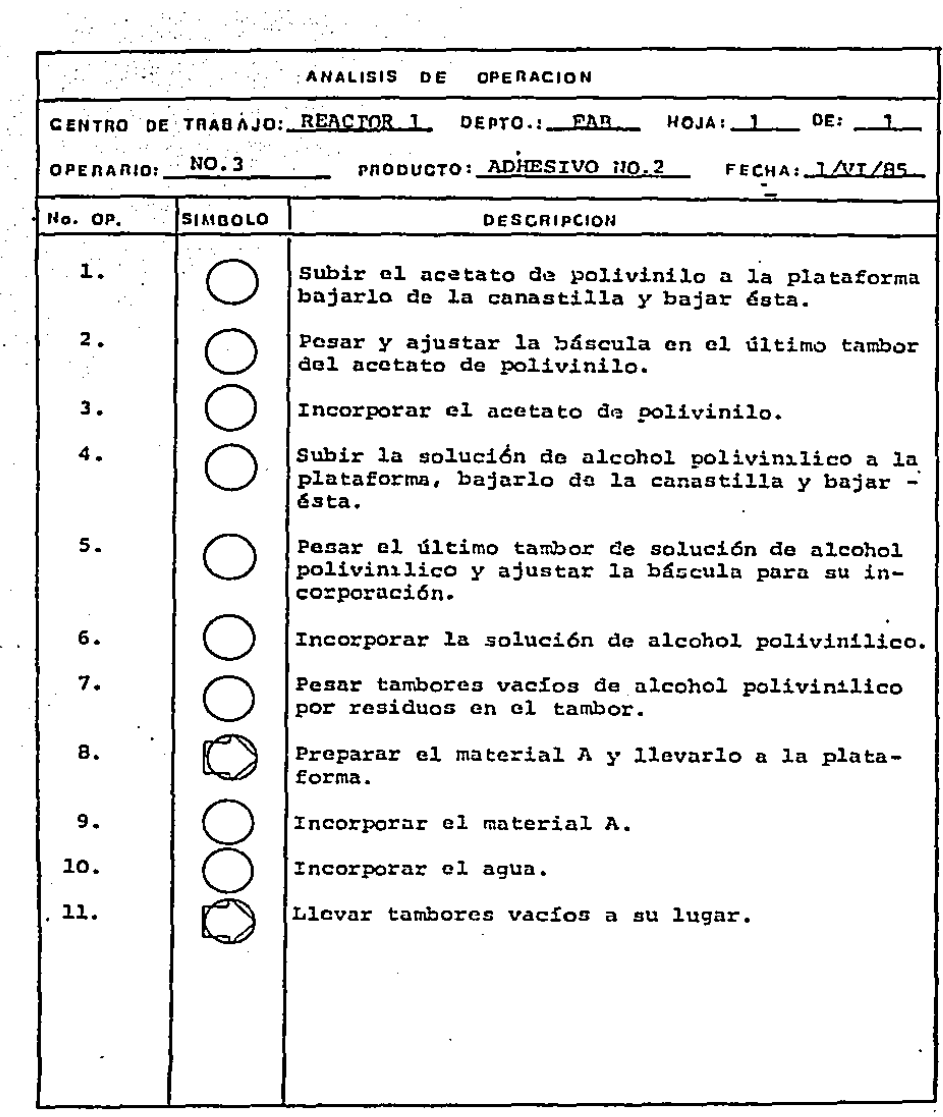

 $\frac{1}{2}$ 

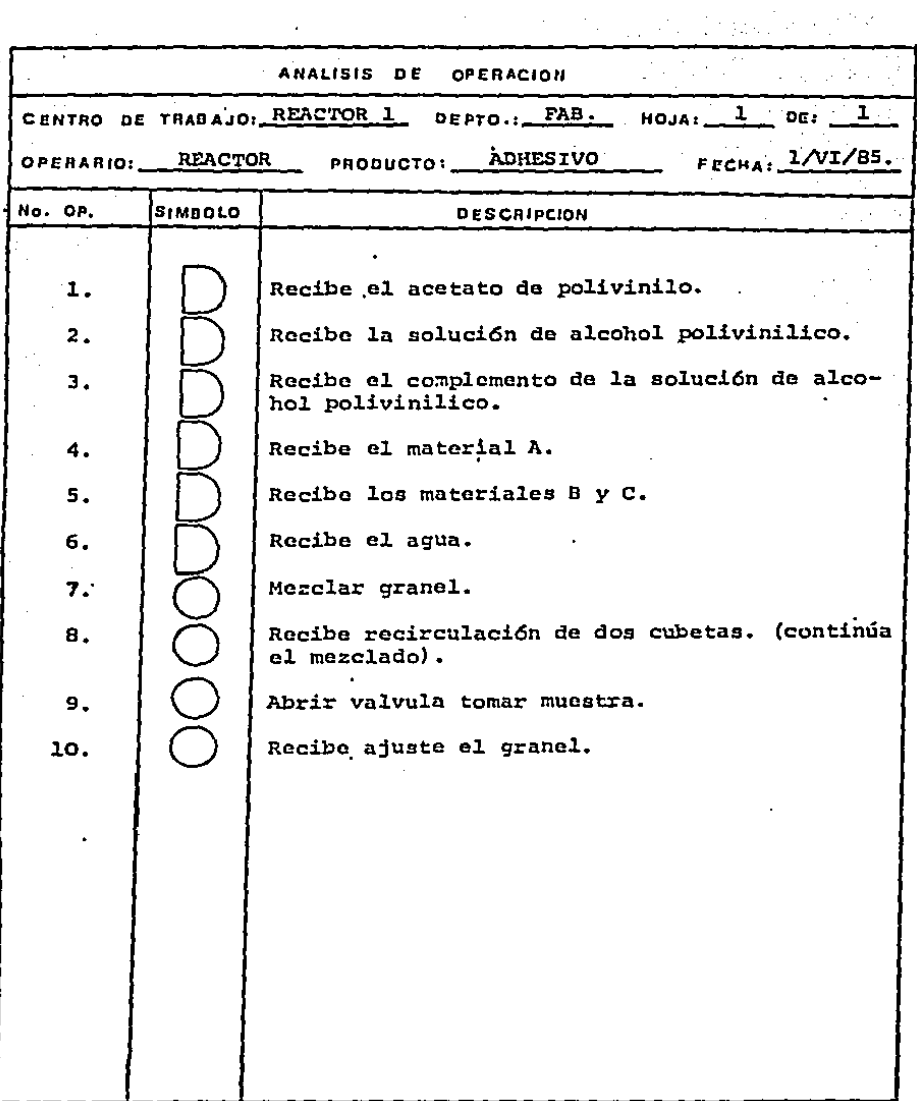

 $\sim$   $\sim$ 

ï

 $\hat{\boldsymbol{\cdot} }$ 

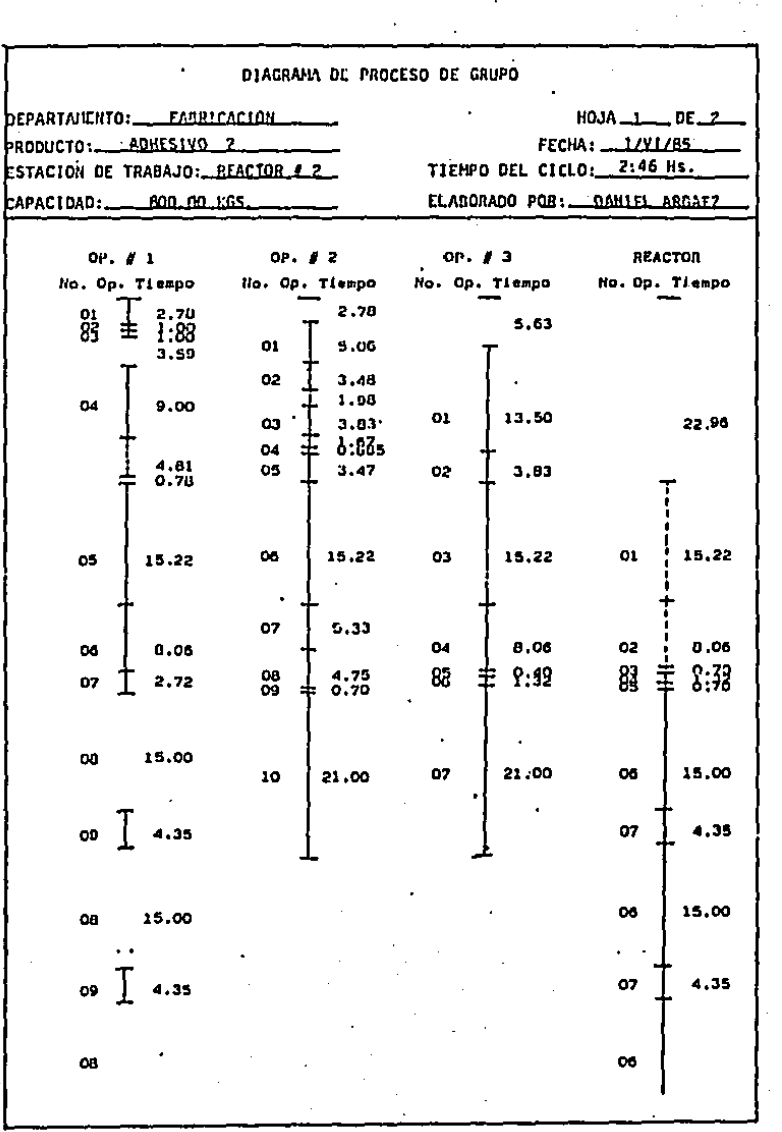

 $\label{eq:2.1} \frac{1}{\sqrt{2}}\left(\frac{1}{\sqrt{2}}\right)^{2} \left(\frac{1}{\sqrt{2}}\right)^{2} \left(\frac{1}{\sqrt{2}}\right)^{2} \left(\frac{1}{\sqrt{2}}\right)^{2} \left(\frac{1}{\sqrt{2}}\right)^{2} \left(\frac{1}{\sqrt{2}}\right)^{2} \left(\frac{1}{\sqrt{2}}\right)^{2} \left(\frac{1}{\sqrt{2}}\right)^{2} \left(\frac{1}{\sqrt{2}}\right)^{2} \left(\frac{1}{\sqrt{2}}\right)^{2} \left(\frac{1}{\sqrt{2}}\right)^{2} \left(\$ 

 $-54 -$ 

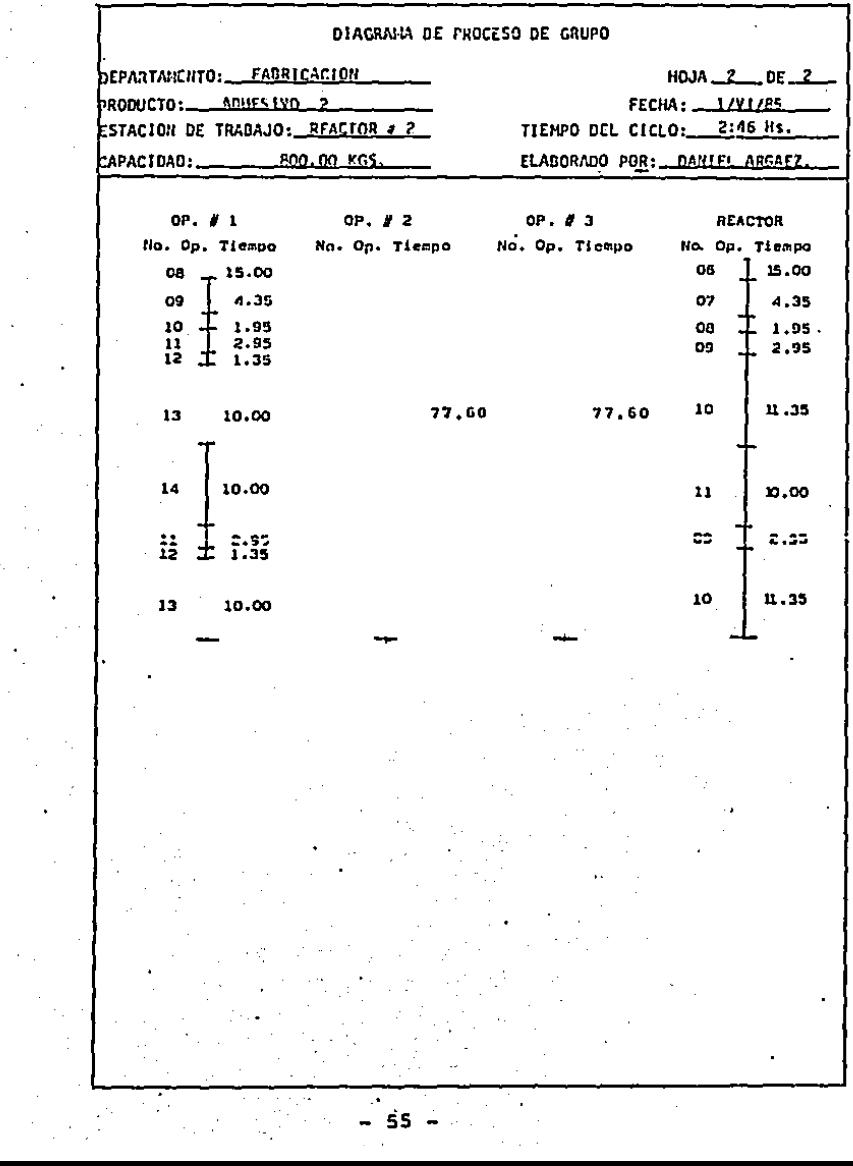

 $\ddot{\phantom{a}}$ 

 $\alpha_{\rm{max}}$ 

 $\mathcal{L}_{\mathcal{A}}$ 

 $\boldsymbol{\cdot}$ 

 $\hat{\mathbf{v}}$ 

 $\bar{\mathcal{A}}$ 

 $\ddot{\phantom{a}}$ 

 $\hat{\mathcal{L}}_{\text{eff}}$ 

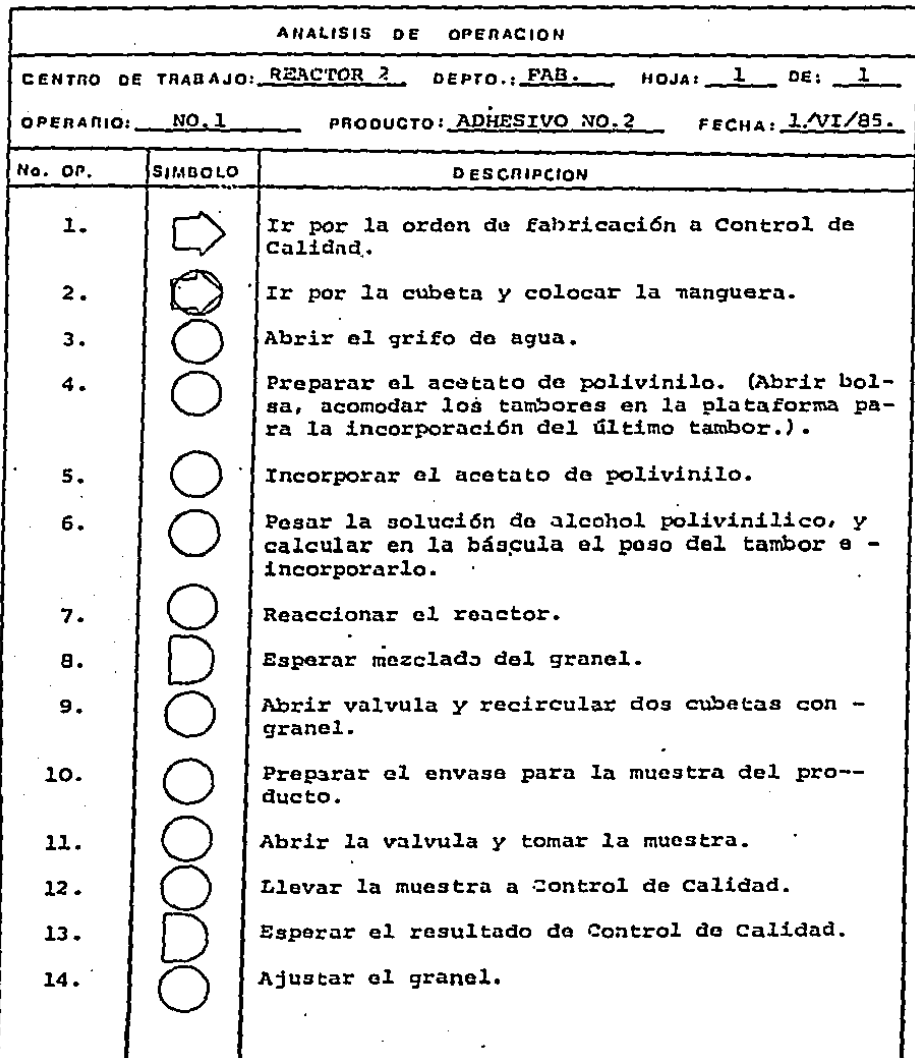

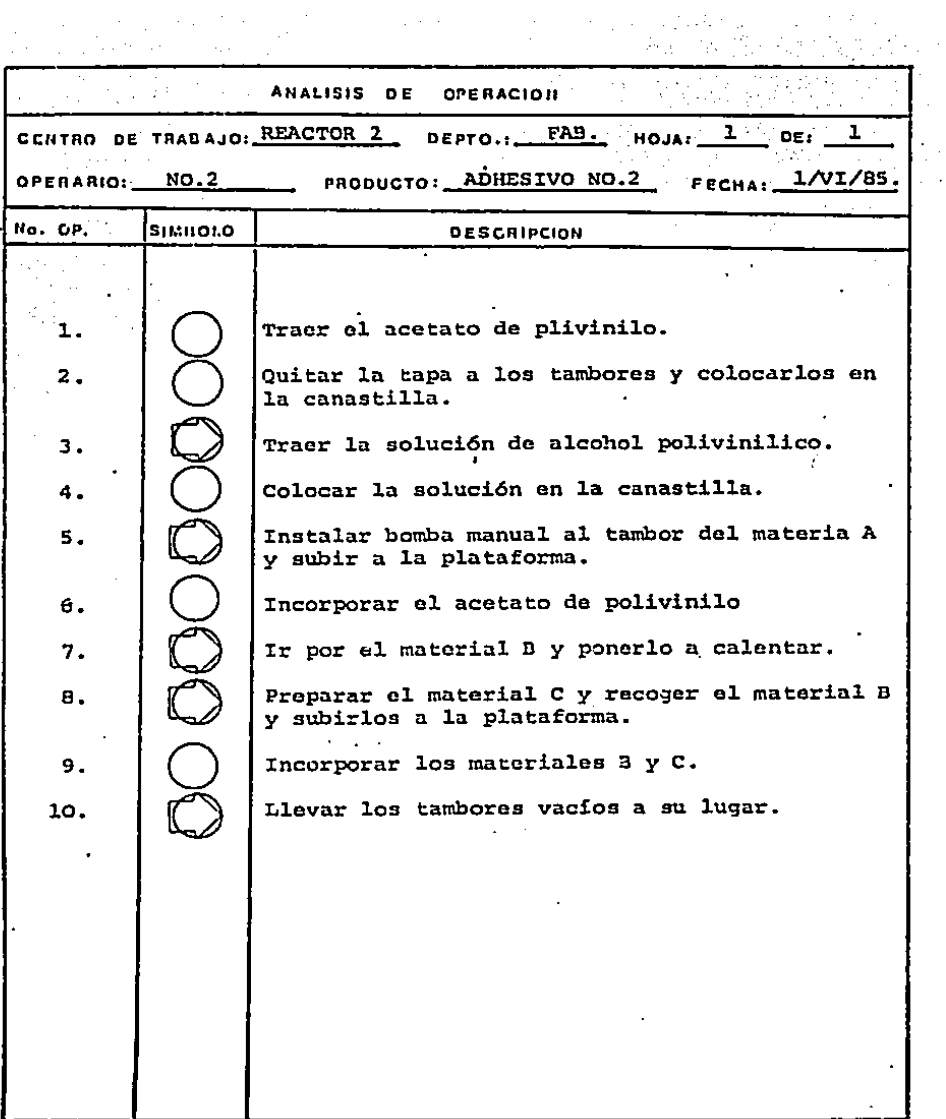

 $\frac{1}{2} \left( \frac{1}{2} \right)^2 \frac{1}{2} \left( \frac{1}{2} \right)^2$ 

 $\begin{array}{c} \frac{1}{2} \\ \frac{1}{2} \\ \frac{1}{2} \end{array}$ 

 $\frac{d}{dt}$ 

 $\frac{1}{2} \frac{1}{2} \frac{1}{2}$ 

 $\bullet$ 

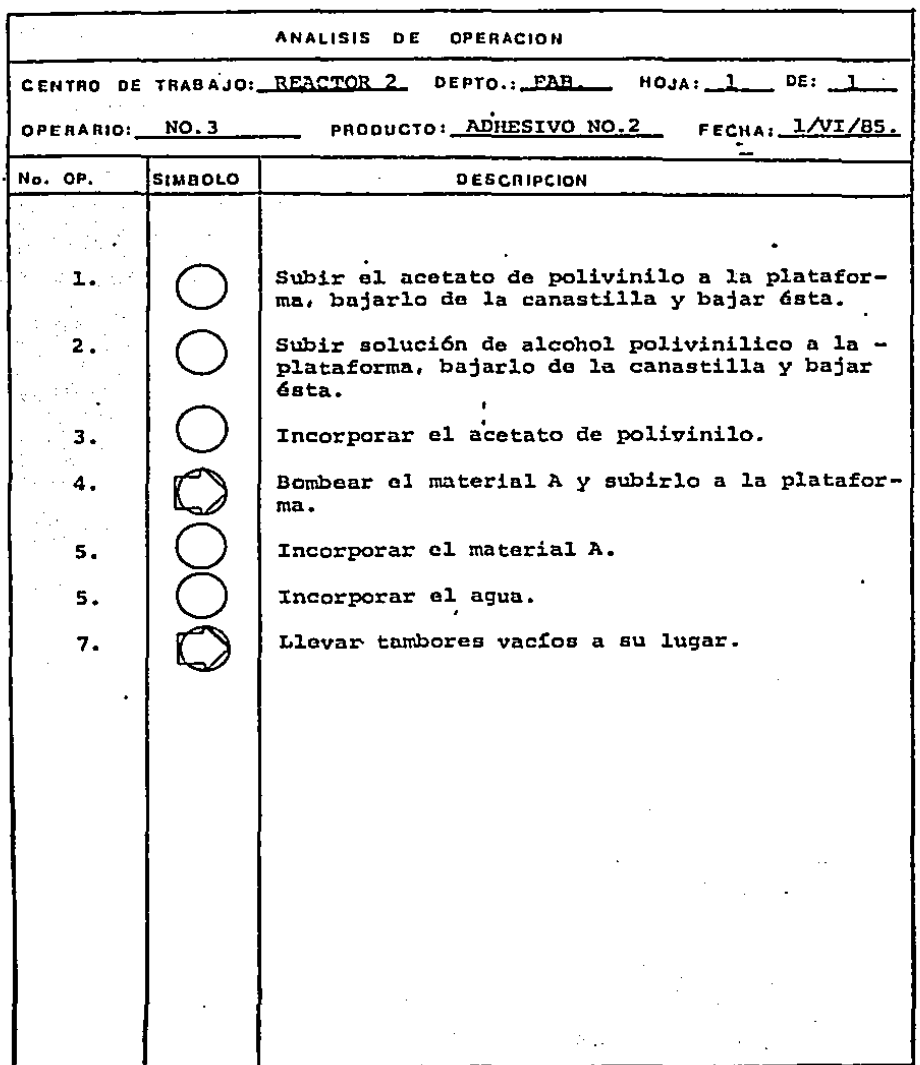

l,

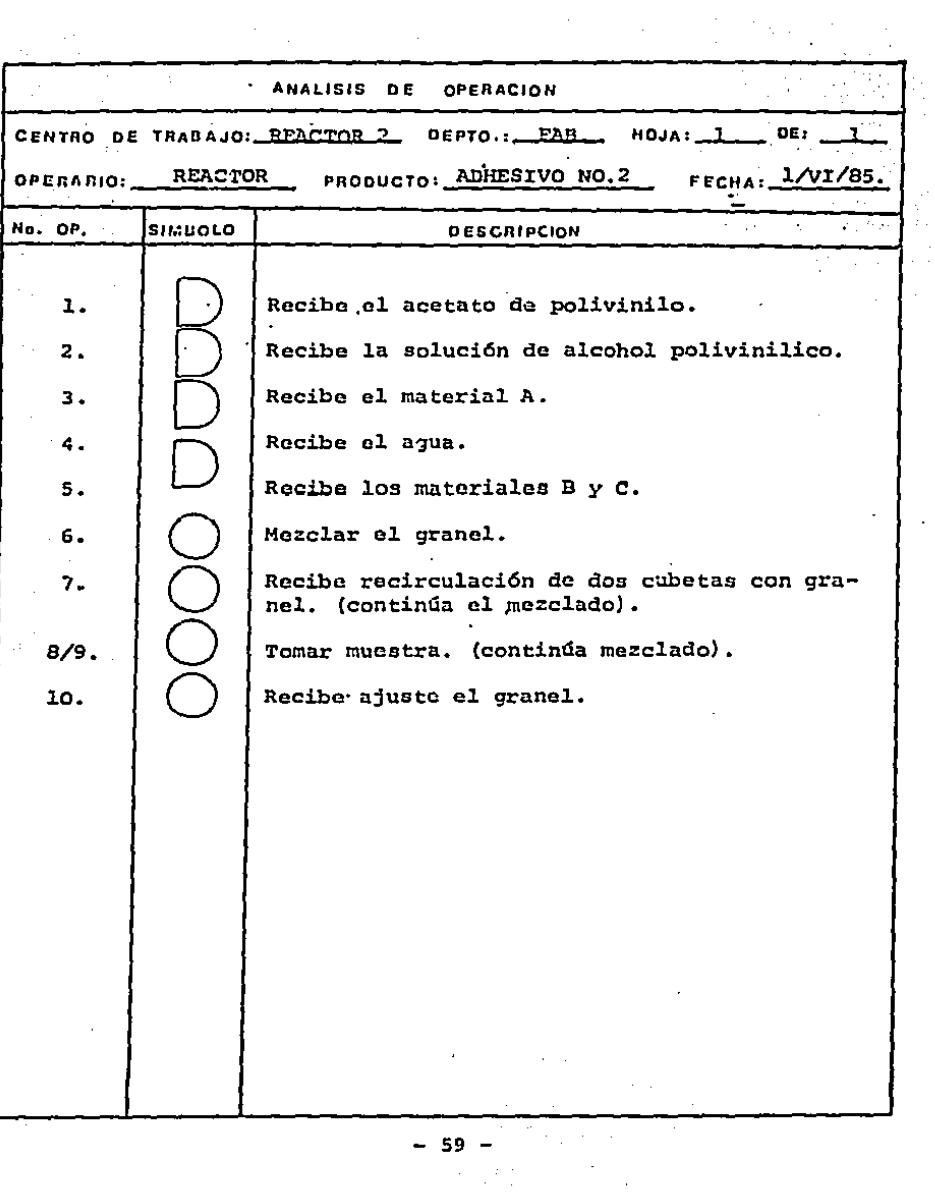

 $\sim$ 

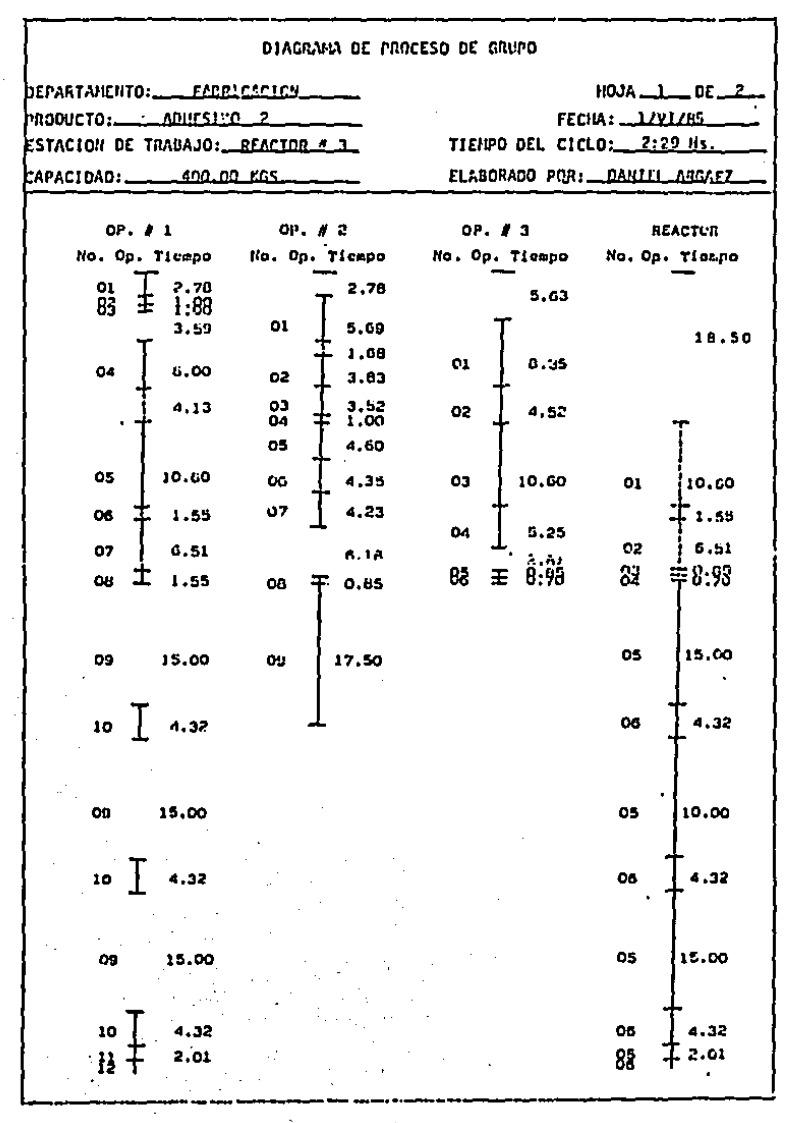

- 60 -

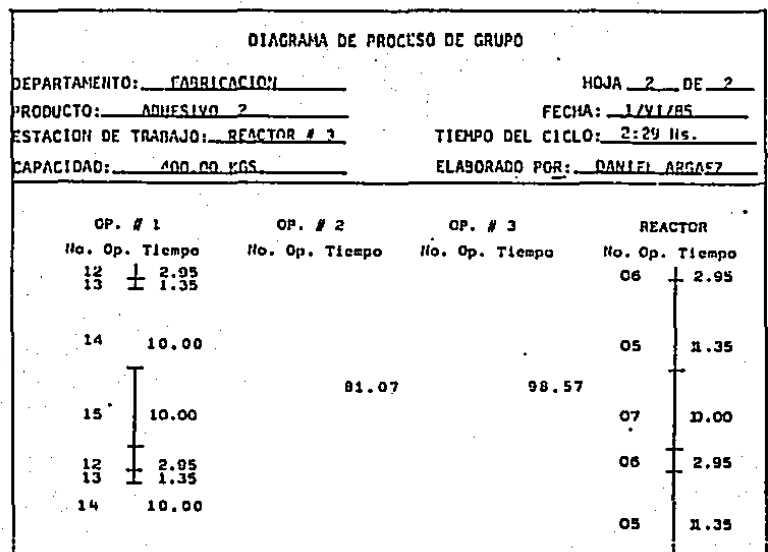

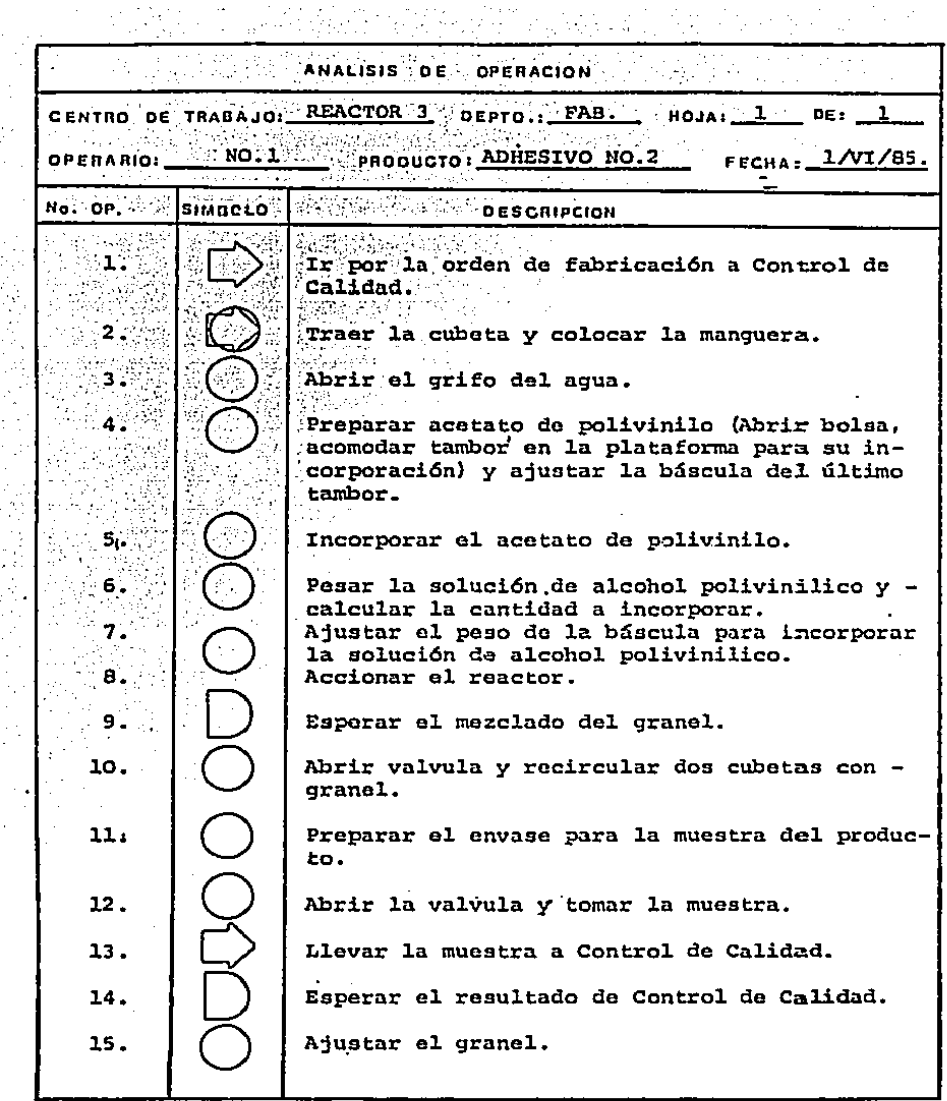

 $-62 -$ 

 $\hat{\boldsymbol{\gamma}}$ 

 $\frac{1}{2}$ 

的复数医精神病 医心体神经病毒病毒

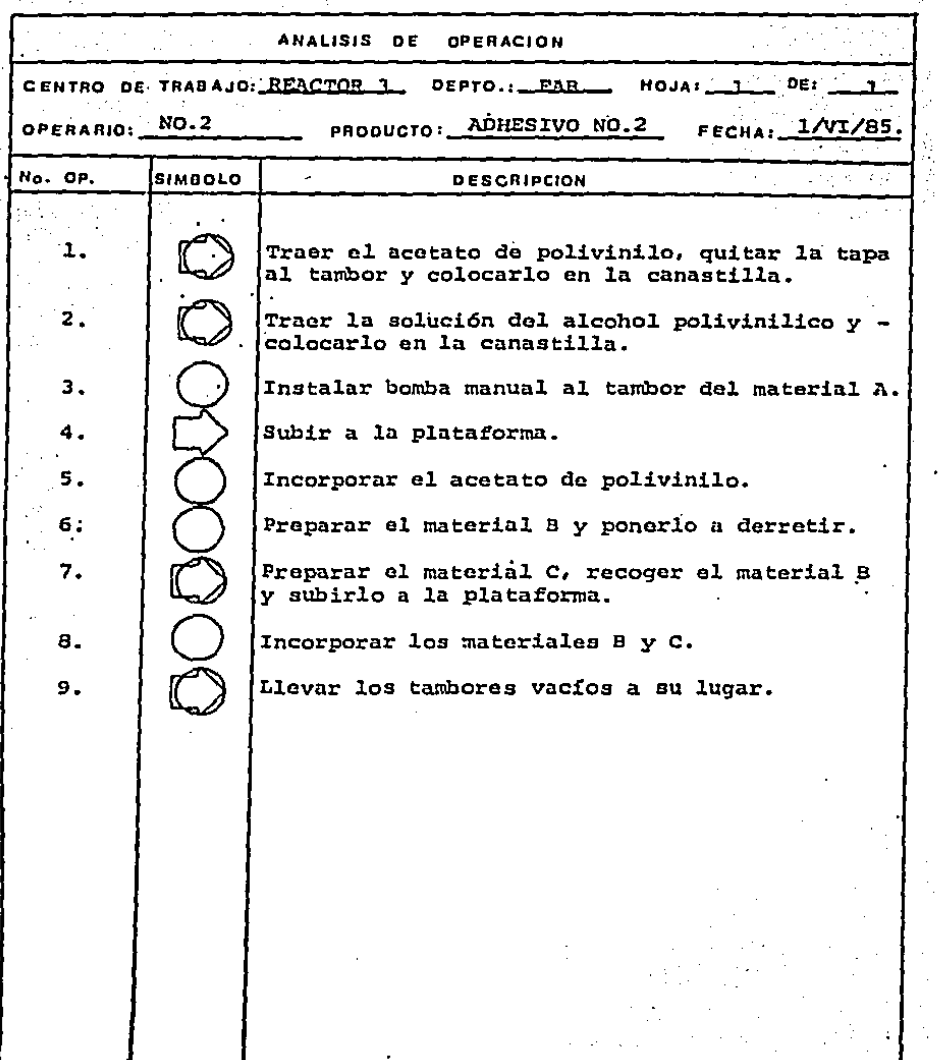

 $-63 -$ 

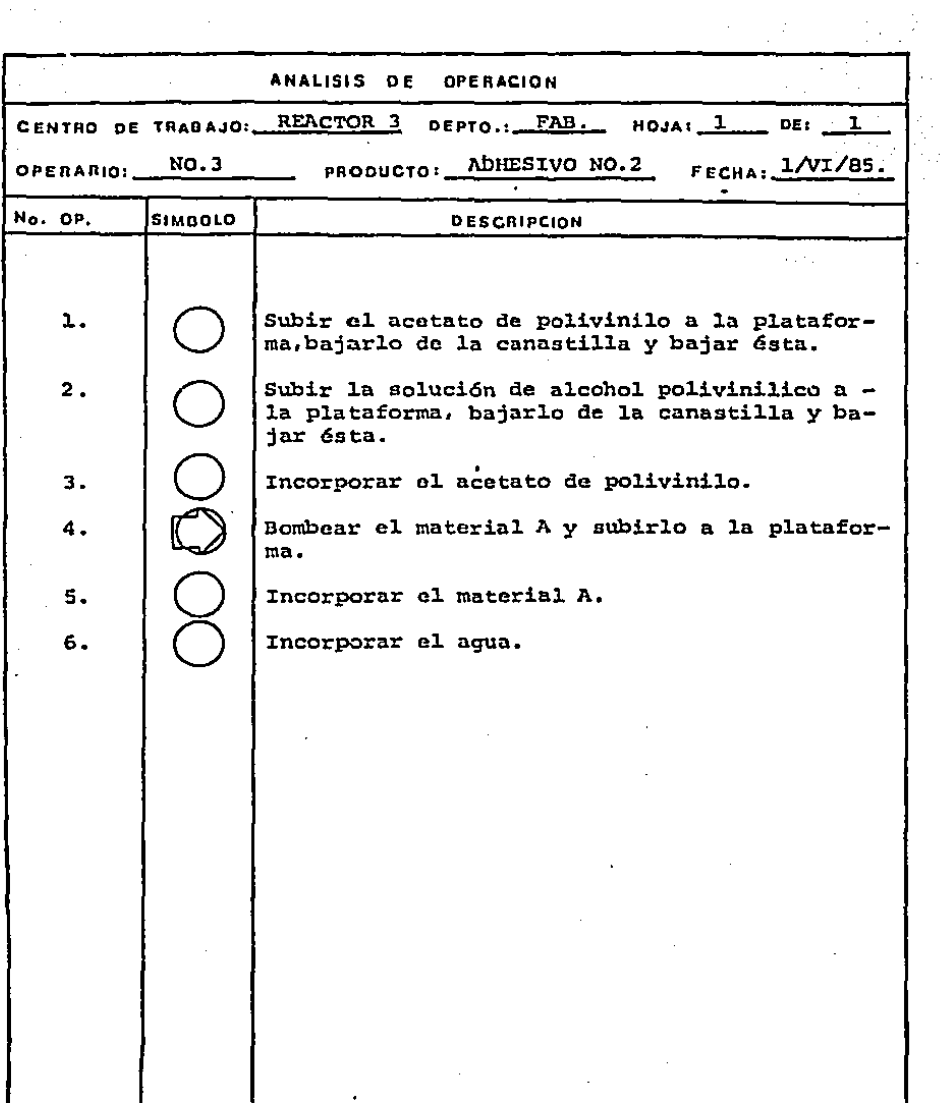

 $\frac{1}{2} \sum_{i=1}^n \frac{1}{2} \sum_{j=1}^n \frac{1}{2} \sum_{j=1}^n \frac{1}{2} \sum_{j=1}^n \frac{1}{2} \sum_{j=1}^n \frac{1}{2} \sum_{j=1}^n \frac{1}{2} \sum_{j=1}^n \frac{1}{2} \sum_{j=1}^n \frac{1}{2} \sum_{j=1}^n \frac{1}{2} \sum_{j=1}^n \frac{1}{2} \sum_{j=1}^n \frac{1}{2} \sum_{j=1}^n \frac{1}{2} \sum_{j=1}^n \frac{1}{2} \sum_{j=$ 

 $\sim$ 

 $-64-$ 

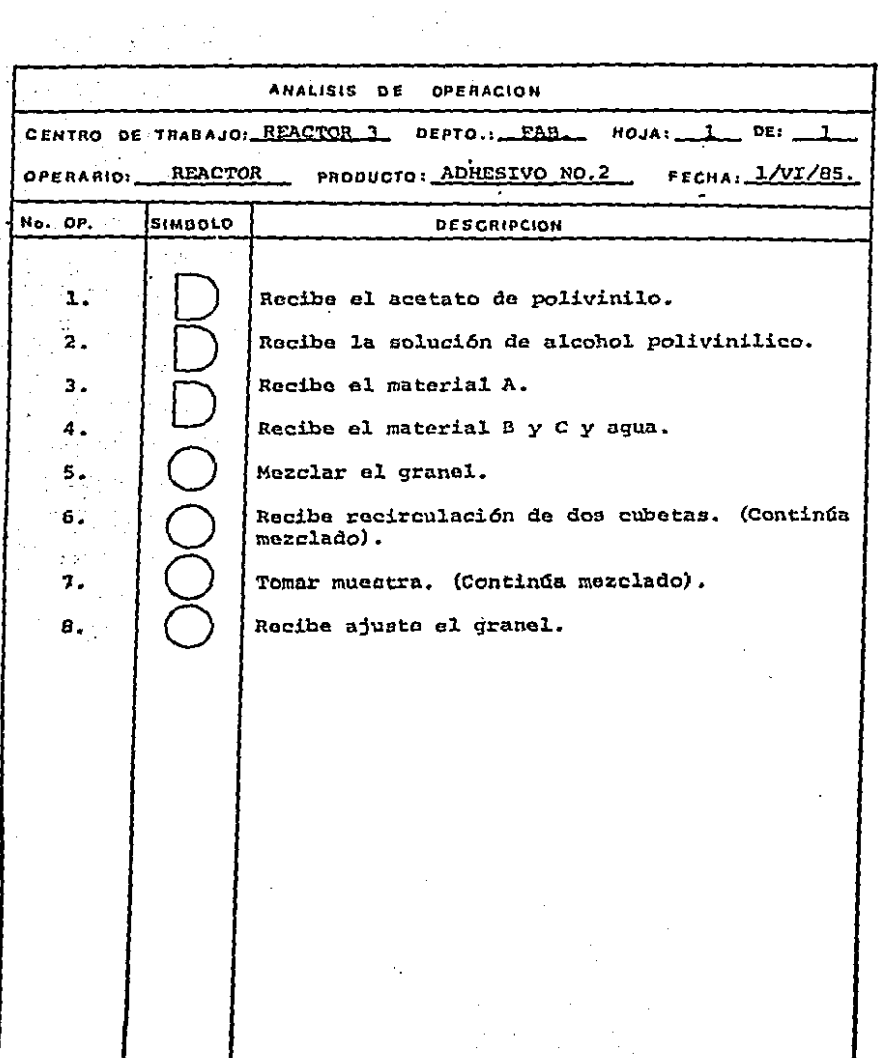

 $\frac{1}{2}$ 

la<br>19

c) ANALISIS DEL DEPARTAMENTO DE ACONDICIONAMIENTO

Como se había comentado, las. operaciones que se desempeñan en éste departamento son la de envasar el producto, taparlo y empacarlo. Como se puede observar, su ciclo de producción es muy pequeño, ya que los departamentos de apoyo preparan el envase y fabrican el· producto.

A continuaci6n presento los principios, ventajas *y* el procedimiento para balancear una línea, cuya definic6n es el instalar una serie da operaciones relacionadas en forma progresiva, con tiembos básicos de operación aproximadamente iguales, arreglados de tal forma, que el flujo de produc to no se detenga de una operaci6n a la siguiente.

Para balancear una línea, ésta se tiene que diseñar bajo los siguientes principios:

1.- Evitar grandes distancias al efectuar las operaciones.

2.- Elaborar una adecuada división de operaciones para una es tación de trabajo.

J.- Determinar la secuencia de operaciones,

4,- Mantener el flujo constante del producto.

5,- Considerar que todos los operarios son una unidad.

- 66 -

Los resultados que se obtienen al utilizar éste método, son: evitar descontentos entre los operarios, pués las cargas de trabajo son equitativas; se logra una alta especia-lización entro los operarios y por medio de una rotación adecuada entre ellos en las operaciones con un alto orado de tedio, se mantiene la eficiencia en un buen punto para obtener a lo que se conoce como "un dia justo de trabajo".

## a') Metodologia:

Como primer punto para balancear una línea, es conocer la demanda del producto para transformarla en una tasa de -producción por día. Ya determinados los tiempos básicos de operación por operación, se suman éstos, obteniendo como resultado el tiempo total del ciclo de operación por pieza. Teniendo estos datos, se procede a determinar el número de o-perarios en la línea con el objeto de mantener el flujo pormedio de la siguiente ecuación:

$$
N = -\frac{R_X - M_E E_E}{T}
$$

dónde :

- N es el número de operarios en la linea de producción.
	- R es la tasa de producción por día.
	- T es el tiempo laborable por día dado en minutos.
M.E.P.: es la suma de los tiempos basicos de operación en minutos.

El siguiente paso es determinar el número de operarios en cada estación de trabajo. obteniendose por la siguiente ecuación:

Tiempo de la operación {min.) n = Velocidad de la linea {min./pza.)

Con ésto procederemos a determinar la operación más lenta, la cuál indica la velocidad a la que debe de trabajar la 11- nea, y así calcular la eficiencia por estación y el porcentaje de balanceo de la linea para conocer la utilización de nuestros operarios con relaci6n al equipo utilizado.

El primero se determina de la siguiente forma:

Tiempo básico por operación (min.) x 100 Tiempo básico permitido por operaci6n.(min.)

Y el porcentaje de balanceo de la linea:

Suma de los tiempos básicos de operación. x 100 Suma de los tiempos básicos permitidos por op.

- 68 -

El tiempo básico permitido, es sinónimo al tiempo de la operación más lenta, determinándose éste la suma de éstos por medio de la multiplicación de éste por el número de operarios.

A continuación presento unos análisis de proceso de producción en los departamentos de fabricación y acondicionamiento, -los cúales nos proporcionan el tiempo estándar por cada mil unidades y la velocidad en que debe de trabajar la línea.

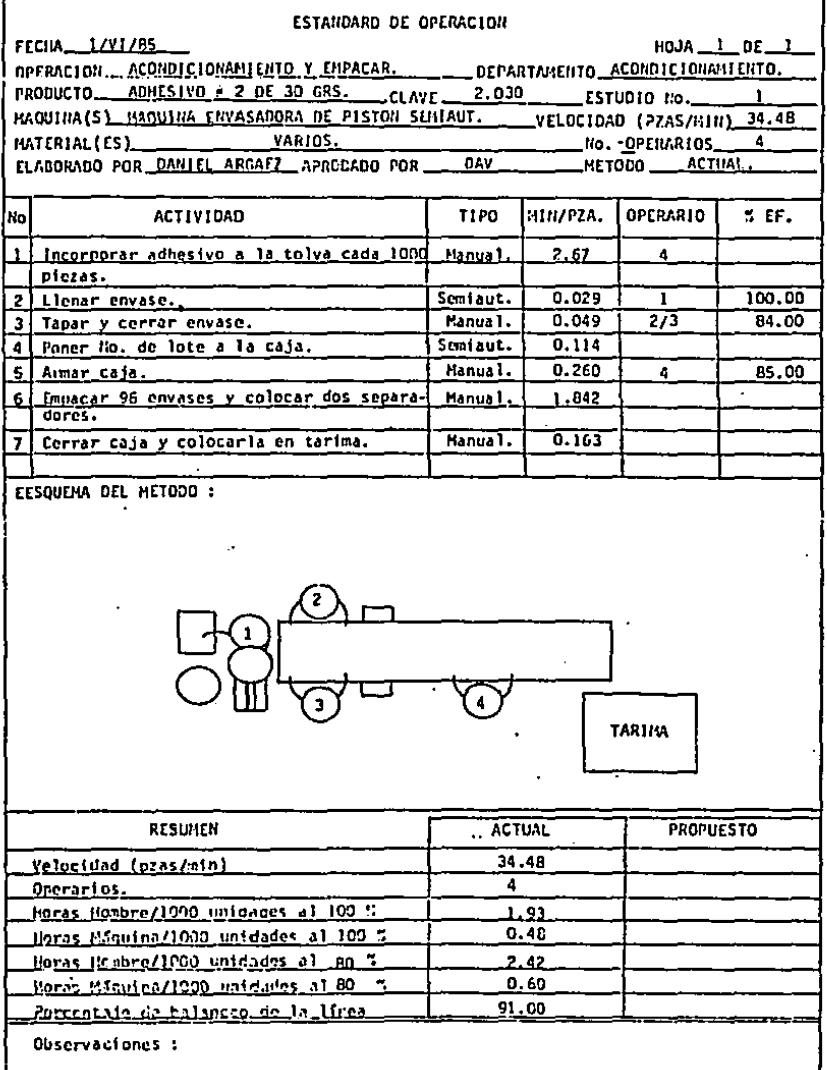

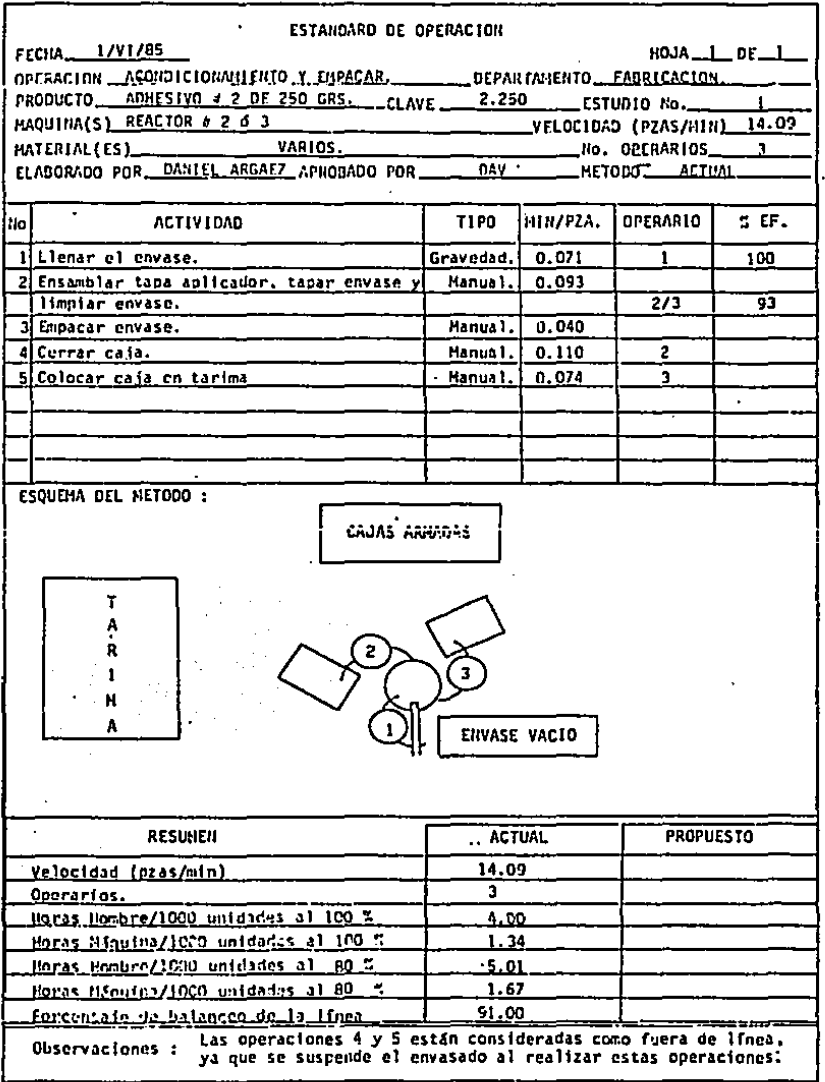

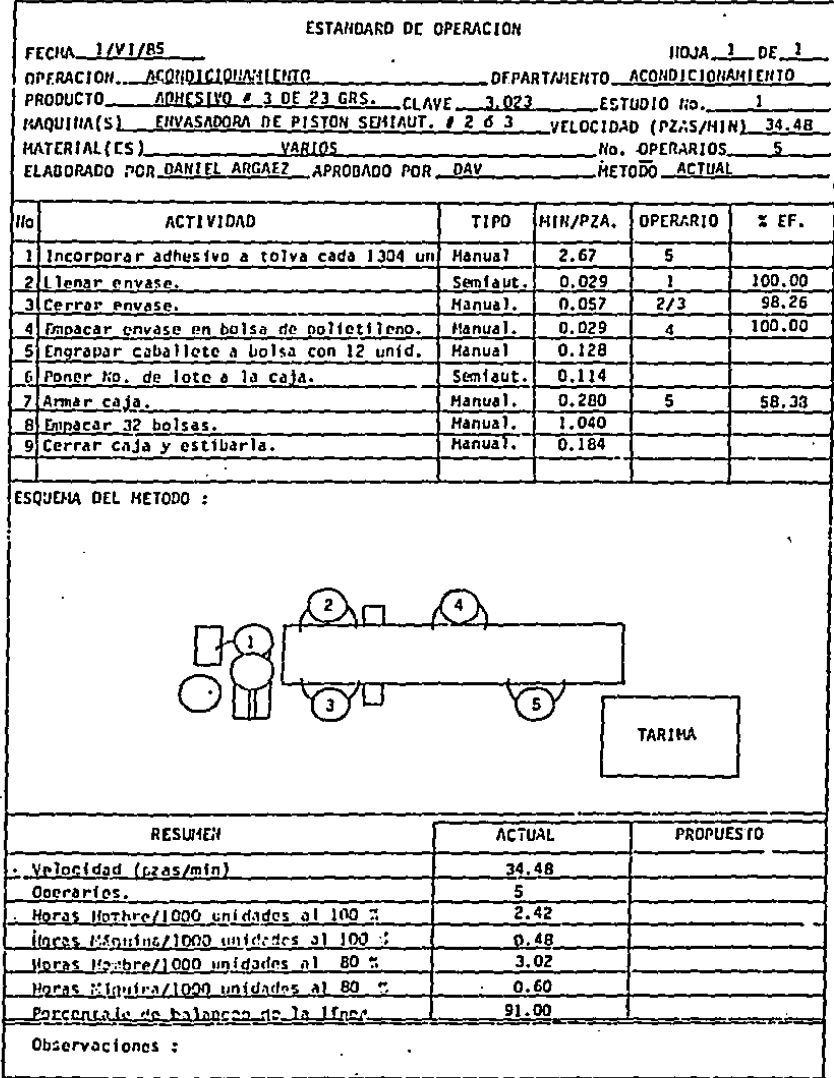

 $-72$  $\overline{a}$ 

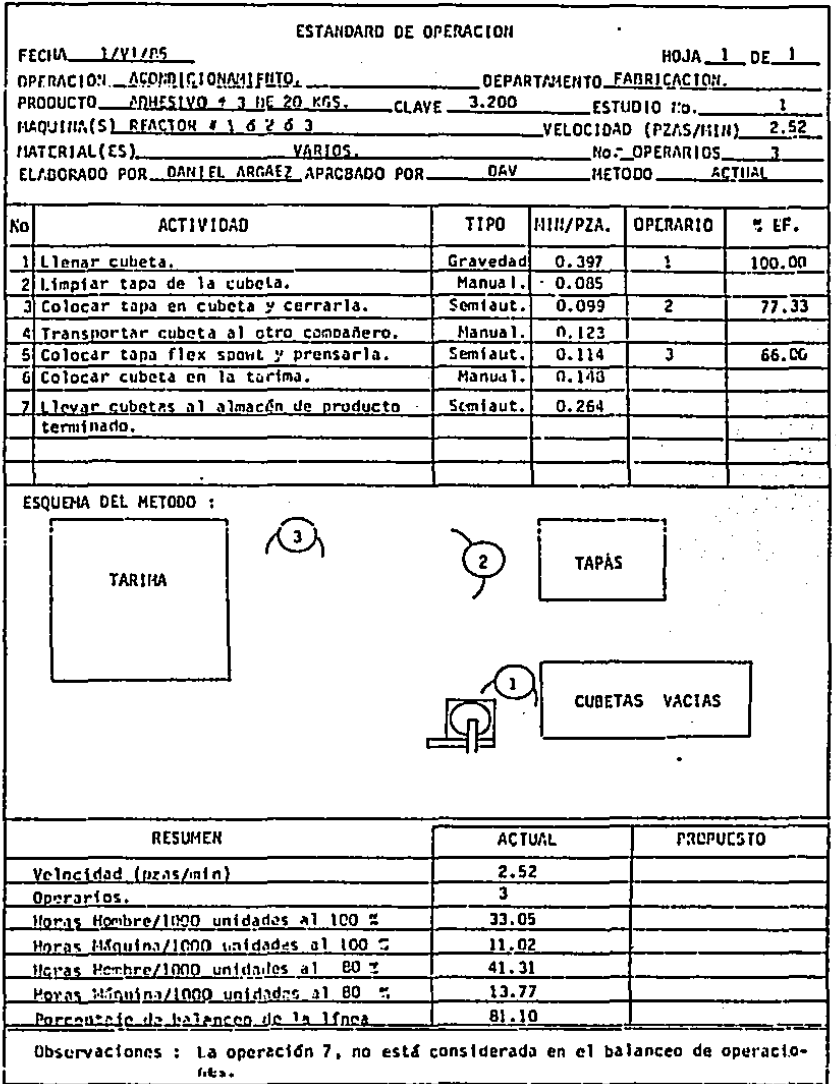

÷

ŀ,

## **CAPITUL**

## ANALISIS DE CAPACIDAD DE PLANTA.

# ANALISIS DE CAPACIDAD DE PLANTA.

Como regla general, una empresa procurará aprovechar al má ximo la capacidad productiva de que dispone, más no necesaria mente el nivel máximo de operación es el que resulte ser el de mavor eficiencia, Es decir, el nivel en la cual la eficien cia es Óptima, se encuentra por debajo del nivel máximo de ca pacidad. Entonces la condición de máxima eficiencia es aque-lla que permite el mejor aprovechamiento del personal, equipo instalaciones y materiales obteniendo el costo mínimo, tenien do en consideración todos aquellos factores que intervienen en el costo.

Por lo tanto, hay que diferenciar entre "canacidad teórica" de la "capacidad real", siendo el segundo bueno para la pla-neación y programación de la produccón, logrando con ésto una mejor coordinación y facilitando el control.

La capacidad teórica, se ve afectado por fallas de personal. fallas de energía, desperfectos del equipo, falla en los materiales, falla en el tiempo de entrega de los materiales, etc.

Todos estos tactores disminuyen a una capacidad práctica,y si éstos factores le agregamos otros como el de eficiencia, condiciones de trabajo, etc., obtendremos la real.

 $75 -$ 

A) Factores que intervienen en la capacidad de planta:

Los factores más importantes para balancear los recursos humanos, materiales y refaccionarios y equipo son los siguientes:

l.- Demanda' de productos:

Este factor es el principal, ya que en función de éste se genera la mezcla de articules a producir, ocacionando la necesidad de realizar un plan maestro de producción el cuál soporte la demanda, facilite la programación y control de la produc ci6n,

2.- Patrón de operación de la planta productiva:

En este renglón, se considera el número de centros de trabajo disponibles por departamento, as! como las variables que determinan la capacidad como:

- Número de turnos por día.

- Horas máquina por turno.
- .D!as de operación por semana.
- Factor de utilización del equipo. {capacidad real)
- Número de operarios por departamento.

Este patfón se puede definir por medio de un preanálisis del plan de producción, validándolo al utilizar el sistema CRP. {Requerimiento de capacidad planeada.)

3.- Rutas de manufactura:

En este punto¡ se establece en que centro de trabajo se - produce un'árticulo, indicando el tiempo estándar de operación, el de preparación y el número de operarios necesarios.

 $-76 -$ 

## *4.-* Plazo de planeaci6n:

Este factor mientras más pequiño sea, la simulación será más realista, ya que puede detectar sobrecargas de mãquina y asignar rutas alternas para el cumplimiento del plan.

En el sistema el plazo de planeación que maneja es semanal.

- Tiempo disponible:

Son los dias hábiles por semana.

6.- Programaci6n regresiva. (backschedule)

Este punto es la determinaci6n de la ruta crítica del producto, por medio de los procesos que lo integran.

Repercute en la capacidad de planta al inicializar opera-- Cienes o bien, al no contar con los niveles de inventario adecuado, ya que se podría originar una sobrecarga de máquina al inicio de operaciones.

En la siguiente páguina, se presenta un diagrama de flujo del sistema de planeaci6n de requerimientos de materiales y el de capacidad de planta. (PRM - PRC).

- 77 -

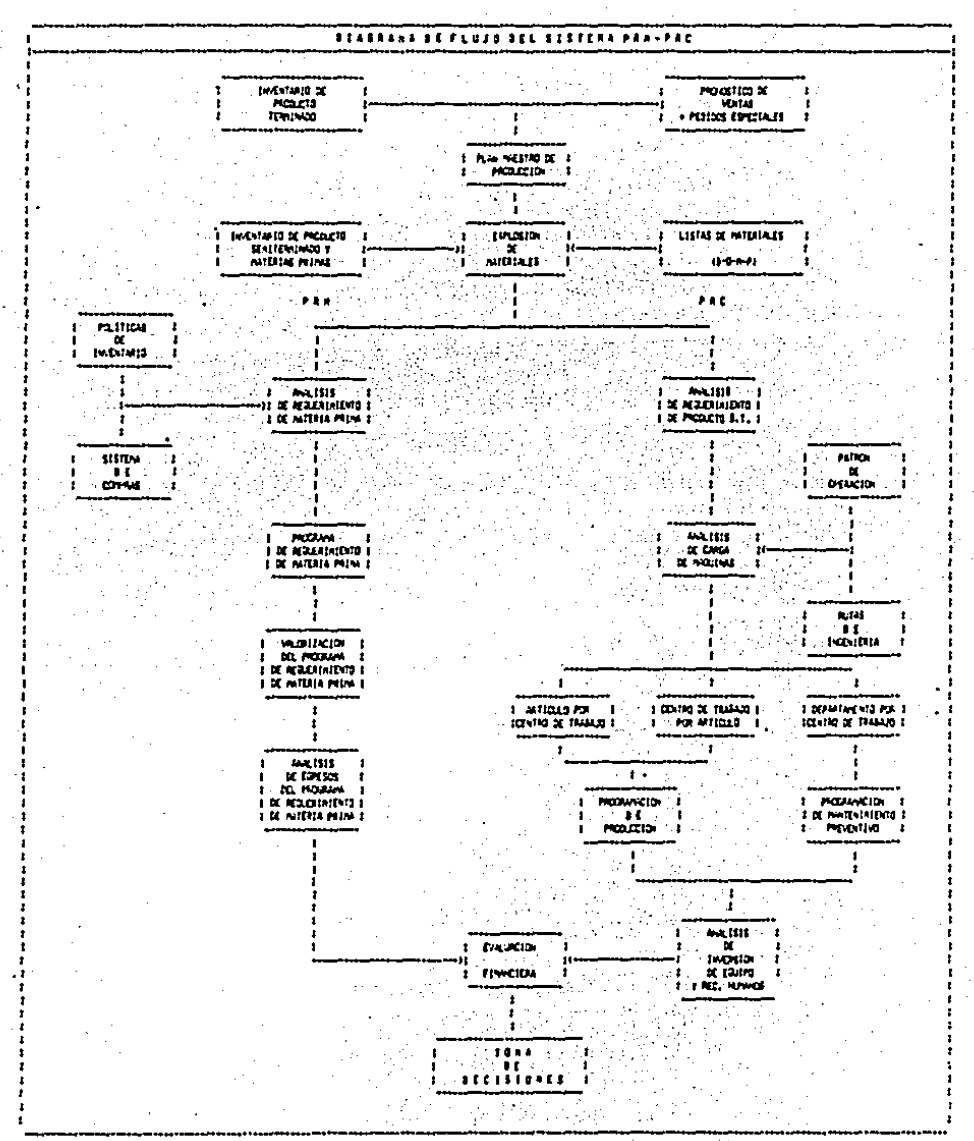

B) Simulación del sistema de producción (PRC).

Para simular el sistema de producción, se desarrollo un progra ma en lenguaje DBASE III, el cuál esta constituido por los siguien tes modulosi.

1.- Listas de materiales.

2. - Inventarios.

3.- Análisis de requerimientos de artículos semiterminados.

4. - Análisis de cargas de máquina.

1.- Listas de materiales (BOMP):

En este módulo, como primera fase se deben de codificar todos los articulos que integran a un producto edentificándo los por un código de selección y grabarlos al sistema para for mar el maestro de partes.

Los códigos de selección son:

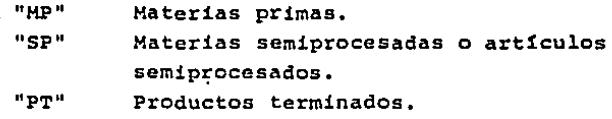

contando con el maestro de partes, se procede a desarrollar la estructura del producto, esto es con el objeto que el sistema interprete los componentes de cada artículo y simule el proceso de producción por cada una de las fases que lo forman.

Para que la estructura del producto sea correcta, es necesario determinar los puntos de control del proceso, o bien por la identificación de que procesos se almacenan y de esta

- 79 -

forma, establecer los niveles de producci6n.

Por lo tanto, las listas de materiales deben ser exactas, completas y estructuradas bajo el proceso de producci6n.

Como se puede observar en la estructura de un.adhesivo, esta integrado por cuatro niveles y el proceso de producción formado por tres líneas. las cuáles suministran al primer nivel para obtener.el producto final.

La primer línea esta constituído por el proceso de serigra fta del envase, la segunda por la fabricaci6n del adhesivo y la tercera por el ensamble de la tapa duplex., si cualquiera de estos procesos se retrazara, como consecuencia el producto final no se podr!a fabricar, ocasionando retrazes al plan de produc- ción repercutiendo en pérdidas de ventas.

NÓta: Contando con las listas de materiales en el sistema, se puede integrar el módulo de costo estándar de productos, el cual por medio de implosiones costea nivel por nivel., con esta información el departamento de costos puede costear oportunamente los productos y poder hacer evaluaciones de inventarios confiables.

2.- Inventarios. ,(existencias de materiales):

La importancia de contar con existencias de materiales tanto de materia prima como semi terminados confiables, es de poder determinar el material disponible con que cuenta la cia. para poder determinar los faltantes netos *y* poder planear las compras necesarias y ordenes de fabricactón para cumplir con el plan, de

 $-80 -$ 

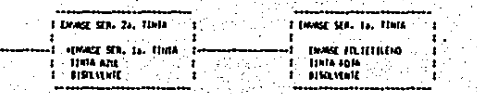

ESTAUCZUSA DE UN ABHESIVO

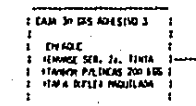

- 1  $1 - 1 - 1$ ... ler-

 $\cdot$ 

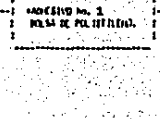

1 TANOR FACTORS 200 185-

s a la

÷

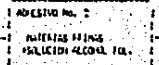

ĩъ. 77

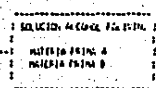

÷

 $\ddot{\phantom{a}}$ 

 $\bullet$ 

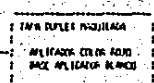

×

and

lo contrario, se originarian inventarios desbalanceados, compras no necesarias y programas de producción inexactos. provo cando descontrol en el área de abastecimientos y de control de producci6n.:

3.- Análisis de requerimiento de articulos semiterminados:

En funci6n de la existencia, de la explosión de materiales y el plan de producción, se procede a analizar los faltantes para planear cuando se debe de colocar una orden de fabricación y para cuando, con el objeto de abastecer oportunamente al siguiente nivel.

Es importante mencionar cuál es la diferencia que existo entre la planeaci6n de requerimientos de materia prima y la de semiterminados, aunque el principio de operación es el mismo porque a los departamentos de producción se consideran como proveedores internos.

Como se puede observar en el diagrama de flujo, al hacer el análisis de artículos semiterminados no se cuenta con el -sistema de órdenes de fabricación, ni con el de políticas de inventario., ásto es originado a que en la manufactura de un adhesivo, en caso que exista una reprogramaci6n, el departamento de producción es muy flexible a estos cambios y no com- portSndose igual con los proveedores, con lo cual so se puedo reasignar el material disponible al nuevo plan de producción. Con respecto a las políticas de inventario., en el área de manufactura se pueden generar por la holgura que se establezca

 $- 82 -$ 

entre los· procesos, ya que el sistema opera sobre el sistema del embudo o "input/output", es decir que toda materia prima que entra al sistema de producci6n se debe de convertir en producto - terminado pasando por todas sus fases, y con respecto al análi-sis de materia prima cuenta con las siguientes variables:

- Lote de compra.
- Inventario de seguridad *6* carga de máquina.
- Redondeo de compra.
- ''backday" y tiempo de entrega.

4.- Análisis de carga de máquinas:

En funci6n de las órdenes de fabricaci6n por planear, de las rutas de manufactura y el patrón de operación, el sistema podrá analizar las cargas de máquina por centro de trabajo y departa mento.

Para comprender mejor este punto, a continuación explico cada uno do 4stos factores y los criterios que se utilizaron:

Rutas de manufactura:

Como lo hab!a mencionado anterior- mente, en este punto se determina en que centro(s) de -trabajo se puede manufacturar un artículo., el sistema cuenta con' el procedimiento de centros alternos, es decir que un art!culo se puede manufacturar hasta en 10 centros diferentes., el sistema lo selecciona por la prioridad,. tomando informaci6n del tiempo estándar de preparaci6n, el de operaci6n dado en horas-máquina por mil unidades y el número de operarios para determinar las horas hombre -

- 83 -

requeridas.

Para asignar los centros de trabajo a los artículos, se elaboró una tabla "tipo de artículo - centro de traba\_ jo" bajo los siguientes criterios:

- Par el tiempo est&ndar de producción, por dimensión del producto y volúmen de producción.
- Y una tendencia a la especialización, con el obje to de incrementar la eficiencia en el operario al eliminar rotaci6n de operaciones y destreza en la preparación del equipo.

A continuación se presentan estas tablas indicando la pre sentación, el centro de trabajo, la prioridad y su espe- cialidad.

- 84 -

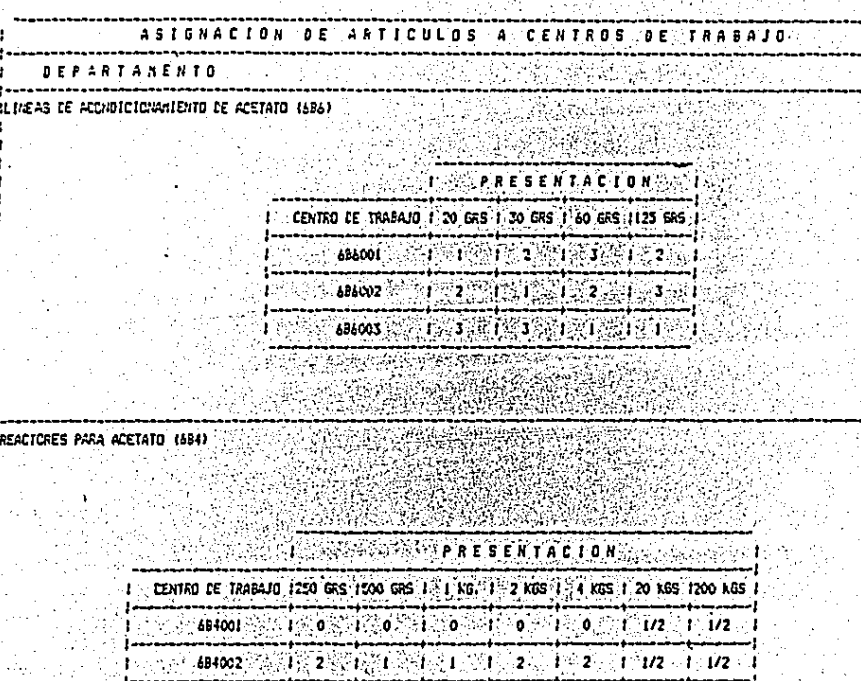

计语言文件 医乙烷基基苯基苯

a C

, Ĩ. × ŧ

t. ı t  $\mathbf{f}$ Ť.  $\pmb{\uparrow}$  : Ł ł t r

ł

I  $\mathbf{I}$ ï ł

**IESPECIALIDAD** 

DEPTO  $(6B6)$ 

W  $\ddot{\phantom{0}}$ 

 $\bar{z}$ 

DEPTO  $(6, 8, 4)$ 

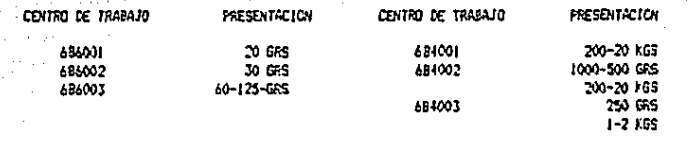

 $\frac{1}{2}$   $\frac{1}{2}$   $\frac{1}{2}$   $\frac{1}{2}$   $\frac{1}{2}$   $\frac{1}{2}$   $\frac{1}{2}$   $\frac{1}{2}$   $\frac{1}{2}$   $\frac{1}{2}$   $\frac{1}{2}$   $\frac{1}{2}$   $\frac{1}{2}$   $\frac{1}{2}$   $\frac{1}{2}$   $\frac{1}{2}$   $\frac{1}{2}$ やいら

ASIGNACION DE **ARTICULOS A CENTROS DE TRABAJO** 

DEPARTANENTO

t<br>Iserigrafia de Eivases (601) 73 英国无政府

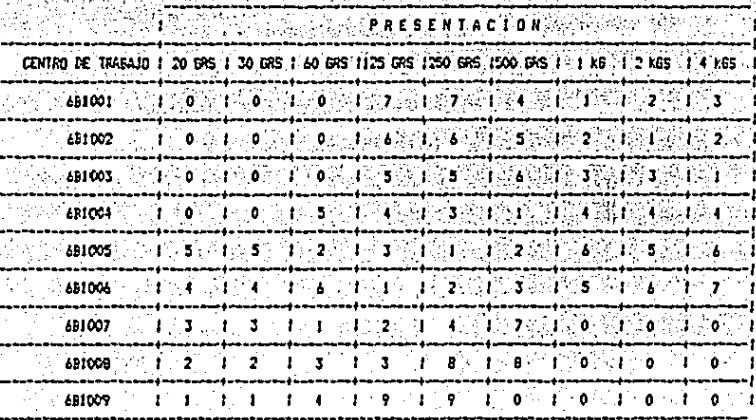

**SPECIALITAD** 

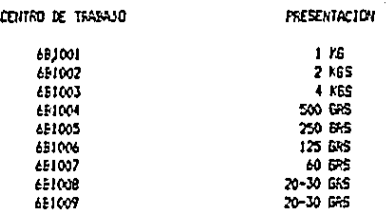

 $86 -$ 

Con respecto al departamento 684 (reactore para acetato'), se tuvo que sumar el tiempo de fabricar *y* acon- dicionar el adhesivo, con el objeto de integrar las dos operaciones, de lo contrario el sistema podr!a falsearla información, por ejemplo que un adhesivo se fabrique en e1 centro 694001 *y* se acondicione en el 684002, originada esta situación por el sistema de centros de trabajo alternos. Por lo que se gener6 la tabla de Listado de est4ndares de producci6n del Oepto. 694).

La informaci6n de estas tablas *y* los tiempos estándar de producci6n obtenidos del estudio de tiempos y movimientos se alimentaron al sistema, generando los reportes

- Rutas de ingeniería por Artículo Centro de trabajo.
- Rutas de ingenieria por Centro de trabajo -Art!culo.

como medio de informaci6n para conocer esta variable en el sistema.

### Patr6n de operaci6n:

Como se había mencionado anteriormente, son los centros de trabajo disponibles por departamento, conside- rando las siguientes variables:

- Horas efectivas de trabajo por turno. (HT)
- Número de turnos por día. (TD)

- Dias laborables por semana. (DS)

- Factor de utilización del equipo, (FU)

con estos factores se determina el tiempo real disponi-

 $- 87 -$ 

ble por. semana por centro de trabajo por la siguiente ecuación:

**STATEMENT CONTRACTOR** 

$$
HDS = (HT) * (TD) * (DS) * (FU)
$$

donde HDS son las horas maquina disponibles por semana. El factor de utilizaci6n es la variable que ajusta la - capacidad teórica a la real por los puntos antes mencionados al inicio de este capítulo.

Esta informaci6n es concentrada en el Listado do Centros de Trabajo por Departamento.

Contando con la base de datos completa:

- Plan de producción.
- Listas de materiales.
- Inventarios.
- Rutas de ingenieria.
- y Patrón de operaci6n.

se procede a hacer la simulación de análisis de carga de maqui-nas.

- Análisis de Carga de Máquina:

El sistema trabaja bajo el principio de capacidad finita, determinada *poi* el patrón de operac!6n, con el objeto de saturar los centros de trabajo y asignar centros alternos, balan- ceando el sistema de producción en equipo y recursos humanos para cumplir con el plan de producci6n.

Por medio de este proceso, se pueden asignar hasta diez centros de trabajo por artículo por periodo de tiempo (semana) para cubrir el requerimiento faltante, en caso que exista una-

 $- 88 -$ 

66216239

## LISTADO DE CENTROS DE TRADAJO POR DEFARTAMENTO

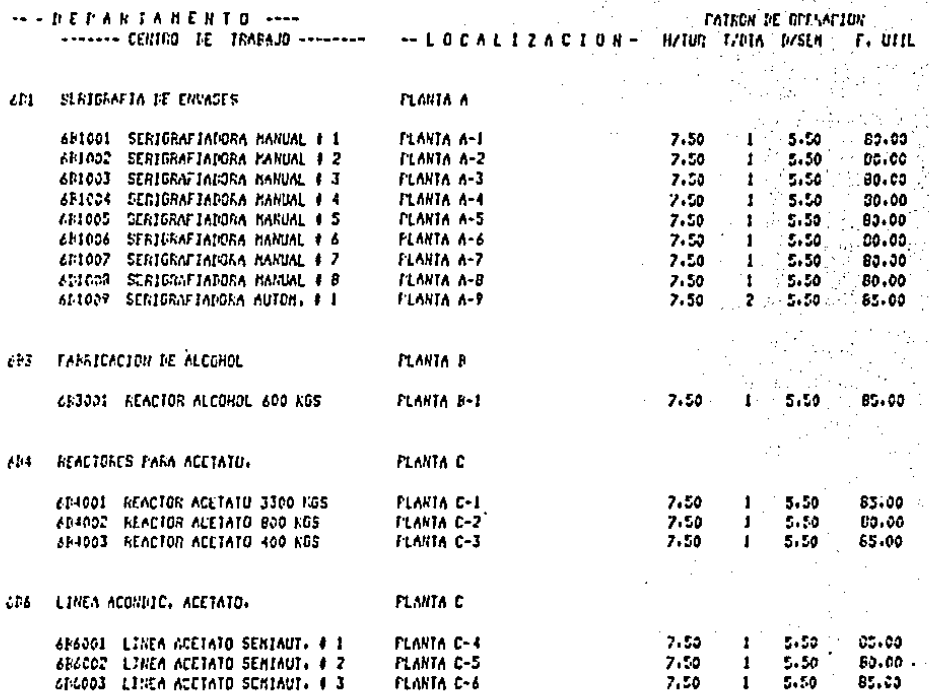

**Vol.207 pg** 

J.

 $\frac{1}{\sqrt{2}}$ 

 $\frac{1}{2}$  $\hat{r}$ 

l,

South model

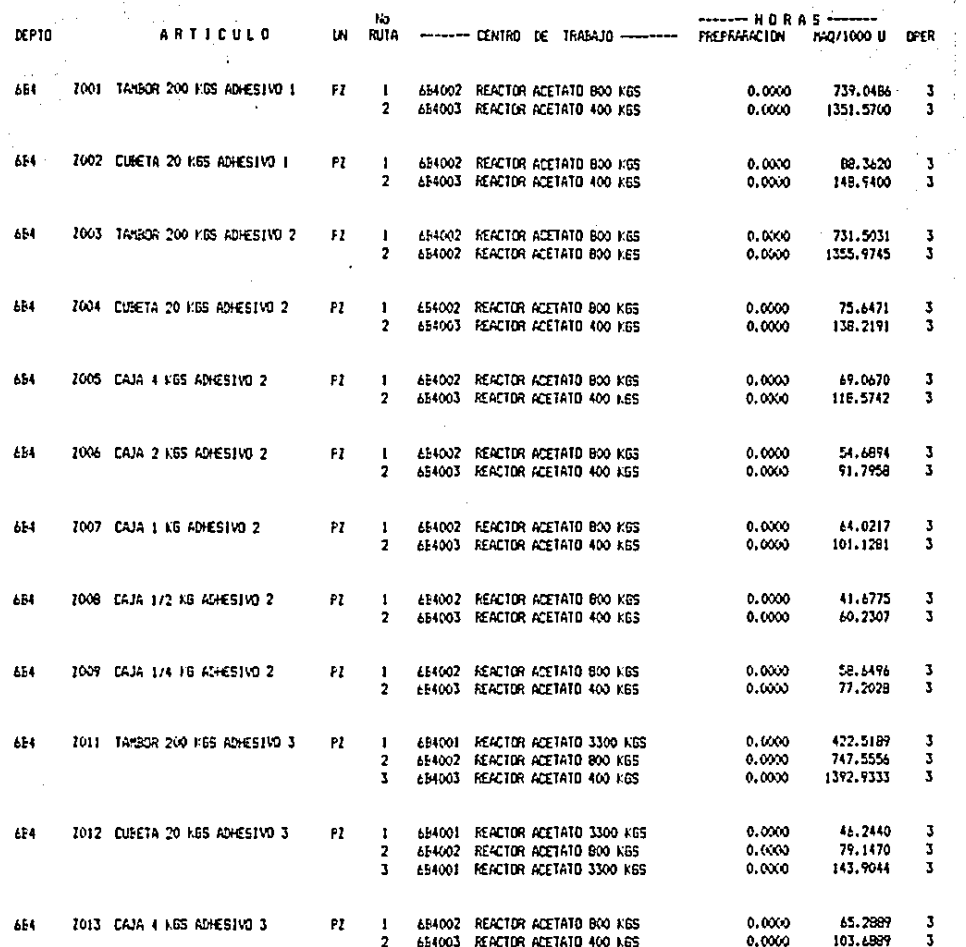

- 90 -

 $\sim 10^{-1}$ 

AUTAS DE INGENIERIA POR CENTRO DE TRABAJO

ليبي

الدامع والموام

 $\sim 100$ 

Security of a contract special contract of

## (EFARTAMENTO: SERIGRAFIA DE ENVASES)

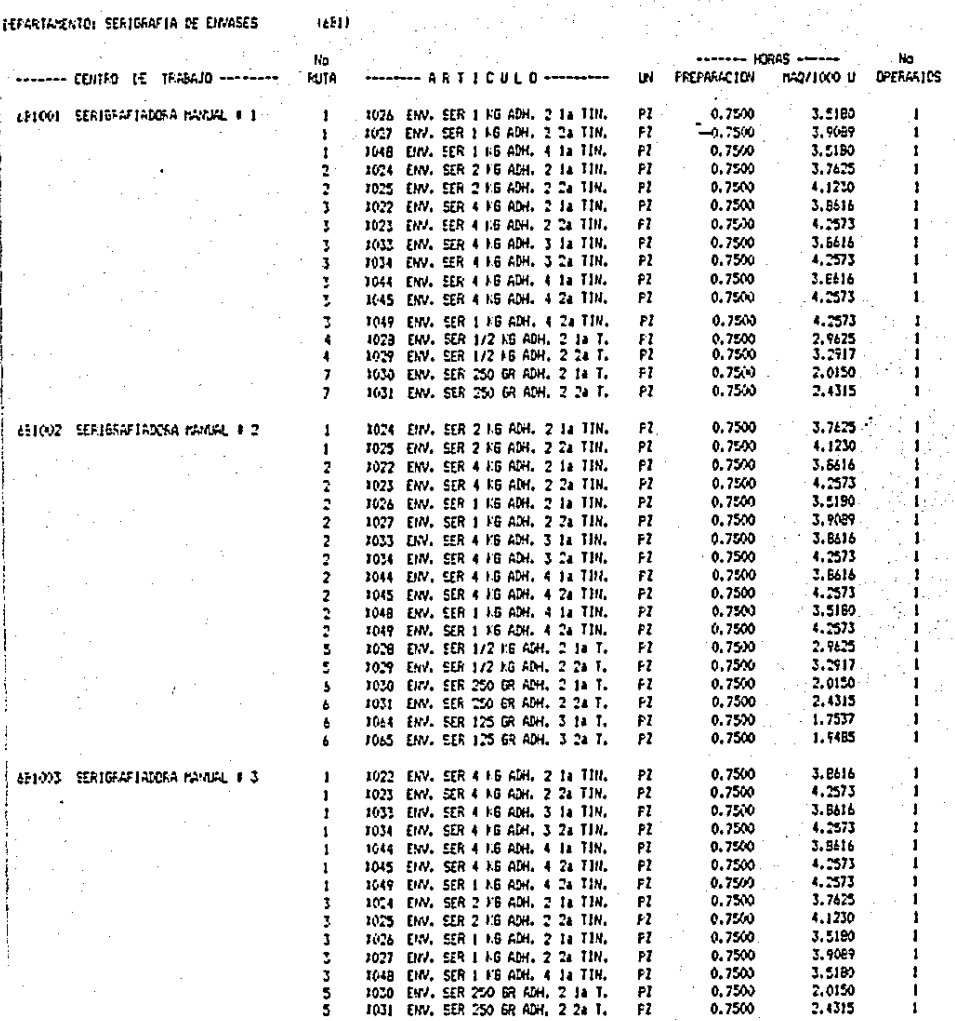

 $-91 -$ 

145.  $\mathbf{I}$ 

# LISTARD OE ESTANDARES DE PRODUCCION DEL DEPTO 606

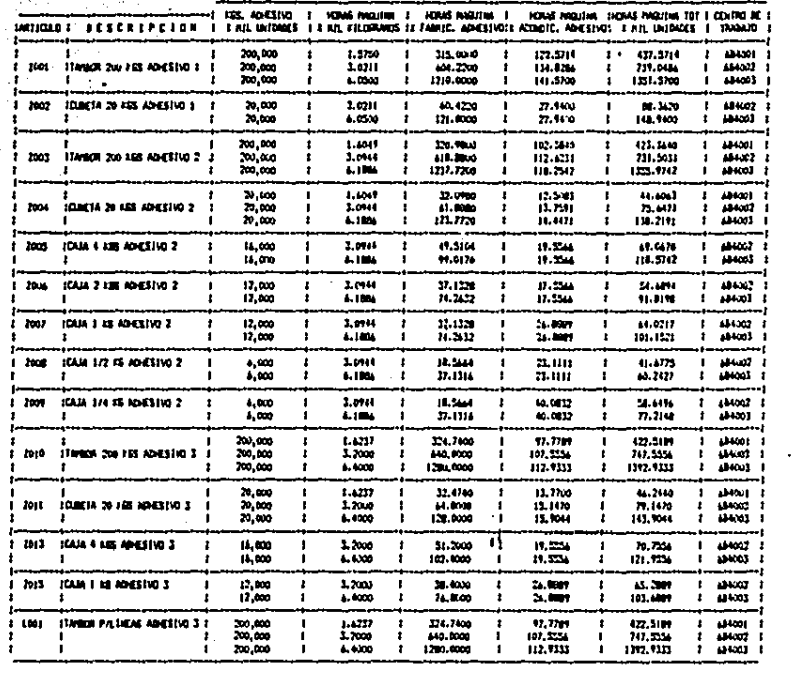

sobrecarga de máquina, o sea que todos los centros asignados al artículo están saturados en tiempo según el patrón de ope ración establecido., el sistema al encontrarse en esta situa ción, procederá a adelantar un periodo el requerimiento fal tanta y analizarlo en dicho periodo, en· caso que se encuentre en situación similar al anterior, se cargará a un archivo de nominado "sobrecarga", con el. objeto de 'que el usuario detec\_ te fácilmente los artículos en sobrecarga y tomar decisiones correctivas para el cumplimiento del plan, ya sea modificando el patr6n de operaci6n o bien por medio de una reprogramaci6n del plan de producci6n.

Se detect6 que las sobrecargas de equipo en una planta balanceada podrtan ser generadas por la elaboraci6n incorrec\_ ta del plan de producci6n, por lo que se le incluy6 una opci6n al sistema la cuál validara el plan por medio del análisis de carga de máquinas sin pasar por los procesos de explosi6n de materiales y análisis de requerimientos, teniendo como resulta do reducir el tiempo del proceso y tomar decisiones oportunas , repercutiendo directamente en la productividad del departamen\_ to responsable.

El procedimiento que tiene el sistema para analizar las cargas de máquina es:

- 1.- Localizar ruta•de manufactura para obtener centro de tra\_ bajo, el tiempo estándar, el número de operarios y el pa\_ t r6n de operaci6n de dicho centro.
- 2.- Determinar las horas máquina necesarias para producir el requerimiento. - 93 -

HORAS MAQUINA =  $(T. ESTANDAR)$  (UNIDADES)/1000 3. - Determinación de horas hombre necesarias: HORAS HOMBRE = (HORAS HAOUINA), (NO. OPERARIOS)

4. - Determinar horas maquina laborables del centro de traba jo por el patrón de operación:

 $HMS = (TD) * (HT) * (DS) * (FU)$ 

HMS son las horas maquina laborables por sema donde : na.

TD son los turnos por dia del centro de trabajo. HT son las horas efectivas por turno.

DS son los dias laborables por semana de C. de T. FU es el factor de utilizacón.

5.- Determinar las horas disponibles del centro de trabajo del periodo en cuestión:

 $HMD = HMS - HMU$ 

HMD son las horas máquina disponibles. donde :

- HMS son las horas máquina laborables por semana del centro de trabajo.
- HMU son las horas máquina utilizadas del centro de trabajo en el periodo.

6.- Comparar làs horas máquina disponibles contra las horas máquina requeridas.

- Si las HMD es mayor o igual a las HM Operar carga de máquina por HM y unidades. Analizar siguiente partida o artículo.

 $94 -$ 

- Si las HMD es menor a las HM

Determinar la cantidad de unidades a producir en el tiempo disponible:

UNIDADESB =  $(HMD) * (1000) / TE$ donde : HMD son las horas máquina disponibles TE es el tiempo estándar por mil unidades'

Opera carga por horas máquina disponibles v unidadesb. Determina faltante por producir :

 $UNIDADES = UNIDADES = UNIDADESB$ 

Seleccionar centro de trabajo con tiempo disponible y pro ceder al segundo paso.

- Si HMD es igual a cero en todos los centros alternos: Proceder al análisis de sobrecarga adelantando una semana el requerimiento faltante y proceder al primer paso. Si se presenta la misma situación, cargar el artículo y requerimiento al archivo de "sobrecarga".

Este es el cíclo por el cuál analiza las cargas de máquina hasta que termina de analizar todos los semiprocesos. En caso que un artí culo no tenga centro asignado automáticamente pasará al archivo desobrecarga., en nuestro caso la operación de fabricar el adhesivo estará siempre en estatus de sobrecarga, ya que por la integraciónde operaciones en el departamento 6B4, el proceso de fabricar está considerado en la operación de acondicionamiento, explicado ante--riormente.

- Reportes de análisis de carca de mácuina.

Para analizar las cargas de máquina el sistema portes por distintas referencias a saber:

- Por centro de trabajo - articulo.

- Por articulo - centro de trabajo.

- Por centro de trabajo.

- Por departamento.

- Articulos semiterminados en estatus de sobrecarga.

El primer y segundo reporte van intimamente ligados, ya que la información que contienen es la misma pero cruzandola.

El objeto es presentar un análisis de cargas de máquina a detalle por semana al departamento responsable de la progra mación de la producción, quien puede tomar deciones oportu

nas para programar la planta por centro de trabajo, ya que la información que proporcionan estos reportes es indicar -

el articulo a producir, el centro (s) de trabajo, la canti-dad a producir y las horas hombre y máquina necesarias, cum pliendo con el principio básico de la planeación.

Al final de cada partida (centro de trabajo 6 articulo) se gún sea el caso, totalizará por semana el número de unida-des a producir y las horas máquina y hombre necesarias.

El reporte de análisis de carga de máquina por centro de -trabajo. es ôl resúmen de los totales del reporte centro de trabajo - artículo, con el objeto de visualizar fácilmente las cargas de trabajo por centro de trabajo y detectar hol-

96.

quras de tiempo, con lo que el departamento encargado puede optimizar los recursos de equipo al modificar el natrón de operación o bien por medio de la subcontratación o inversión de equipo.

Por otro lado, el departamento de mantenimiento puede elaborar un programa de mantenimiento preventivo al analizar las unidades totales a producir, las horas maguina requere ridas y la holqura de tiempo, con el objeto de eliminar in terferencia con el plan de producción teniendo como conse-cuencia incrementar la probabilidad del cumplimiento del plan de producción lo más eficientemente posible. El reporte de análisis de carga de maquina por departamento, tiene como objeto proporcionar información comparativa entre las horas máquina y hombro disponibles contra las requeridas. Con lo que se puede detectar el posible departamento en conflicto (cuello de botella) y poder optimizar los recursos -humanos por medio de una reubicación, contratar o recesión de personal.

El reporte de articulos semiterminados en estatus de sobre carga, indica los productos, cantidad y semana que no fue-ron factibles de producir según el patrón de operación y los centros de trabajo asignados, con el objeto de identificar estos artículos y tomar medidas correctivas como la modifica ción del patrón de operación, subcontratar o contratar horas extras según sea el caso.

- 97 -

NOTA: Si algún artículo no tiene ruta de producción asignada, apa recerá en este reporte, en nuestro caso el proceso de fabri. car el adhesivo está sin ruta por la integración de la opera ción de acondicionamiento explicado anteriormente.

Simulación del departamento de producción:

Para simular el departamento de producción se cargó un plan de producción bajo el principio de ser factible: es importante mencionar que el sistema no resuelve los cuellos de botella. pues se considera como tarea del departamento responsable, pero si identifica los obstáculos potenciales con el objeto de replantear el plan de producción o modificar su variables.

Como el análisis es muy extenso, se tomarán muestra repre-sentativas de cada fase.

El análisis se efectuó contra existencia cero, con el obje to de simular el arranque de la compañía a nivel operativo.

terting

CLAS DONO PESCATA CIO

**A15.8** 

 $\infty$ 

Ħ

1.0.0

 $50$ 

50

1.400 \$

200.1

GENERAL GENERAL GERMANY GEORGIA DE CONSUMINANT percenta

S)

 $200$ 

11

SH.

139

**HU** 

. m 70

1,000

**Ballie** 

 $5.6$ 

 $\sim$ 

Ĥ.

ъ.

200

×  $1.00$ 

-1

491 THE CAJA LIG RNESIVE 2 7.0 SEE THE GUS LIF HHUSIVE C  $\bullet\bullet\bullet$ 2-4. TAM 1/216 ANEST/D 2  $201.5$ 484 214-044-114-16 AD4 510-2 s.  $\cdot$  : ٠, akt. New York 2 out and store 2  $20.5$ THE TAIR FACE MAESING 2  $\bullet$ to:  $111$ 2012 CAN 4 165 40 CS100 3 101  $\bullet$ THE TAIR FIRS RECEIVER  $24.5$ **FOR DHER 20 HS ROESIVE 1** uH  $\mathbf{w}$ THE DISTA OF LCS ADESITO 2 al-t 2-12 CARTA 21163 ADESIVO 3  $\mathbf{A}$ 5.0 48 CURETA DI FOS AMESÍVO 4 **201** THE TANK 29-FR RNESSO E - 11 2013 TANUA 201105-ADESTIO 2 16 i 484 THE THIS 2010S ANESNO S  $131$  $16.2$ 1-51 (AIA 12) 545 404 51/0 1  $781$ 79 27 1 Abs FWL TASE 20 DPS APASSIVES ÷ . 1,000 t  $1.9911$ TOM CASE 39 OFS ADESIVO 7  $1.99.2$  $1.001$ 454 ÷ sh. TOST. CAJA 60 DPS AD ESTIO 3  $20.7$ 200 -1

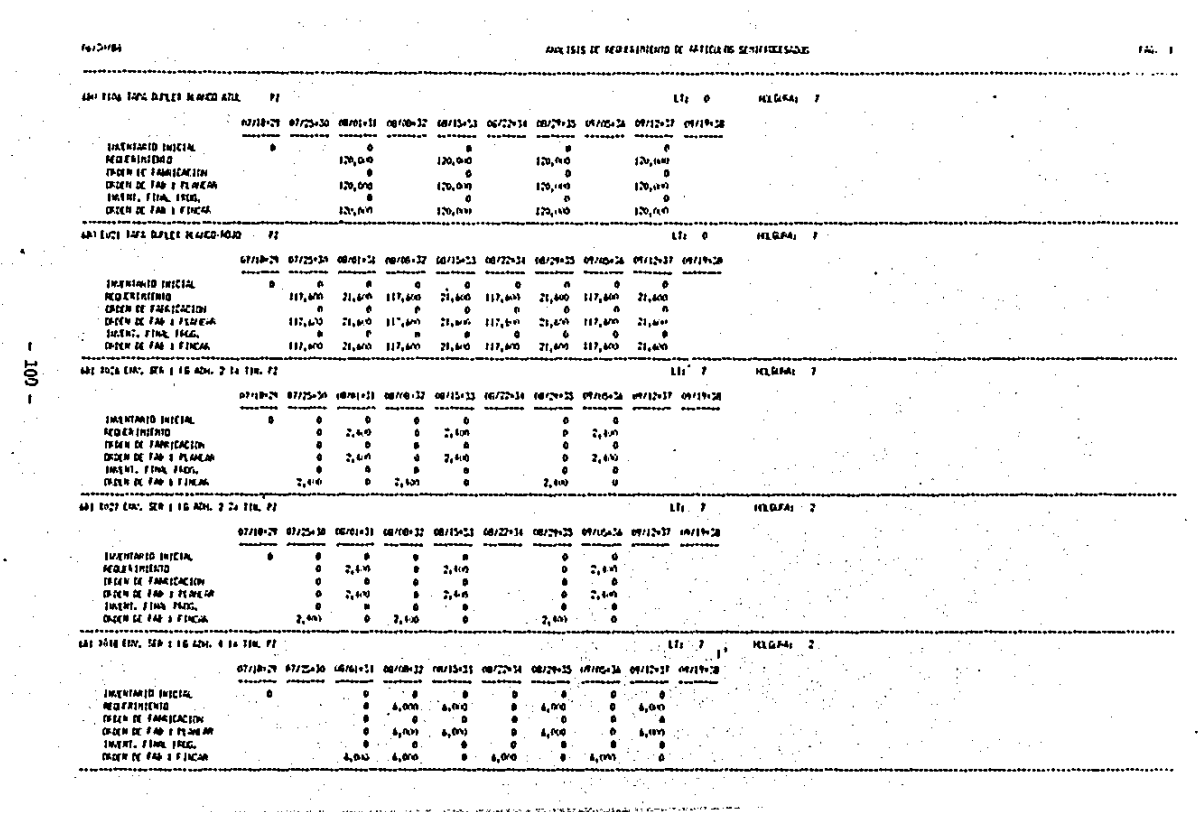

 $\label{eq:1} \mathcal{E}(\mathbf{q},t) \geq \mathcal{E}(\mathbf{q},\mathbf{q})$ 

**Continued**  $\sim$ 

 $\mathbf{A} \in \mathbb{R}^{n \times n}$ 

 $= 100 =$ 

 $\ddot{\phantom{a}}$ 

 $\sim$ 

4.4%

06/34/08

 $\mathbf{I}$  $\overline{101}$  – **Ask ISIS of CAGA IC ISSUED FOR ACTIONAL** 

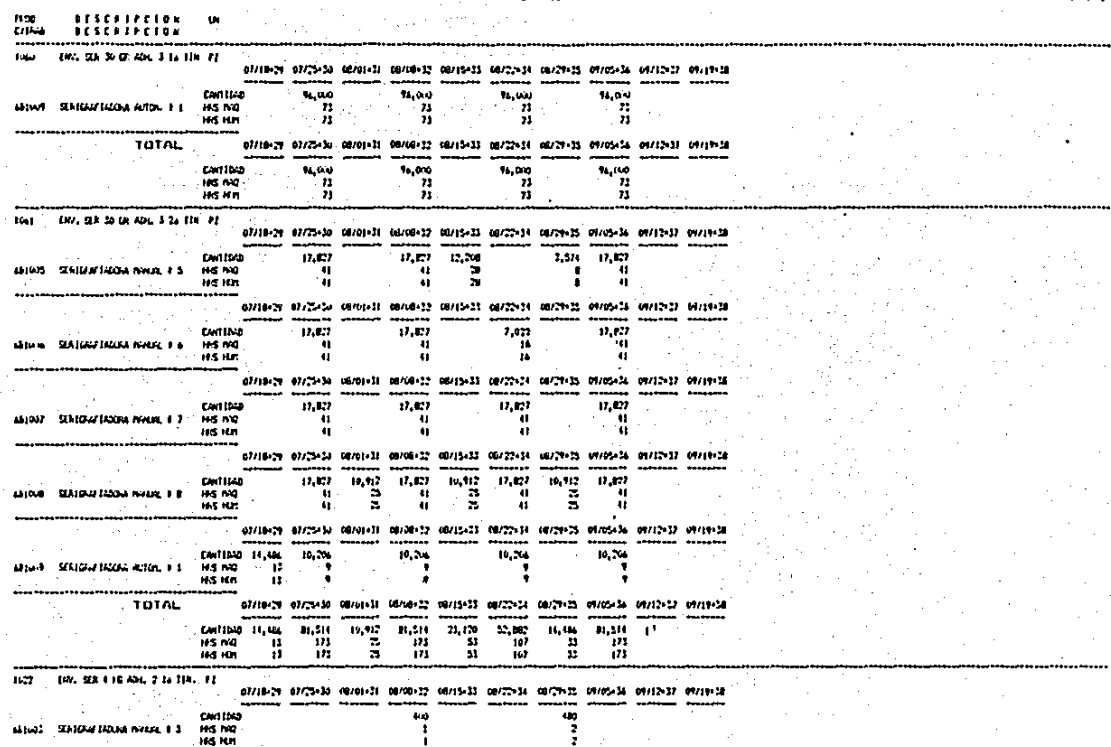

**PAL** 1

ومده

 $0.13978$ 

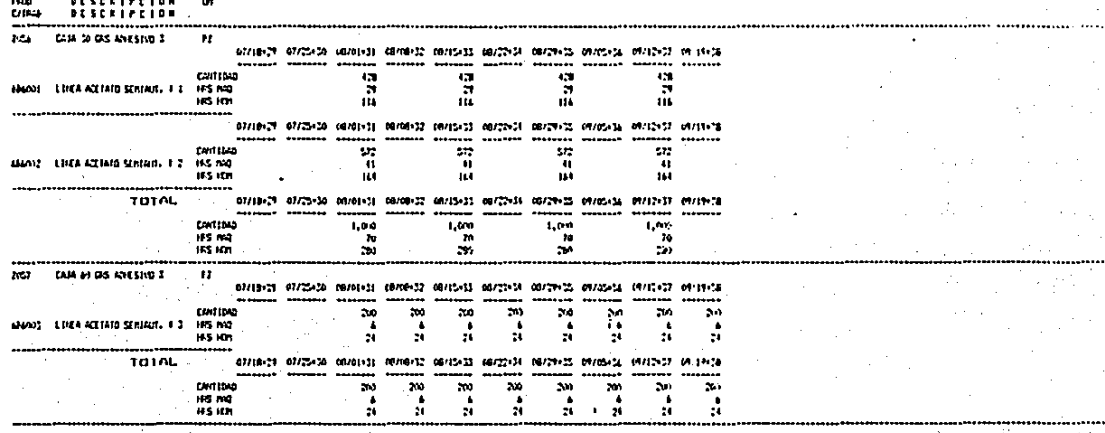

 $\sim$   $^{\circ}$ 

 $\cdots$ 

 $\cdots$ 

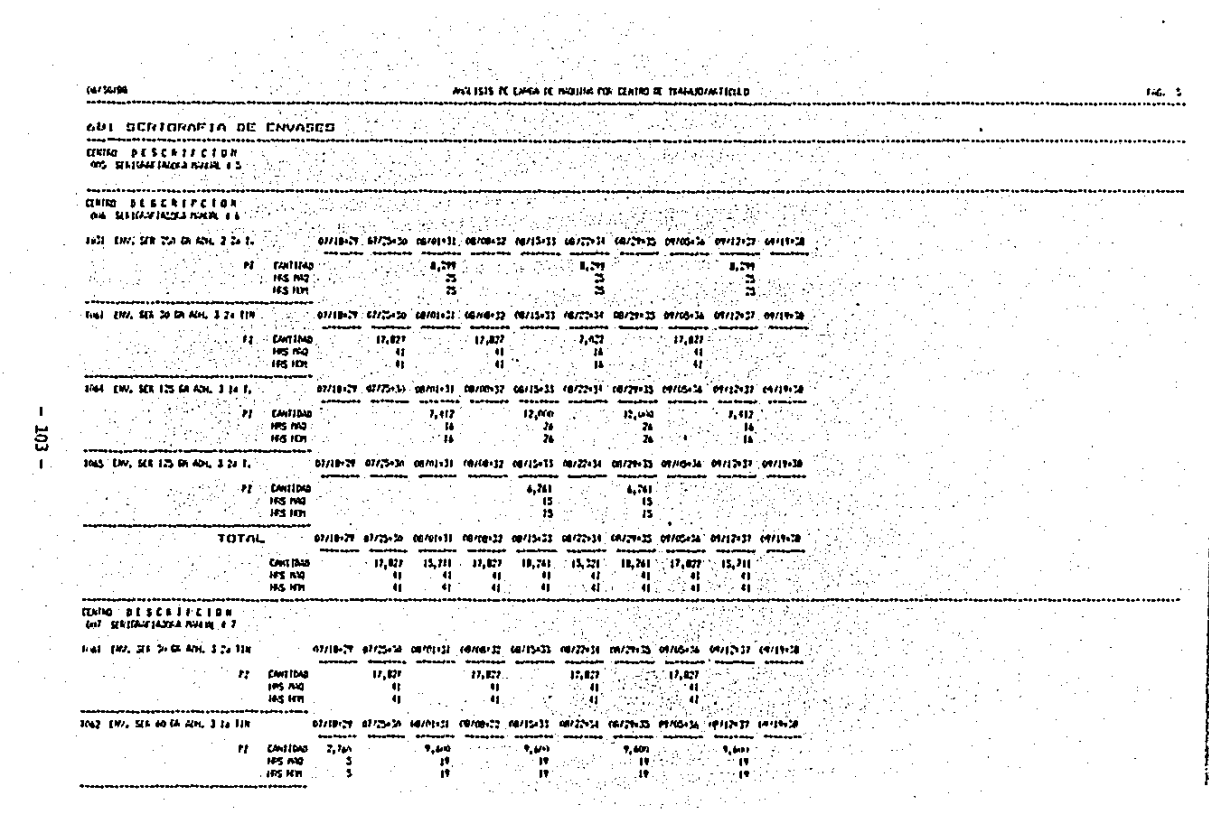
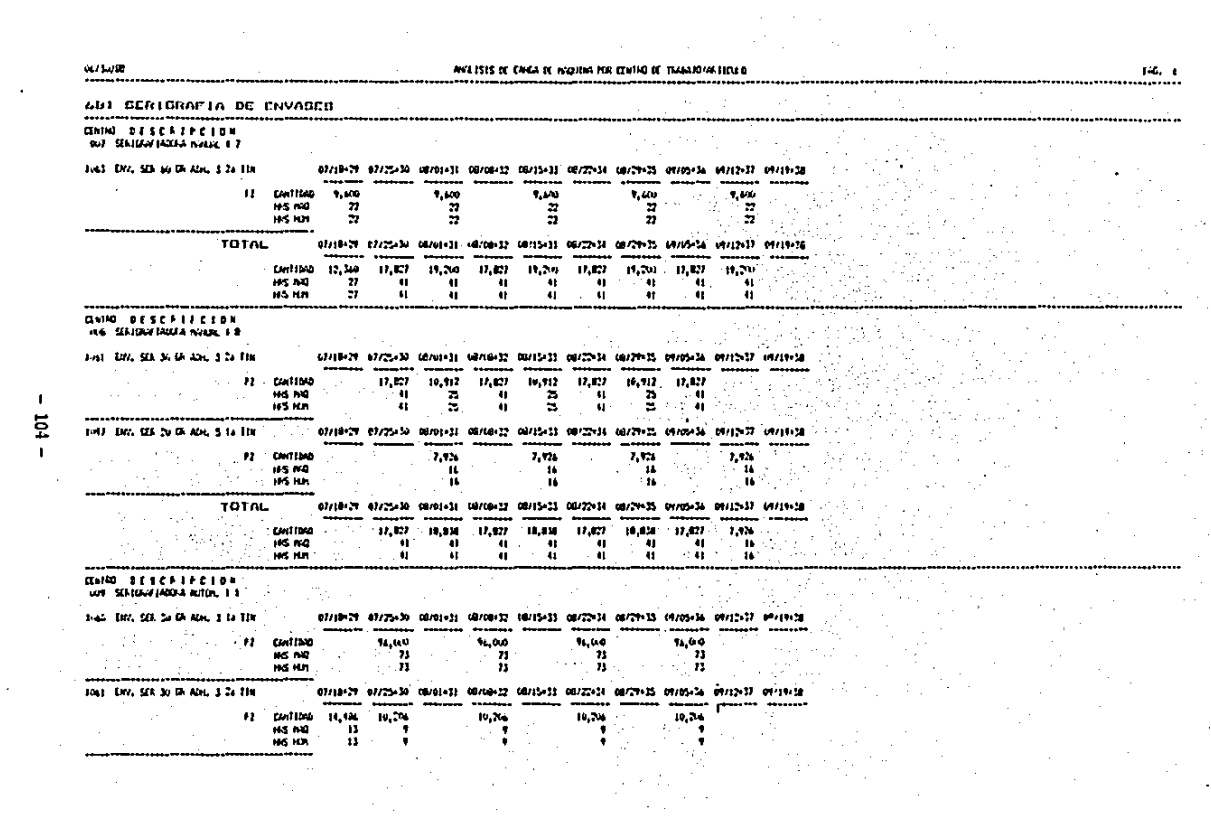

 $\sim 10^{-1}$ 

 $-104 -$ 

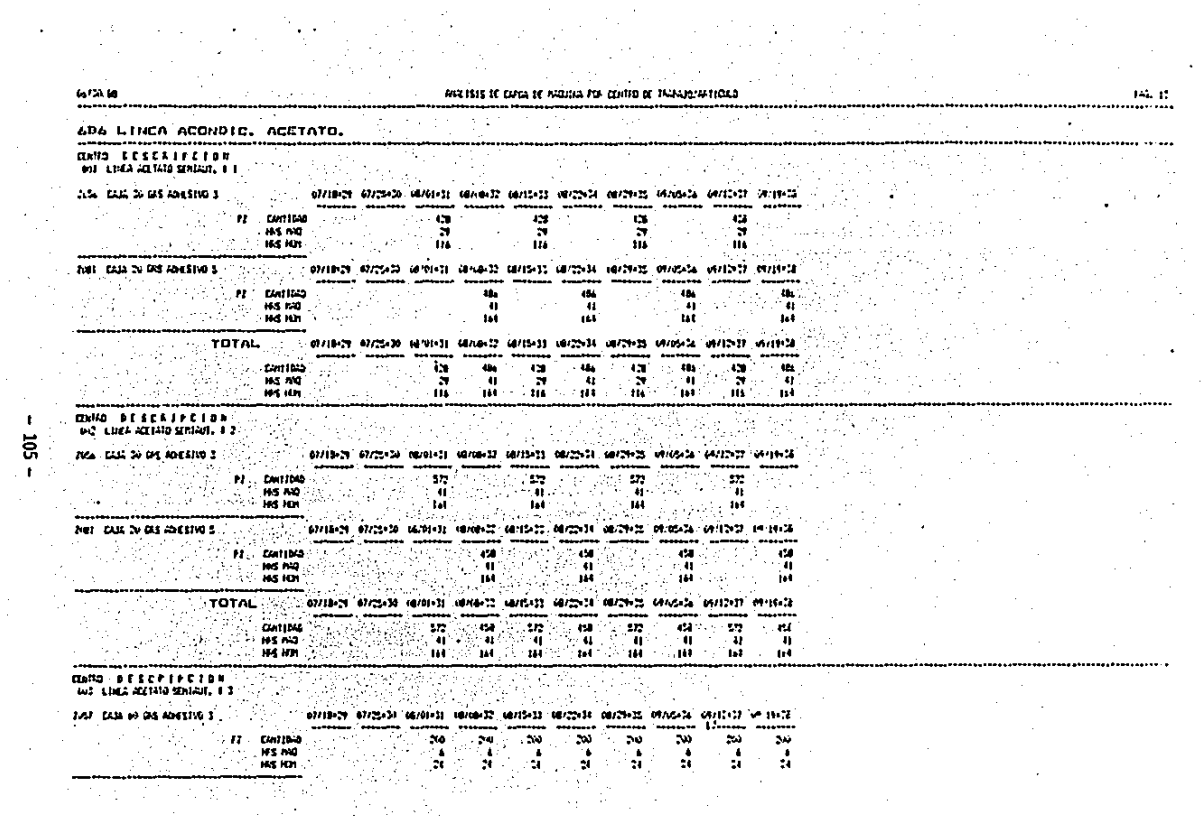

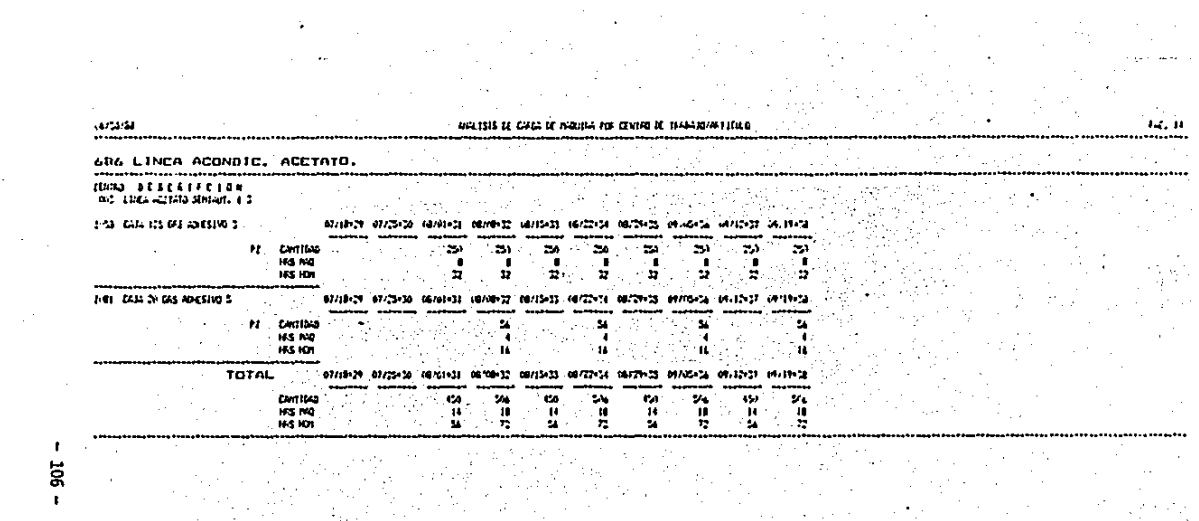

 $\label{eq:2} \begin{split} \mathcal{L}_{\text{eff}}(\mathbf{r}) = \mathcal{L}_{\text{eff}}(\mathbf{r}) \mathcal{L}_{\text{eff}}(\mathbf{r}) \\ \mathcal{L}_{\text{eff}}(\mathbf{r}) = \mathcal{L}_{\text{eff}}(\mathbf{r}) \mathcal{L}_{\text{eff}}(\mathbf{r}) \mathcal{L}_{\text{eff}}(\mathbf{r}) \end{split}$ 

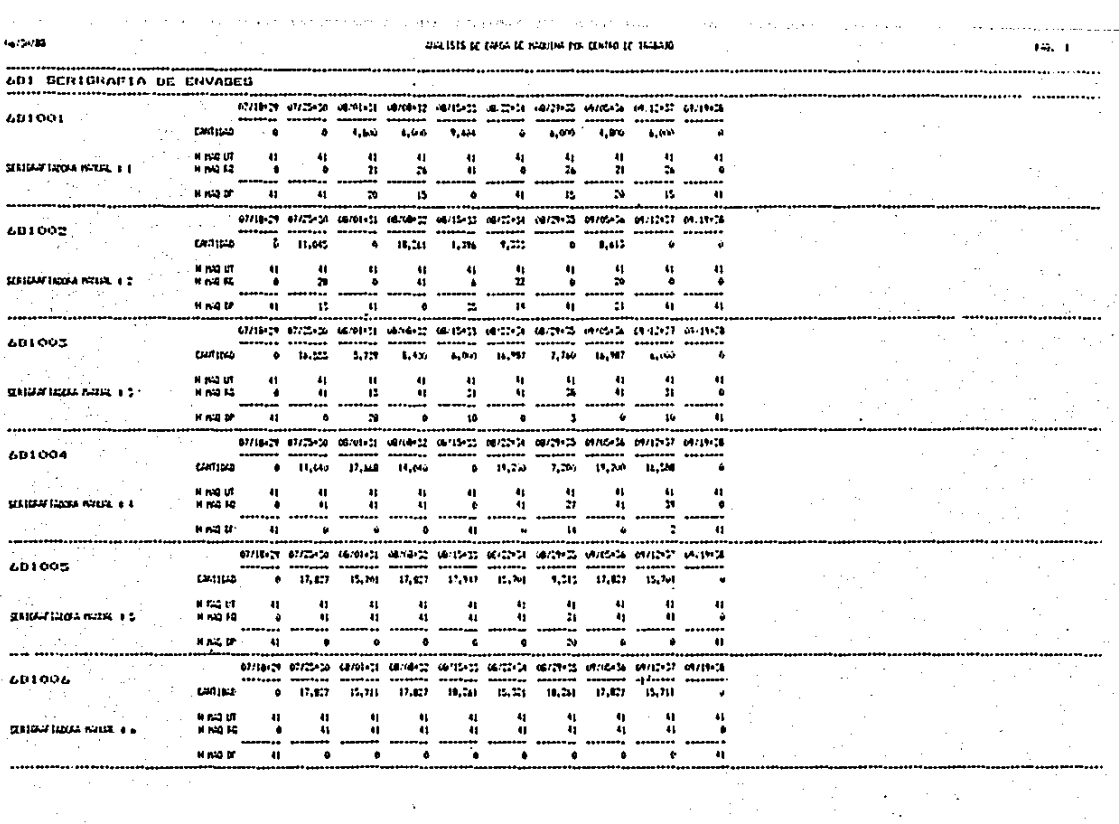

 $\sim 100$  km s  $^{-1}$ 

 $\mathcal{F}_{\text{out}}$ 

**CALCULUM** 

the committee of the committee of

AGLISTS IC CASA IC INQUINA FOR CENTRO OF THANKS

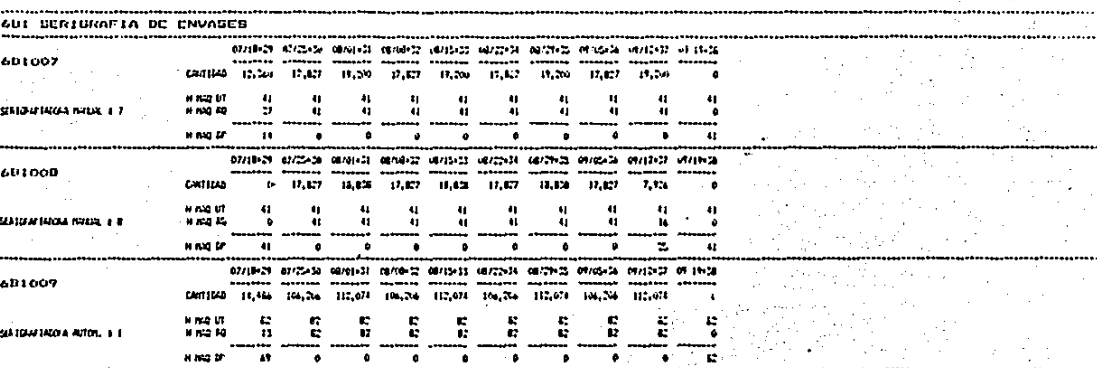

### arl Isis ic cuga ic naviva est conto de habato

avers reachered .............................. \*\*\*\*\*\*\*\*\*\*\*\*\*\*\*\*\*\*\*\*\*\*\*\*\*\*\*\*\*\* 400 FADRICACION DE ALCOHOL . . . . . . . . . . . scribed stress shows method incredi there there incredi shows entire  $613001$ ----------------Eastrop  $7.72$ 2,000  $4.27$ 7.422  $1.71$  $2,001$ 8,184  $3.233$  $-4, 544$ A PRID  $\bullet$  $\mathbf{q}$ q,  $\ddot{\mathbf{u}}$  $\bullet$ ω  $\bullet$ 机 ŧ,  $\bullet$ NICKS ALDOL ON ISS **KNOW** 10  $\cdot$  $\boldsymbol{v}$  $\overline{\mathbf{u}}$ ÷, a. - 22 ÷, . it **I** ш. ż. ... -⊷ ÷ ..... **HEGO**  $\bullet\bullet$  $\ddot{ }$ B.  $\mathbf{R}$  $\overline{u}$  $\mathbf{Q} \in \mathcal{I}$ H. **y**  $\mathbf{r}$  $\boldsymbol{r}$ i. والمستعديت ...... ... تبدد  $\mathcal{F}^{(1)}$  ,  $\mathcal{F}^{(2)}$  ,

1472400

 $\sim 100$ 

 $1 - 5 = 2$ 

## AFFETSIS DE CASA DE MOUTHE POR CONTAR DE TRANSIO

145.

. . . . . . ...

.....

.....

 $\ddot{\phantom{a}}$ 

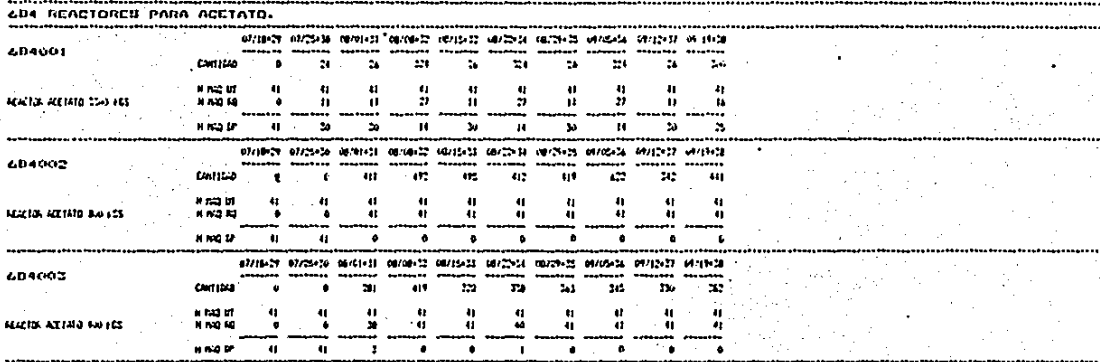

 $\cdot$ 14, 2-19

 $\overline{a}$ 

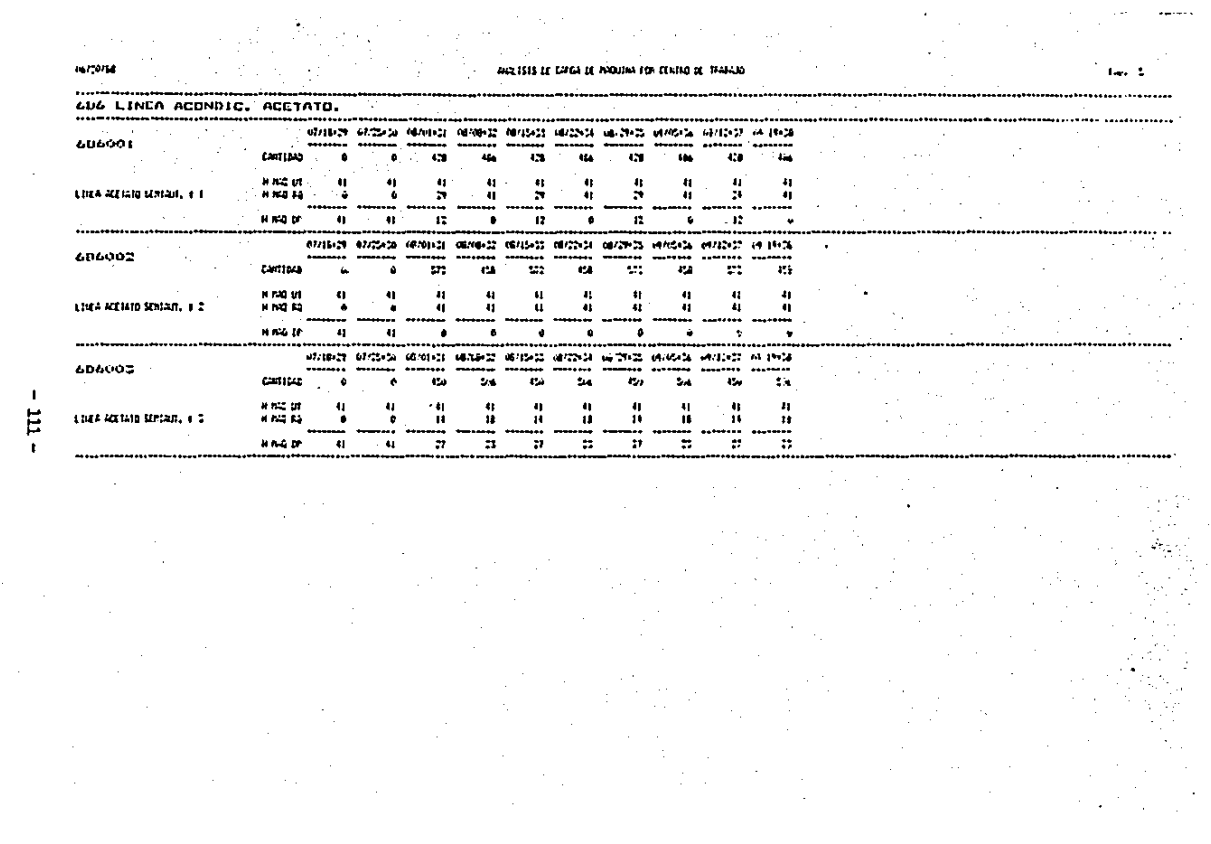

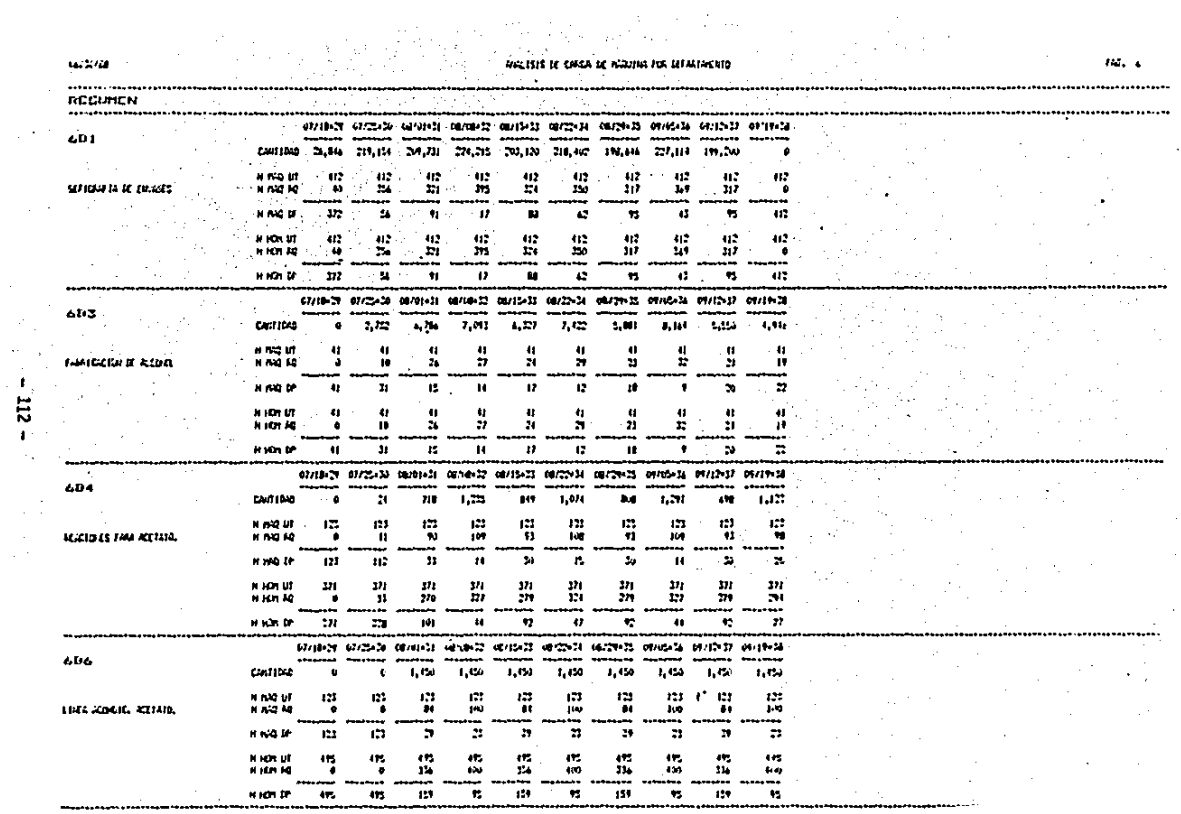

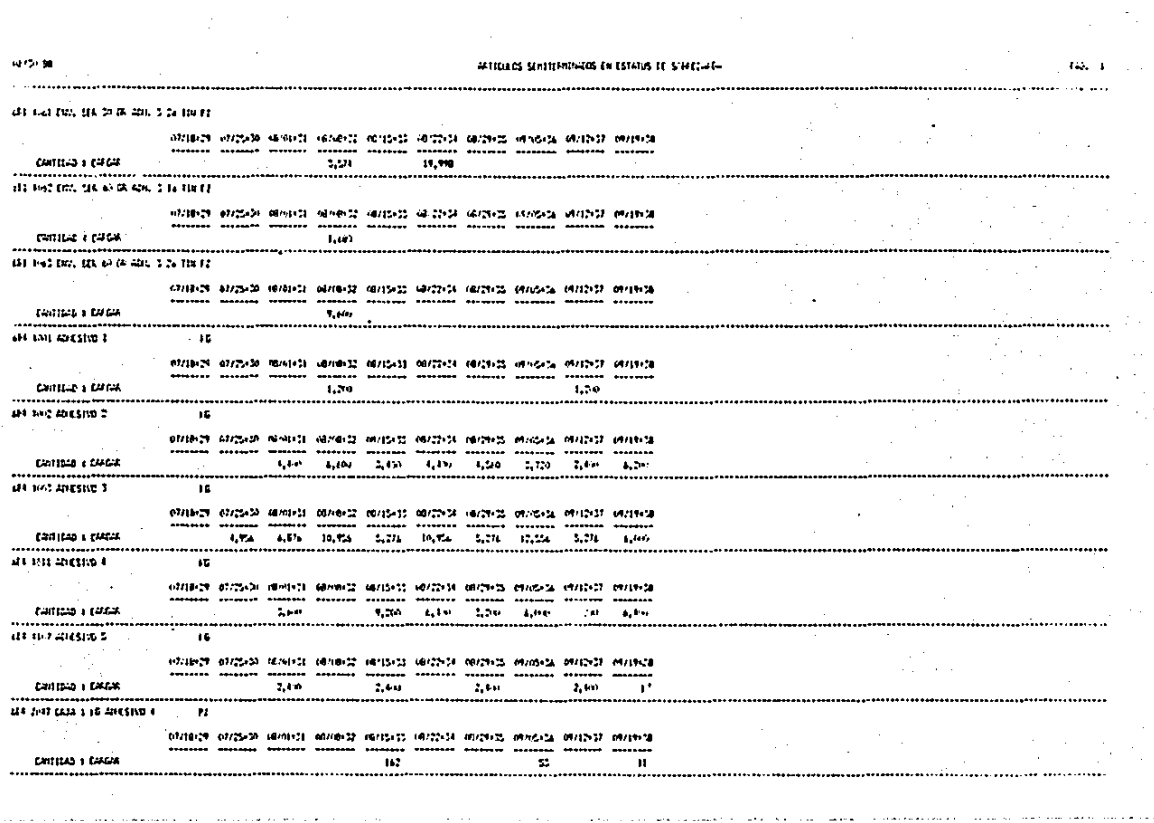

 $\mathbf t$ 

 $\overline{\mathbf{H}}$ 

 $\mathbf{c}$  . P

### c N ۳ n C.

CONCLUSIONES

1.- Para poder determinar el tiempo estandar de operación, es necesario dividir la operación en elementos, los cuales permitan tomar el tiempo y registrarlo sin descuidar la actuación del. operario, por lo que se recomienda utilizar cronómetro electrónico con memoria en pantalla eliminando fijación en el cronómetro e incrementar exactitud en la lectura.

2.- En este trabajo se puede observar, que uno de los principios de la Ingeniería Industrial como el estudio de tiempos y movimien tos, es un dato básico para simuladores mecanizados, el cual, por su velocidad de procesamiento se puede determinar oportuna mente la capacidad de planta ante ciertos factores que la modi fican, repercutiendo directamente en la productividad de 1a compañía.

- 3.- El sistema mecanizado de acuerdo a un plan de producción, permi te al departamento responsable examinar las probables consecuencias de una acción o serie de acciones antes de hacer ningún compromiso, por tanto sin el riesto que acompaña  $\Delta$ 1a experimentación real, se pueden comprobar ideas y propuestas de cambio, comparar resultados de cursos alternativos de acción al manipular componentes o variando las variables dentro del sistema.
- 4.- Con el sistema se facilita el control al usar una metodología teniendo como resultados reducir ordenada, inventarios en

procesos y materia prima, incrementar la rotación de .inven tarios, programar efic ientemente la planta de producción opti mizando los recursos hwnanos, equipo y materiales; teniendo como resultado incrementar el grado de servicio a clientes a ' un costo minimo. Ya que el sistema permite ser mas flexible a reprogramaciones ocasionadas por cambios en la demanda, al reducir. el peri0do de planeación a semanas, lo que origina órdenes de compra y de fabricación pequeñas.

- 5.- El simulador de cargas de máquina, según el plan de producción de cada uno de los subensambles, qyuda a definir los departa- mentos en sobrecarga o infracarga, más no resuelve los cuellos de botella que puedan aparecer, pero si identifica los obstácu los potenciales con el objeto de replantear el plan de producci6n o las variables del sistema.
- $6. -$  Con el reporte de análisis de carga de máquinas por centro, el departamento de mantenimiento puede elaborar un programa de mantenimiento preventivo, con el objeto de incrementar las pro habilidades del cumplimiento del plan de producción y mantener el equipo en óptimas condiciones.
- 7.- En general, toda empresa que utilice este sistema correctamente, los beneficios son muy elevados en todas las áreas que in tegran a la compañ!a, al lograrse una mejor coordinación entre los departamentos.
- 8.- Este sistema está diseñado para la utilización en pequeñas y medianas empresas.

E

c

F.

в

117

## **APENDICE:**

Planeación de requerimientos de materia prima.

Como se nuede observar en la estructura del producto, el sistema explota componentes a nivel materia prima, por lo que se puede Cesarrollar simultáneamente la planeación de estos materiales los cuales son un soporte para el cumplimiento del plan de producción, por lo que creo conveniente desarrollar este apéndice con el objeto de explicar brevemente el procedi miento del sistema de planeación de materia prima, el cual es una herramienta básica de trabajo para el departamento de abastecimientos de toda empresa.

El sistema PRM, cuenta con la opción de poder aplicar polí ticas de inventario determinadas por un análisis de materiales, ya sea por el tipo de material o su clasificación.

El tipo de material está determinado por sus características de tiempo de vida, situación en el mercado, nacional o im portado, etc., y por su clasificación está en función a su vo lumen de utilización por el valor unitario pudiendo ser A. B o c.

Donde los artículos A son por lo general el 10% de los articulos y un 60% del valor del inventario, los B son un 20% de los artículos y un 30% del valor del inventario y los C son el 70% de los artículos con un 10% del valor del inventario.

Considerando estos puntos, el sistema cuenta con las siguien tes variables:

- Lote de compra.
- Inventario de seguridad 6. carga de máguina.
- Redondear compra.
- Backday.

- Tiempo de entrega.

El lote de compra, se puede determinar por el lote económico de compra, 6 por la presentación del producto o bien por el lote minimo de producción del proveedor.

El inventario de seguridad, como lo dice su nombre es mantener siempre una existencia minima en el almacen de cierto ar  $t$ iculo. "El sistema solicitara una compra cuando llegue a ese nivel, pudiendo ser el lote de compra o bien cubrir el requerimiento manteniendo por lo menos la existencia minima, este punto opera básicamente cuando el inventario de sequridad se aplica como carga de maquina.

El factor de redondeo de compra, está en función del faltante a comprar, redondeando la compra a cientos, miles y a diezmil secún sea el caso.

- La variable "backday" es una holgura de tiempo entre la recep ción del material y utilización en la línea. Esto es con el objeto de generar inventarios por utilización o bien por el proceso de inspección del material.

- El tiempo de entrega tiene como objeto el colocar el pedido -

con la anticipación necesaria que requiere el proveedor para surtir el pedido en la fecha requerida.

El tiempo de entrega está integrado por los siguientes pun  $\texttt{tos:}$ 

 $TE = CP + EP + AP + PP + TE$ 

donde : CP es el tiempo de cotizar el pedido.

EP es el tiempo de elaboración del pedido.

AP es la autorización del pedido.

PP es el tiempo de colocación del pedido al proveedor. TEP es el tiempo de entrega del proveedor.

contando con éstas variables, el sistema podrá simular y con--

trolar eficaz y eficientemente el rengión de la planeación de

materiales soportando el plan de producción v teniendo como

ventajas la reducción de inventarios e incremento de la rota-ción.

A continuación se presenta una simulación de este proceso. donde el inventario inicial es el inventario disponible para cada periodo, el requerimiento es la cantidad de material a consumir, el/renglón de compras por recibir son los pedidos colocados con el proveedor, compras por planear indica la can tidad a recibir en el periodo y el inventario final programado

es resultado de:

 $IFP = II - RQ + CXR + CXP$ 

 $-120 -$ 

# donde:

IFP es el inventario final programado.

Il es el inventario inicial.

RO es el consumo del material.

CXR son las compras por recibir colacadas al proveedor.

CXP son las pedidos a recibir que no están colocados al proveedor.

y el último renglón son las compras por fincar, que nos indica cuando se debe de colocar el pedido a proveedor para recibirlo en el renglón de compras por planear.

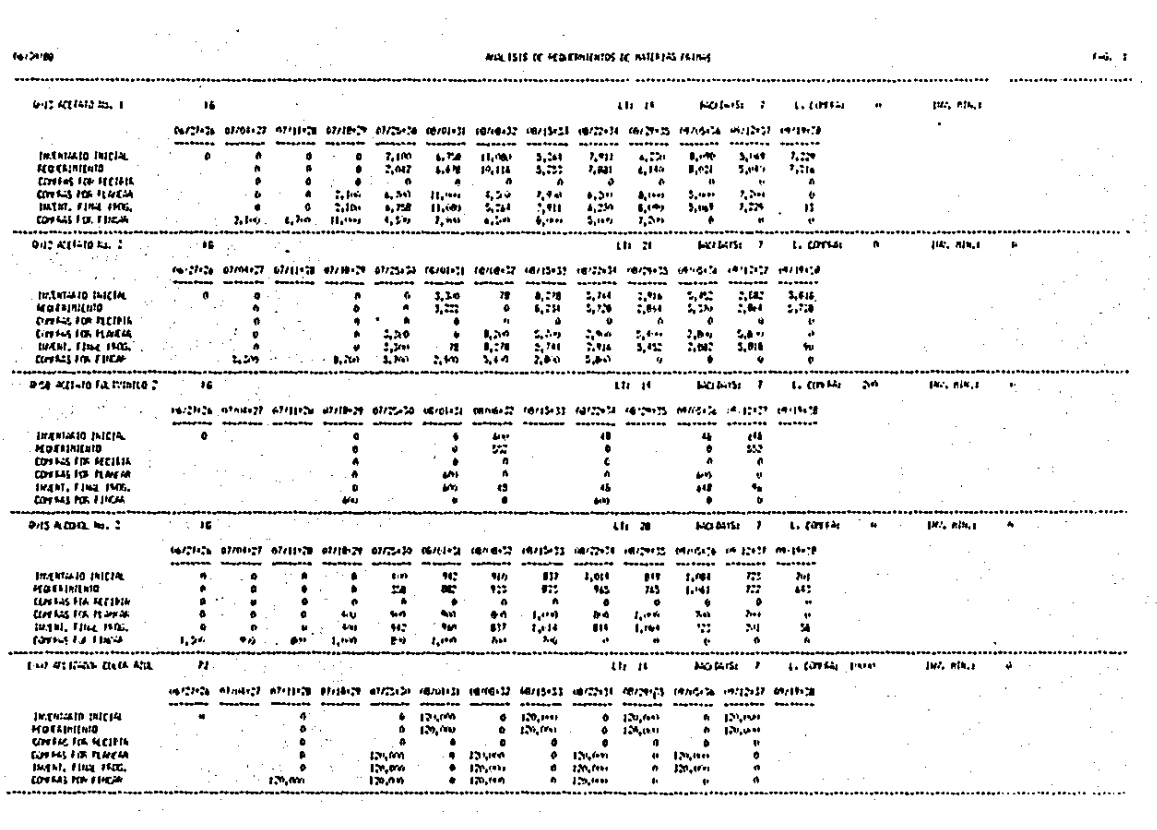

 $\frac{122}{12}$ 

- Maynard, H.B., Industrial Engineering Handbook. McGraw-Hill. N.Y., N.Y., 1971.
- Maynard Stegmerten y Schwab. Methods Time Measurement McGraw Hill. N.Y., N.Y., 1956
- Barnes, R.M. Motion and Time study. John Wiley and Sons, Inc.. N.Y., N.Y. 1980.
- Trujillo, Juan José, Elemento de Ingenieria Industrial, LIMUSA. México, 1977.
- Niebel, Benjamin W. Ingenieria Industrial Estudio de tiempos y movimientos. Representaciones y servicios de Ingenieria, S.A. Máxico, 1980.
- Gordon, Geoffrey, System simulation. Prentice Hall, Inc. New Jersey, 1969.
- Buffa, Elwood S., Taubert, William. Sisistemas de producción e Inventarios, Planeación y control. LIMUSA, México, 1978.
- Hopeman, Richard J. Producción, Conceptos, Análisis y Control. Compañía Editorial Continental, S.A., México, 1973.
- The Leawood Group, LTD. Just In Time Production, Leawood, K.C. -1985.
- Schouberger, R.J. Japanese Manufactury Techniques. The Free Press N.Y., N.Y., 1982.
- G.W. Plossl, O.W. Wight. Production and Inventory Control  $\blacksquare$ Principles and techniques. Prentice-Hall, Inc., 1967.
- P. Iberica. Las Cuatro Fases del Sistema MRP.II. Conorg, S.A. México 1984.
- Orlicky. MRP. MacGraw Hill. N.Y., N.Y., 1975.